### UNIVERSIDAD CATOLICA DE SANTIAGO DE GUAYAQUIL

Facultad de Ingeniería CARRERA DE INGENIERfA CIVIL

Trabajo de Grado Previo a la obtención del título de: INGENIERA CIVIL

Tema:

## "SITUACION £STRUCTURAL DE TORRES DE TELECOMUNICACIONES"

Por:

Marla Elisa Armijo Verdezoto

Director:

lng. Carlos Chon Diaz

Guayaquil, Ecuador

2010

#### **TRABAJO DE GRADO**

#### "SITUACIÓN ESTRUCTURAL DE TORRES DE TELECOMUNICACIONES"

Presentado a la Facultad de Ingeniería

Carrera de Ingeniería Civil de la

Universidad Católica de Santiago de Guayaquil

Por:

María Elisa Armijo Verdezoto

Para dar a cumplimiento con uno de los requisitos para optar por el

Título de

**INGENIERA CIVIL** 

Tribunal de Sustentación:

 $t\sigma$   $t$ <sub>150</sub> Noticiani

María Elisa Armijo Verdezoto

**ALUMNA** 

Ing. Carlos Chon Diaz

DIRECTOR DEL TRABAJO DE GRADO

Wy. Ing. Walter Mera Ortiz DECANO DE LA FACULTAD

Ing. Lilia Valarezo

DIRECTORA DE LA CARRERA

My. Ing. Walter Mera Ortiz PROFESOR INVIT ADO

#### **Dedicatoria**

"Dedico mi trabajo a las personas más importantes en mi vida, a mis dos hijos que han sido mi mayor impulso para culminar esta fase universitaria, a mi esposo por ser sencillamente Ia persona perfecta; que supo ser mi mejor amigo, compafiero y buen esposo durante estos afios de estudio. A mis padres que siempre se interesaron por mi futuro profesional entregándome todo su apoyo y confianza a tiempo completo para convertirme de una estudiante universitaria a una lngeniera Civil para mi pais".

Maria Elisa Armijo Verdezoto

#### **Agradecimiento**

"De manera muy especial agradezco a mi director de monograffa, lng. Carlos Chon y de igual manera a mi profesor invitado, lng. Walter Mera por haberme dirigido y aconsejado en esta nueva tarea que me ha llevado a culminar de manera exitosa mis estudios. También agradezco a mis padres por concederme siempre todo su apoyo en todo momento, a mis dos hijos por saber esperar y entender el trabajo que hacía mamá durante este período y a mi esposo sencillamente por ser una gran persona".

Marfa Elisa Armijo Verdezoto

#### **lntroducci6n**

El índice de usuarios de telefonía celular ha crecido enormemente, y cada día se amplia e incrementa, tanto Ia demanda como Ia cobertura, en consecuencia de lo cual las empresas concesionarias han construido en el pais una serie de torres tipo atirantadas, autosoportadas y monopoles para colocar sobre elias sus antenas y parábolas para envío y recepción de la señal.

Para el diseño de una torre de telecomunicaciones, se necesitan conocer algunos parametres locales, como Ia velocidad de viento en cada zona, Ia altura de Ia torre, cantidad, forma, ubicación y dimensiones de las antenas, así como los accesorios y cargas especiales que tienen en las diferentes alturas, y que de un modo u otro modifican los factores de exposición y ráfaga, de acuerdo al código que se aplique.

Para este trabajo se analizarán 4 modelos de torres de telecomunicaciones:

-Triangular T60mV140Km/h

-Triangular TlOOmV180Km/h

-Cuadrada T84mV180Km/h

-Monopole T36mV140Km/h

Se hará un análisis estructural, en un programa de elementos finitos como SAP2000 para evaluar analiticamente Ia capacidad estructural de cada torre asi como su verdadero estado ante cargas de viento y sismicas recomendadas por los c6digos.

Consideramos que este análisis es importante, debido a que se han escuchado noticias, de que muchas torres han fallado y que otras, que aunque no han tenido fallas o colapsos han sido eventualmente reforzadas, incluso en Ia misma Universidad Católica por el IIFIUC. En virtud de estos antecedentes se buscará determinar y evaluar, si estas torres, erigidas para las fuerzas que fueren, estarían en situación de soportar las fuerzas estipuladas en los códigos. Finalmente se establecerán conclusiones y recomendaciones generales para un diseño local.

#### IN DICE

Pág.

### Capitulo I Introducción a las Torres de Telecomunicaciones 1.1 Funcion de las Torres de Telecomunicaciones ....................................................... 10 1.2 Proyecto de una Torre de Telecomunicaciones ..................................................... 10 1.3 Tipos de Torres de Telecomunicaciones .................................................................. ll 1.3.1 Torres Atirantadas ....................................................................................... 11 1.3.2 Torres Autosoportadas ................................................................................ 12 1.3.3 Torres M onopolos ........................................................................................ 13

#### Capitulo II

#### Consideraciones para la Evaluación Estructural

#### de Torres de Telecomunicaciones

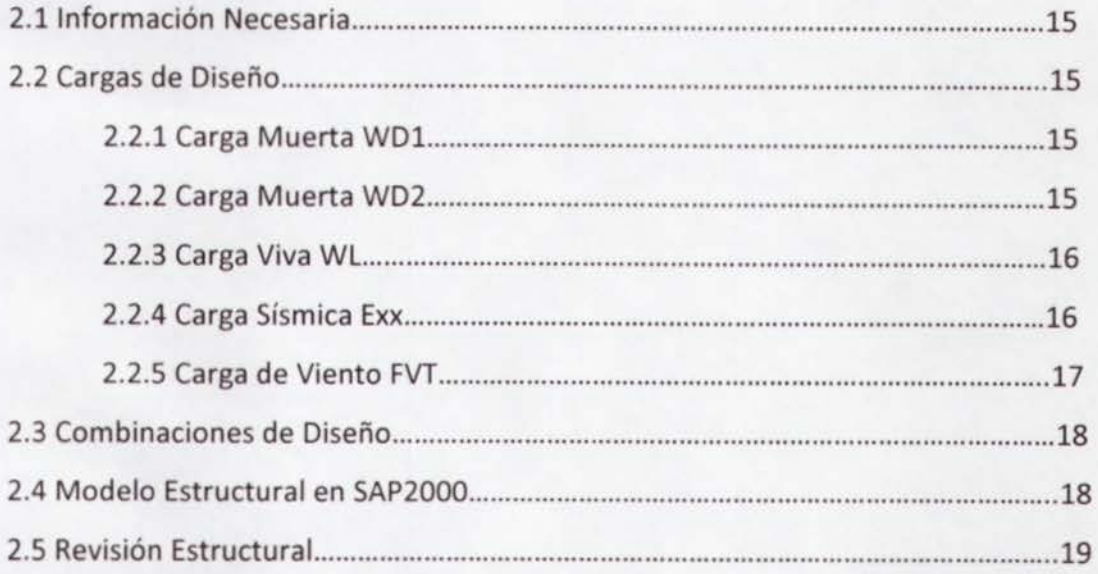

#### Capitulo Ill

#### Evaluaci6n Estructural de 4 Torres de Telecomunicaciones

#### 3.1 Torre Triangular H = 60m, V = 140Km/h

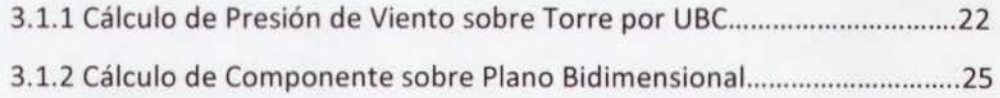

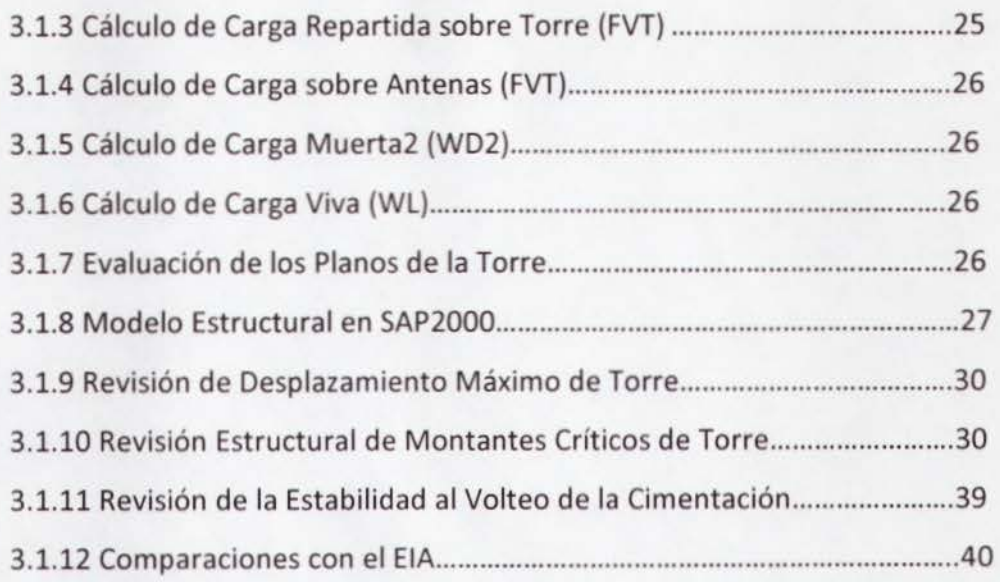

### **3.2 Torre Triangular H = lOOm, V = 180Km/ <sup>h</sup>**

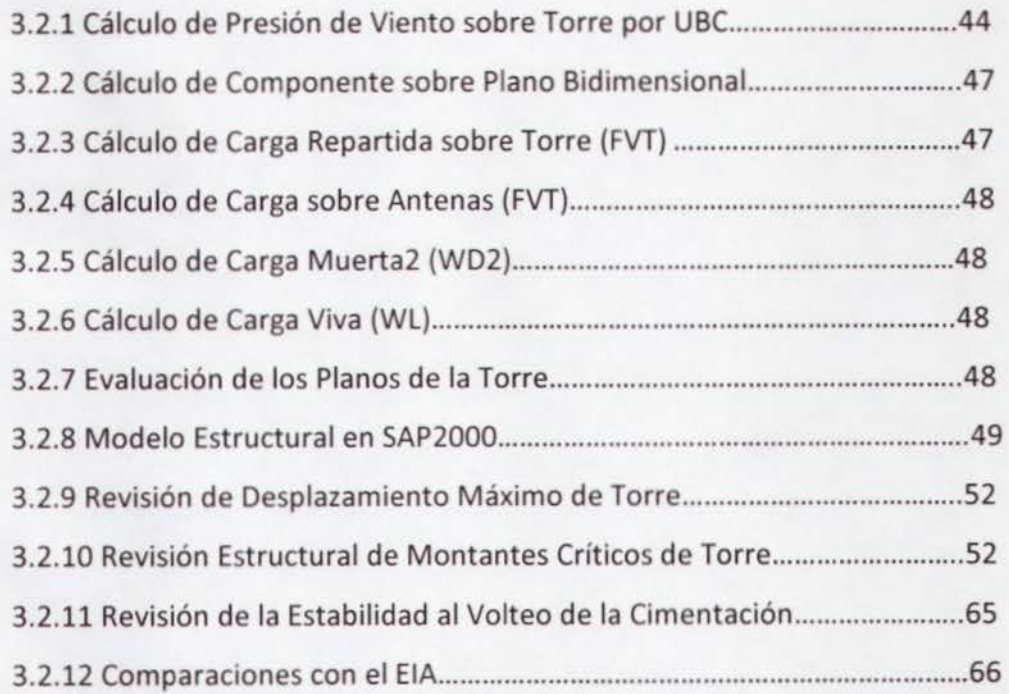

### 3.3 **Torre Cuadrada H = 84m, V = 180Km/h**

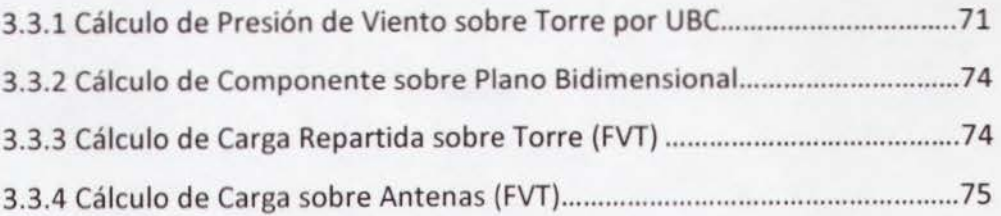

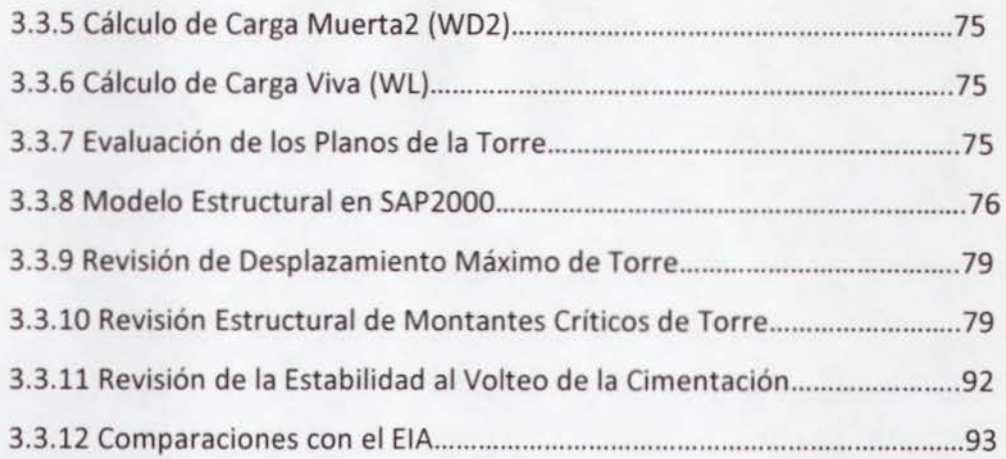

#### 3.4 Torre Monopolo H = 36m, V = 140Km/h

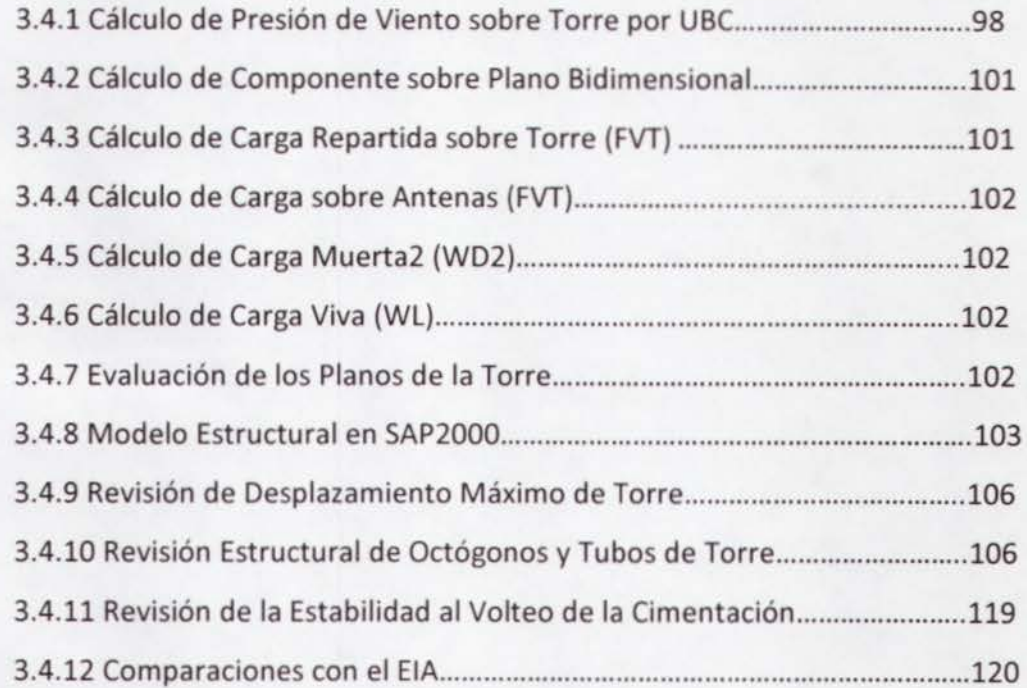

#### Capitulo IV

#### Conclusiones sobre Torres Evaluadas y Recomendaciones

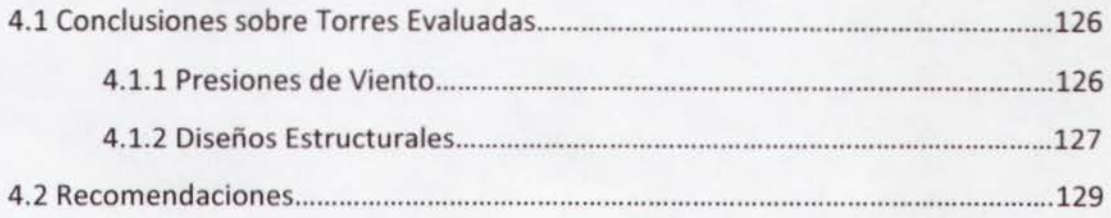

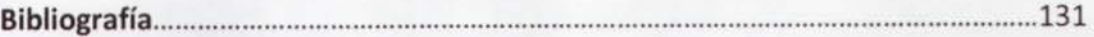

#### Anexo 1

Pianos Estructurales Torre Triangular H = 60m V = 140Km/ h ................................... 133

#### Anexo 2

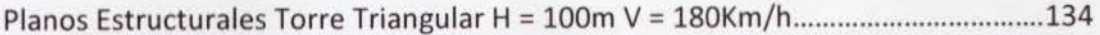

#### Anexo 3

Pianos Estructurales Torre Cuadrada H = 84m V = 180Km/h ...................................... 135

#### Anexo 4

Pianos Estructurales Torre Monopolo H =36m V = 140Km/ h ..................................... 136

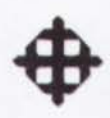

## Capítulo I

## **INTRODUCCIÓN A LAS TORRES DE TELECOMUNICACIONES**

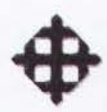

### **CAPITULO I**

## **INTRODUCCION A LAS TORRES DE TELECOMUNICACIONES**

#### **1.1 Funci6n de las Torres de Telecomunicaciones**

Las torres de telecomunicaciones sirven para la transmisión de señales de teléfonos celulares, y son estructuras que en si no transmiten Ia sefial, pero soportan antenas, las cuales se encargan de aquello. Los teléfonos celulares son radios sofisticados que trabajan con frecuencias que abarcan áreas circulares de cierto diámetro.

#### **1.2 Proyecto de una Torre de Telecomunicaciones**

El proyecto de construir una torre de telecomunicaciones nace de Ia necesidad de transmitir señales de telefonía móvil a un área correspondiente. Estos proyectos son propuestos par las operadoras de celulares para que sus clientes puedan contar con el beneficio de la señal en muchas zonas del país, y cada vez se construyen más en áreas que antes no tenfan las frecuencias correspondientes para asi mejorar Ia calidad de su servicio y por ende aumentar el número de clientes abonados.

Las torres de telecomunicaciones transmiten la señal a través de antenas. Las empresas operadoras de telefonía móvil determinan la localización de las antenas y su altura para que funcionen correctamente. Las antenas serán las encargadas de transmitir las frecuencias correspondientes, y mientras tengan más altura, abarcarán áreas de mayor diámetro para la transmisión de la señal.

Una vez obtenida la ubicación óptima de las antenas en posición y altura, se procede a visitar el área y encontrar un lugar adecuado para la instalación de la torre. Luego de que los ingenieros en telecomunicaciones hayan efectuado sus calculos

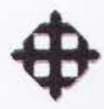

UNIVERSIDAD CATÓLICA DE SANT -- correspondientes en cuanto a la ubicación, cantidad y diámetro de antenas y altura necesaria de Ia terre para los fines de frecuencia de Ia operadora, el ingeniero estructural tomará la posta para efectuar el diseño de la torre teniendo en cuenta los parámetros antes mencionados y las características del terreno, para así proponer el sistema estructural óptimo de la torre de telecomunicaciones.

#### **1.3 Tipos de Torres de Telecomunicaciones**

Estas estructuras pueden variar según las necesidades y las condiciones del sitio en donde se vaya a colocar y podran ser de diversas alturas, dependiendo de los requerimientos para poder suministrar un correcto funcionamiento.

Existen torres atirantadas, torres autosoportadas y torres monopoles, las cuales suelen estar compuestas por perfiles y ángulos de acero unidos por tornillos, pernos o remaches o por medio de soldadura.

#### **1.3.1 Torres Atirantadas**

Estas torres disponen de cables o arriostres a diferentes distancias. Pueden ser construidas sobre el suelo pero muchas veces se construyen sobre edificaciones existentes.

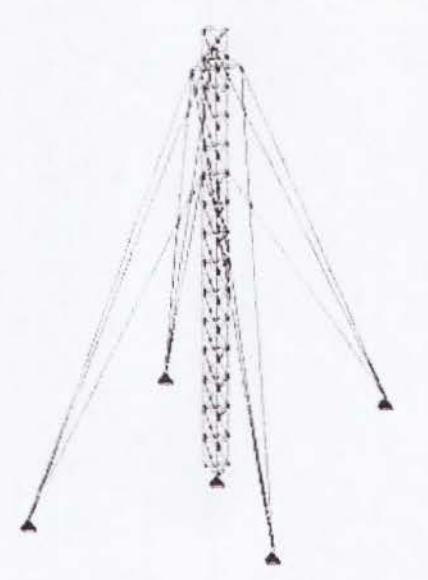

**Figura 1.3.1 Torre Atirantada.** 

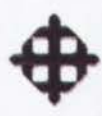

El peso que genera Ia torre sobre una estructura existente no es muy grande, sin embargo, se deben de colocar los apoyos de Ia torre y sus arriostres sobre columnas y elementos resistentes, la descarga de la torre no podría colocarse sobre una losa.

La base de la torre transmitirá un esfuerzo de compresión en donde esté apoyada, y los arriostres generalmente transmitiran esfuerzos de tension. Los cables o arriostres generalmente se tensan al 10% de su resistencia, Ia cual es proporcionada por el fabricante. Así, por ejemplo, si el cable tiene una resistencia a la ruptura de 5.00 Ton en tensión, entonces se acostumbra tensar los cables a 0.50 Ton. También se pueden tensar los cables con diferentes fuerzas, calculando las tensiones necesarias para que el sistema esté en equilibrio.

#### **1.3.2 Torres Autosoportadas**

Estas torres no disponen de cables ni tienen arriostramientos, como lo dice su nombre, se soportan por sí solas, por ende su estructura metálica deberá ser lo suficientemente resistente para soportar las cargas correspondientes, y la cimentación deberá estar diseñada para no voltearse.

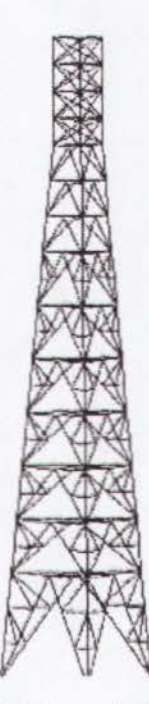

Figura 1.3.2 Torre Autosoportada.

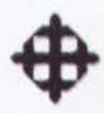

Las torres autosoportadas se construyen generalmente sobre terrenos, en áreas urbanas o cerros. La geometría de estas torres dependerá de la altura, tipo de terreno, y solicitaciones de carga. Estas torres alcanzan mayores alturas que las atirantadas.

La geometría de las torres autosoportadas puede ser de diversas formas pero fundamentalmente son cuadradas o triangulares.

#### 1.3.3 Torres Monopolos

Estas torres se caracterizan por ser una estructura estaticamente determinada siendo una columna empotrada en Ia parte inferior y en voladizo en Ia parte superior. Estan conformadas por secciones tubulares pipe u octógonos de acero, que van disminuyendo a medida que se incrementa la altura de la torre.

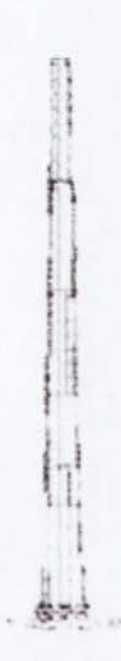

Figura 1.3.3 Torre Monopolo.

Estas estructuras son instaladas en lugares en donde se requiere conservar la estética, pues son las que ocupan menos espacio, y se pintan de algún color o se adornan para que se permita que la estructura se camufle y simule la vegetación. Las torres monopolos son de menor altura en comparación con los otros tipos.

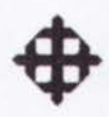

# **Capítulo II**

## **CONSIDERACIONES PARA LA EVALUACIÓN ESTRUCTURAL DE TORRES DE TELECOMUNICACIONES**

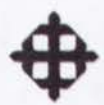

### **CAPITULO II**

## **CONSIDERACIONES PARA LA EVALUACION ESTRUCTURAL DE TORRES DE TELECOMUNICACIONES**

#### **2.llnformaci6n Necesaria**

Para evaluar estructuralmente una torre de telecomunicaciones, se necesitan conocer ciertos parámetros importantes los cuales se detallan a continuación:

- Tipo de torre: atirantada, autosoportada (cuadrada o triangular), monopole.
- Altura de Ia torre.
- Velocidad de viento de diseno.
- Informacion de antenas (cantidad, diametro, peso, ubicacion).
- Geometria y secciones de Ia torre (pianos estructurales).
- Especificaciones técnicas (Fy resistencia a la fluencia del acero estructural).

#### **2.2 Cargas de Diseiio**

Una vez obtenida Ia informacion necesaria de Ia torre por parte de Ia operadora de telefonía móvil, se procede a calcular las cargas de diseño. Los casos de carga utilizados para la evaluación estructural de una torre de telecomunicaciones se mencionan a continuación.

#### **2.2.1 Carga Muerta WDl**

Este caso de carga se refiere al peso propio de Ia torre, el mismo que es considerado por el software SAP2000 a través de los elementos y dimensiones asignadas.

#### **2.2.2 Carga Muerta WD2**

lncluye el peso de las antenas, el cual es un dato proporcionado, y el peso de las escaleras, el cual se asume 130Kg/m.

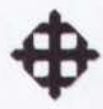

#### 2.2.3 Carga Viva WL

Esta carga se refiere al peso del personal de montaje, mantenimiento o reparaciones. Generalmente se asumen 3 personas de 100 Kg cada una en el tope de la torre.

#### 2.2.4 Carga Sísmica Exx

Se realizará un análisis dinámico mediante la aplicación de un espectro de respuesta. El espectro de aceleración que se utilizará es el recomendado por las normas del Código Ecuatoriano de la Construcción (CEC) según el tipo de suelo, zona sísmica e importancia de la estructura.

Las cuatro torres a ser evaluadas coinciden en un mismo espectro de respuesta, según los datos recibidos, ya que se consideró para todas, el mismo tipo de suelo, la misma zona sísmica y la misma importancia. Estos datos se mencionan a continuación:

Tipo de Suelo: Suelo Intermedio S2 Factor de Tipo de Suelo: S = 1.20 Factor de Tipo de Suelo: Ca = 3.00 Zona Sísmica: III Factor de Zona Sísmica: Z = 0.30 Factor de Importancia:  $I = 1$ Factor de Reducción Inelástico: R = 4

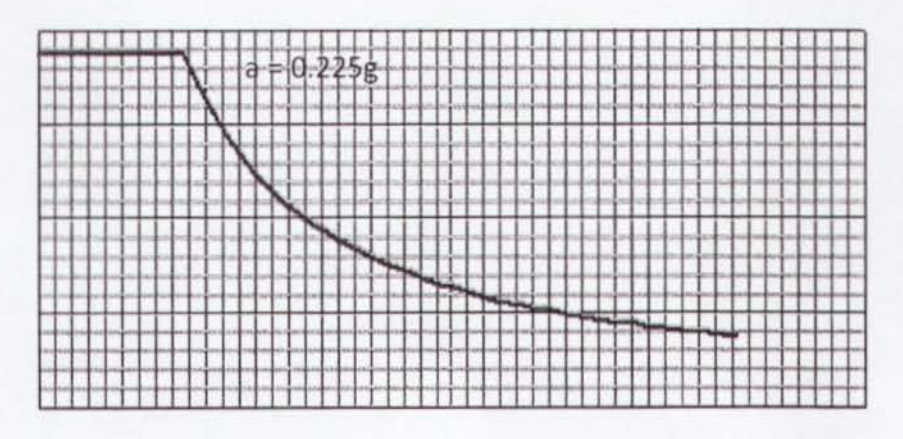

Figura 2.2.1 Espectro de respuesta de acuerdo al CEC.

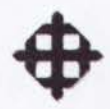

#### **2.2.5 Carga de Viento FVT**

Las cargas de viento son las que predominan en el diseño de torres de telecomunicaciones debido a que estas estructuras son livianas. Por esta misma razon, Ia carga sismica no tiene mucha incidencia, ya que al ser estructuras ligeras, las fuerzas inerciales son mfnimas comparado a lo que puede hacer el viento.

-

Las cuatro torres se analizarán mediante dos códigos de manera comparativa: el UBC (Uniform Building Code) y el EIA (Electronic Industries Association). Este ultimo es el recomendado por las operadoras de telefonía móvil.

La fórmula para calcular la presión de viento según el UBC es:

$$
P = Ce \cdot Cq \cdot qs \cdot lw
$$

Ce = Coeficiente de exposición y factor de ráfaga (tabla 16-G).

Cq = Factor de forma (tabla 16-H).

 $qs =$ Presión de viento neta = 0.00256 $V^2$ 

lw = Factor de importancia (tabla 16-K).

La fórmula para calcular la presión de viento según el EIA es:

$$
P=q\cdot Cd\cdot Kz\cdot Gh
$$

 $q$  = Presión de viento neta = 0.00256 $V^2$ 

Cd = Factor de forma = Triangulares: 1.20, Cuadradas: 1.40, Monopolos: 1.00

 $Kz =$  Factor de exposición =  $\left[\frac{h/2}{2} \right]^{2/3}$ 

Gh = Factor de ráfaga =  $0.65 + \frac{0.60}{(h/33)^{1/7}}$ 

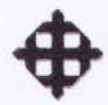

#### **2.3 Combinaciones de Diseno**

Las combinaciones de carga a utilizar para la evaluación estructural de las cuatro torres son las siguientes:

- ComboO: WD1+WD2+WL+FVT
- Combol: 1.4WD1+1.4WD2
- Combo2: 1.2WD1+1.2WD2+1.6WL
- Combo3: 1.2WD1+1.2WD2+0.5WL+l.3FVT
- Combo4: 1.2WD1+1.2WD2+0.5WL-1.3FVT
- ComboS: 0.9WD1+0.9WD2+1.3FVT
- Combo6: 0.9WD1+0.9WD2-1.3FVT
- Combo7: 1.2WD1+1.2WD2+0.SWL+Exx
- ComboS: 0.9WD1+0.9WD2+Exx

#### **2.4 Modele Estructural en SAP2000**

Se realizarán modelos estructurales de las cuatro torres de telecomunicaciones tomando en cuenta los materiales, las secciones y Ia geometria establecida en los pianos estructurales.

Las tres primeras torres (autosoportadas: 2 triangulares, 1 cuadrada) estan compuestas por montantes tubulares pipe y ángulos como elementos diagonales los cuales en el modelo estructural serán liberados de momento. La cuarta torre (monopole) esta compuesta por secciones octogonales que van disminuyendo a medida que aumenta Ia altura.

Las torres autosoportadas serán modeladas con sus bases articuladas y la torre monopole sera modelada con su base empotrada. Las cuatro torres a analizar se modelarán por medio de elementos finitos del tipo "frame".

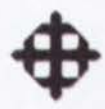

#### **2.5 Revision Estructural**

Luego de haber efectuado el modelo estructural y asignarle las cargas y combinaciones de diseño, se procederá a revisar estructuralmente cada una de las torres para así poder obtener las conclusiones correspondientes.

El procedimiento para evaluar Ia situacion estructural de cada torre es el siguiente:

- Revision del desplazamiento maximo de Ia torre debido a las cargas de viento: Se verificará que el desplazamiento actuante < desplazamiento admisible. Este último se considerará el 2% de la altura de la torre.
- Evaluacion de fuerzas internas ultimas: Carga axial y memento flector (3-3) de todos los montantes y octógonos (para monopolos) de la torre. No se revisarán los diagonales debido a que en todas las torres presentan esfuerzos muy bajos y no seran de consideracion para el estudro comparative entre los dos codigos analizados {UBC y EIA).
- Cálculo de fuerzas resistentes de los elementos analizados: -Resistencia de diseño a la flexión para elementos compactos en el rango plástico según el AISC 2005.

 $Mrx = \phi b Mnx = \phi b \cdot Zx \cdot Fy$  $Mry = \phi b Mny = \phi b \cdot Zy \cdot Fy$ 

 $Zx = Zy = Módulos plásticos en X y Y.$ 

Fy = Resistencia a Ia fluencia del acero estructural.

 $bb = 0.90$ 

-Resistencia de diseño al pandeo flexionante según el AISC 2005.

 $Pc = \phi c P n = \phi c \cdot F c r \cdot A e$ 

Fer= Resistencia a Ia fluencia reducida por los efectos de esbeltez.

Ae = Área efectiva, área bruta sin los pernos y afectada por el factor U.  $\phi c = 0.90$ 

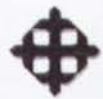

-Ecuación de interacción de flexo-compresión según el AISC 2005.

$$
\frac{Pu}{Pc} \ge 0.20
$$
\n
$$
\frac{Pu}{Pc} + \frac{8}{9} \left( \frac{Mux}{Mrx} + \frac{Muy}{Mry} \right) \le 1
$$
\n
$$
\frac{Pu}{Pc} < 0.20
$$
\n
$$
\frac{Pu}{2Pc} + \left( \frac{Mux}{Mrx} + \frac{Muy}{Mry} \right) \le 1
$$

• Revision de Ia estabilidad al volteo de Ia cimentacion: Se revisara que se cumpla con el factor de seguridad al volteo.

$$
FSvolteo = \frac{Mres}{Mact} \ge 2
$$

Momento de Antenas: Mant = Fant x H Memento de Torre: Mtorre = Ftorre x H/2 Memento Actuante: Mact = Mant + Mtorre Momento Resistente: Mres =  $\Sigma W$  (torre+equipos+cimentación+suelo) x brazo

• Cuadro comparative de revision estructural entre los dos codigos: Este proceso de revisión estructural se efectuará considerando la presión de viento por el UBC y por el EIA, para finalmente hacer un cuadro comparative de los resultados obtenidos por los dos códigos que difieren en el cálculo de este valor, siendo el parámetro de mayor incidencia en la revisión estructural de las torres de telecomunicaciones.

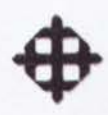

## **Capítulo III**

## **EVALUACIÓN ESTRUCTURAL DE 4 TORRES DE TELECOMUNICACIONES**

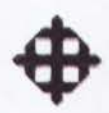

## **CAPÍTULO III**

## **EVALUACIÓN ESTRUCTURAL DE 4 TORRES DE TELECOMUNICACIONES**

#### 3.1 Torre Triangular H =  $60m$ , V =  $140Km/h$

#### 3.1.1 Cálculo de Presión de Viento sobre Torre por UBC

La fórmula para calcular la presión de viento según el UBC es:

 $P = Ce \cdot Cq \cdot qs \cdot lw$ 

Ce = Coeficiente de exposición y factor de ráfaga (tabla 16-G).

Cq = Factor de forma (tabla 16-H).

qs = Presión de viento neta.

Iw = Factor de importancia (tabla 16-K).

#### 3.1.1.1 Cálculo del Factor Ce

| <b>HE KINT ABOVE AVERAGE LEVEL OF</b><br>ADJOINING GROUND (feet)<br><b>JON B FOR YOUN</b> | EXPORTED DE        | <b>EXPOSURE C</b> | Exrosunt a |
|-------------------------------------------------------------------------------------------|--------------------|-------------------|------------|
|                                                                                           |                    |                   |            |
| 20                                                                                        | 1.45.              | 111               | 41.62      |
| $\mathcal{N}$                                                                             | 1.545              | 119               | 0.72       |
| HA.                                                                                       | $1 - 1$            | 1.33              | (1,76)     |
| 141                                                                                       | $1 - 64$           | $1 - 14$          | 49.54.4    |
| xur.                                                                                      | 1 <sup>2</sup>     | 1.4.1             | (1.52)     |
| ices.                                                                                     | $1 - 1$            | $+11.1$           | 1.13.5     |
| 19.84                                                                                     | 4.10               | $1 + 1$           | 111        |
| 1,746                                                                                     | $8 - 46$ 3.        | F 67              |            |
| trus                                                                                      | $^{+62.5}_{-69.5}$ | $\pm$ 114         | 1/1        |
| 393                                                                                       | 111                | 151               | 4.47       |
| 16H                                                                                       | 121                | 7339              | $1 + 1$    |
| S1 M.1                                                                                    | $-1.11$            | 3.19              | 1.829      |

Tabla 3.1.1. Tabla 16-G, UBC.

Para Ecuador se utiliza la Exposición B, debido a que no se registran altos vientos como en otros países, donde si se utilizan las Exposiciones C y D.

 $H = 60m = 196.8$ pies

Interpolando, Ce =  $1.419 = 1.42$ 

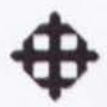

#### **3.1.1.2 Calculo del Factor Cq**

#### TABLE 16-H-PRESSURE COEFFICIENTS (CL)

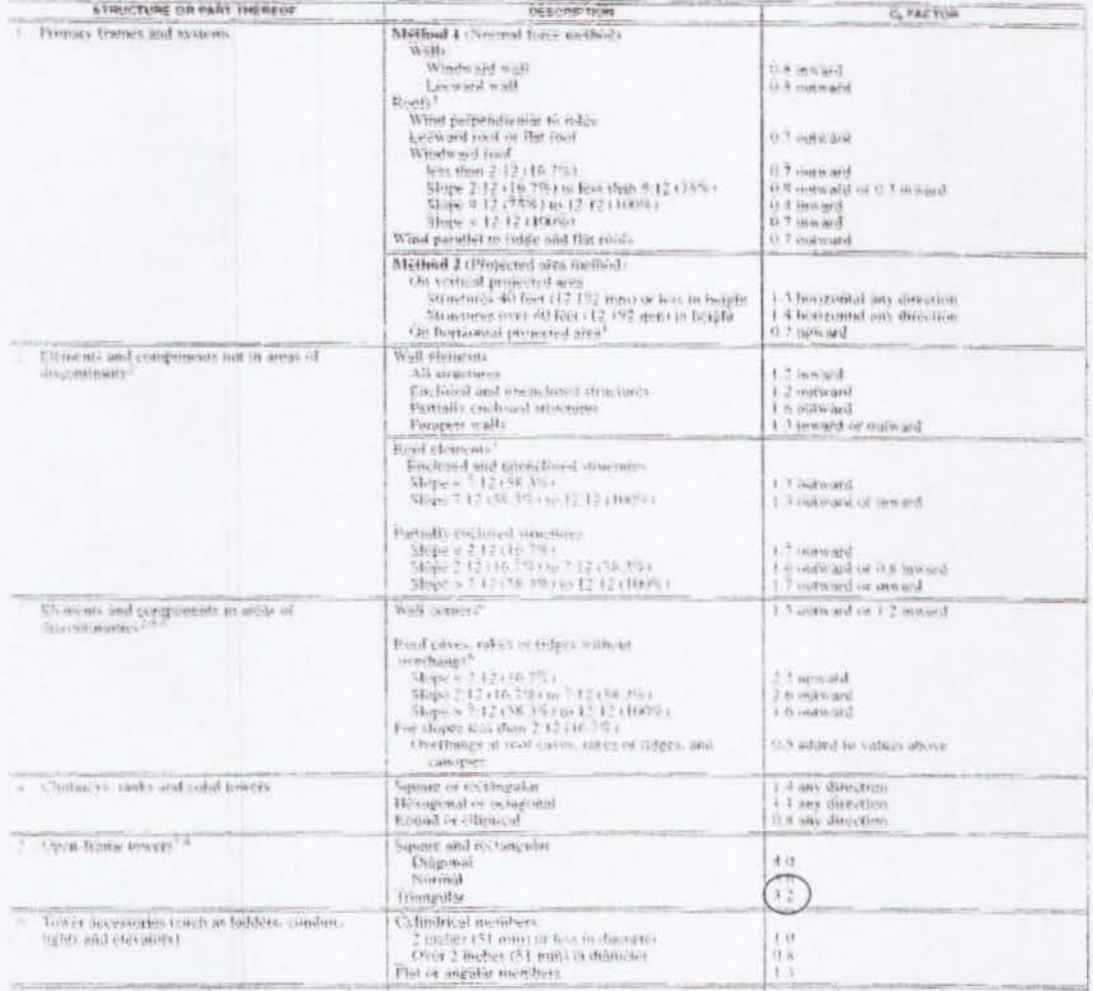

 $\frac{1}{2}$  or the Dagmains. lightpoles, induce thus the state of  $\frac{1}{2}$  and  $\frac{1}{2}$  and  $\frac{1}{2}$  and  $\frac{1}{2}$  and  $\frac{1}{2}$  and  $\frac{1}{2}$  and  $\frac{1}{2}$  and  $\frac{1}{2}$  and  $\frac{1}{2}$  and  $\frac{1}{2}$  and  $\frac{1}{2}$  and  $\frac$ 

cases hered we for Hilagons has (0.15 m<sup>2</sup>) officients next. For athenes when of 100 square feet (0.30 m<sup>2</sup>), By value of 0.3 may be infinitened from  $C_0$ , except<br>In a case is discontradice with doper less than 1 when se Forter violance

P. Libred greater than 12 units version) in 12 units bondontal (1997) steps), are wall observe values

.. **h"** "' ~ ' l~~· .......

with perceive shall be applied to the used normal projected area of all cicenses on each one. The forces shall be accounted to acceptable to the sond direction.<br>The set for exhibite all cicens the two thirds of those for t

**Tabla 3.1.2. Tabla 16-H, UBC.** 

El coeficiente de presion es un factor que depende de Ia forma de Ia torre.

Forma =Triangular

 $Cq = 3.2$ 

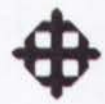

#### 3.1.1.3 Cálculo de Presión de Viento Neta qs

 $V = 140$ Km/h = 86.96millas/h

 $qs = 0.00256 \cdot V^2$ 

 $qs = 0.00256 \cdot (86.96)^2$ 

 $qs = 19.36 psf \times 4.88 = 94.47 Kg/m^2$ 

#### 3.1.1.4 Cálculo del Factor Iw

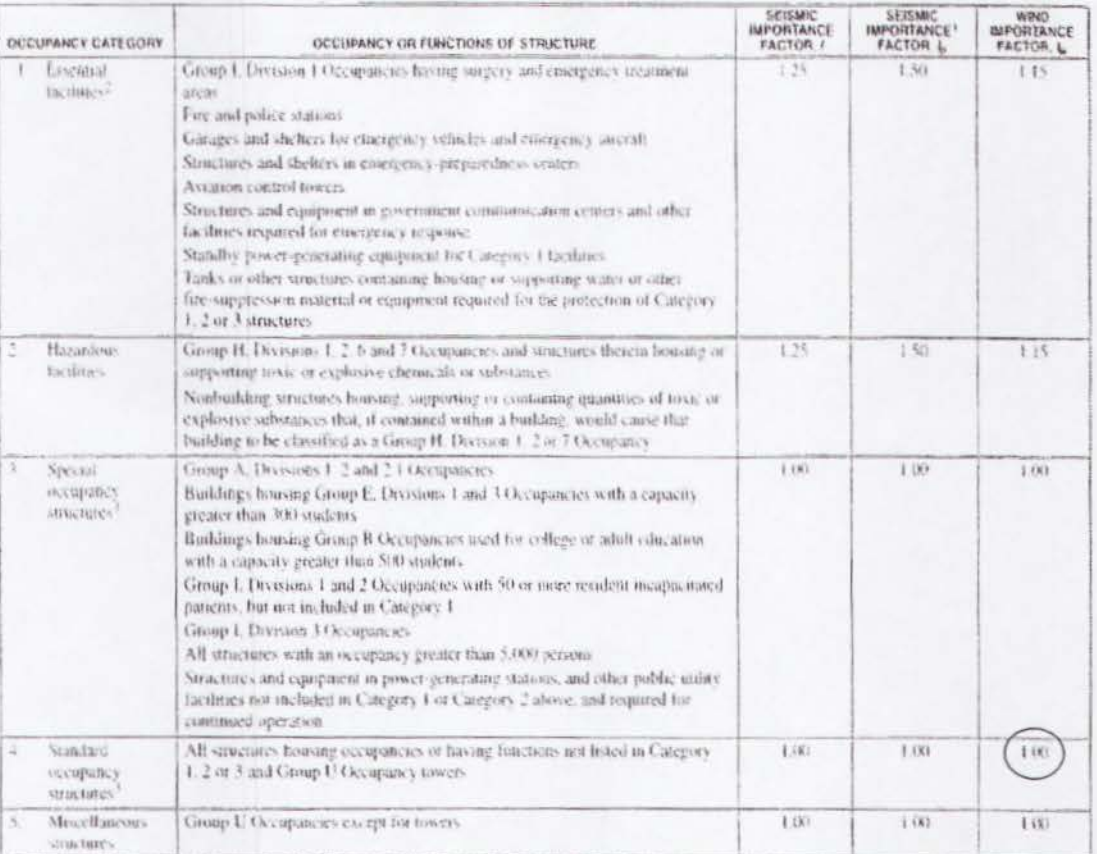

TABLE 16-K-OCCUPANCY CATEGORY

The limitation of  $I_p$  for panel connections in Section 1633.2.4 shall be 1.0 for the emire connector.<br><sup>2</sup>Structural observation requirements are given in Section 1702<br><sup>2</sup>For ambiology of machinery and equipment expired f

Tabla 3.1.3. Tabla 16-K, UBC.

Para torres de telecomunicaciones,

 $lw = 1$ 

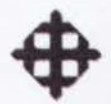

#### 3.1.1.5 Calculo de Presion de Viento

$$
P = Ce \cdot Cq \cdot qs \cdot lw
$$
  

$$
P = 1.42 \times 3.2 \times 94.47 \times 1
$$
  

$$
P = 429.27 \, Kg / m2
$$

#### 3.1.2 Cálculo de Componente sobre Plano Bidimensional

Debido a que el modelo estructural en SAP2000 es bidimensional, se obtendrá la componente más crítica actuando lateralmente sobre una de las caras.

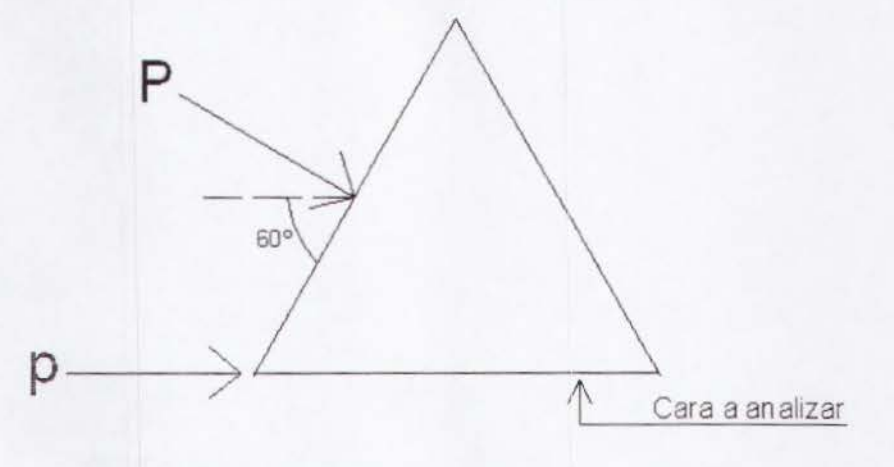

Figura 3.1.4. Planta de torre triangular.

Como se puede observar en la figura 3.1.4, la componente "p" actuará sobre el plano bidimensional crítico, el cual se modelará.

Por trigonometría:

$$
p = \frac{P}{2\text{Sen60}} = \frac{429.27}{2(\text{Sen60})} = \frac{247.84 \text{Kg/m}^2}{}
$$

#### 3.1.3 Cálculo de Carga Repartida sobre Torre (FVT)

Area por metro de altura = 1m2/m.

Carga repartida c/6m.

Area de influencia =6m2.

Fuerza Repartida = 247.84Kg/m2 x 6m2 = 1487.04Kg =  $1.50$  T

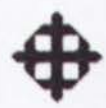

#### **3.1.4 Calculo de Carga sobre Antenas (FVT)**

Según los datos recibidos, la torre debe ser diseñada para 6 antenas celulares de 50 Kg cada una y 4 antenas de 3m de diámetro de 450 Kg cada una.

$$
A = 4 \times \left[\frac{\pi \times 3^2}{4}\right] = 28.27 m^2
$$

Carga sobre Antenas = 247.84Kg/m2 x 28.27m2 = 7006.44Kg = 7.00 T

#### **3.1.5 Calculo de Carga Muerta2 (WD2)**

Peso antenas $1 = 6$  antenas x 50 Kg = 300 Kg Peso antenas $2 = 4$  antenas x 450 Kg = 1800 Kg Peso escalera = 130Kg/m x 60m = 7800 Kg Total DEAD2 = 9900 Kg = 9.90 T / 3 = 3.30 T

#### **3.1.6 Calculo de Carga Viva (WL)**

Se asume 3 personas de 100 Kg cada una. Total LIVE = 300 Kg =  $0.30$  T  $/$  3 =  $0.10$  T

#### **3.1.7 Evaluation de los Pianos de Ia Torre (Ver Anexo 1, pag. 133)**

Según los planos de la torre analizada, las secciones encontradas son las siguientes:

#### **3.1.7.1 Diagonales**

L100x100x10mm L100x100x8mm L100x100x6mm L80x80x8mm L80x80x6mm L7Sx7Sx6mm L60x60x6mm

#### **3.1.7.2 Montantes**

 $T \Phi 400 e=8 mm$ T ¢350 e=8 mm T ¢300 e=6 mm T  $\Phi$ 250 e=6 mm

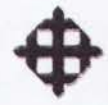

#### 3.1.8 Modelo Estructural en SAP2000

Se efectuó un modelo bidimensional en el software de elementos finitos SAP2000.

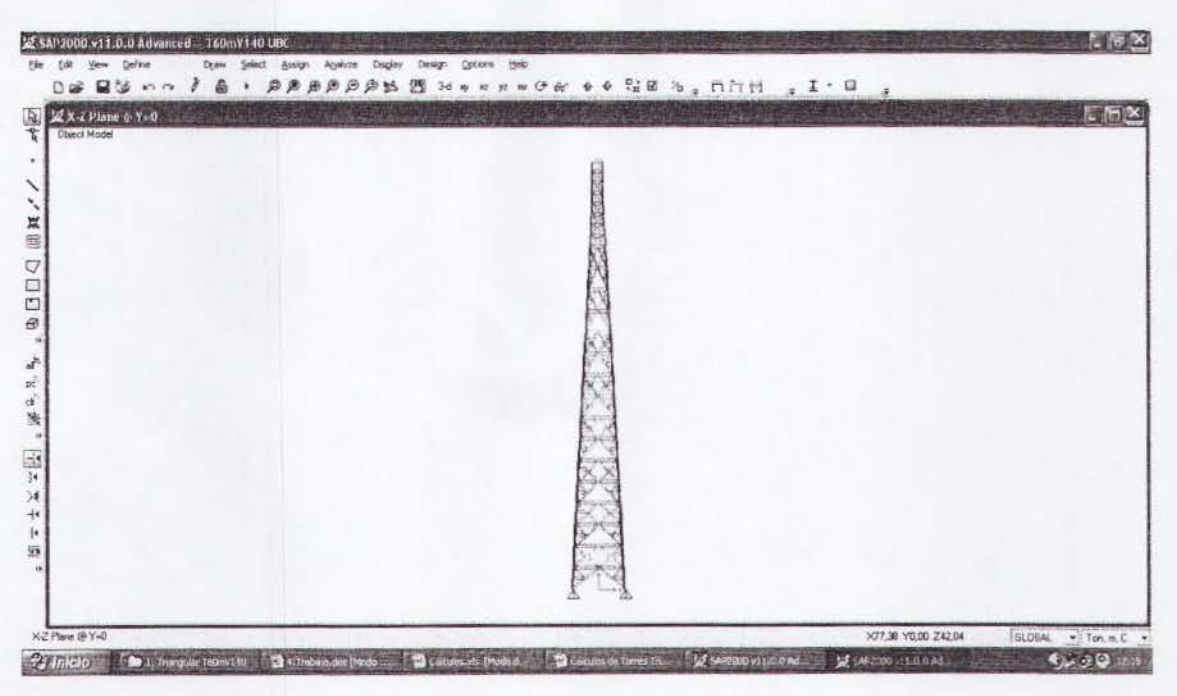

Figura 3.1.5. Vista del modelo estructural.

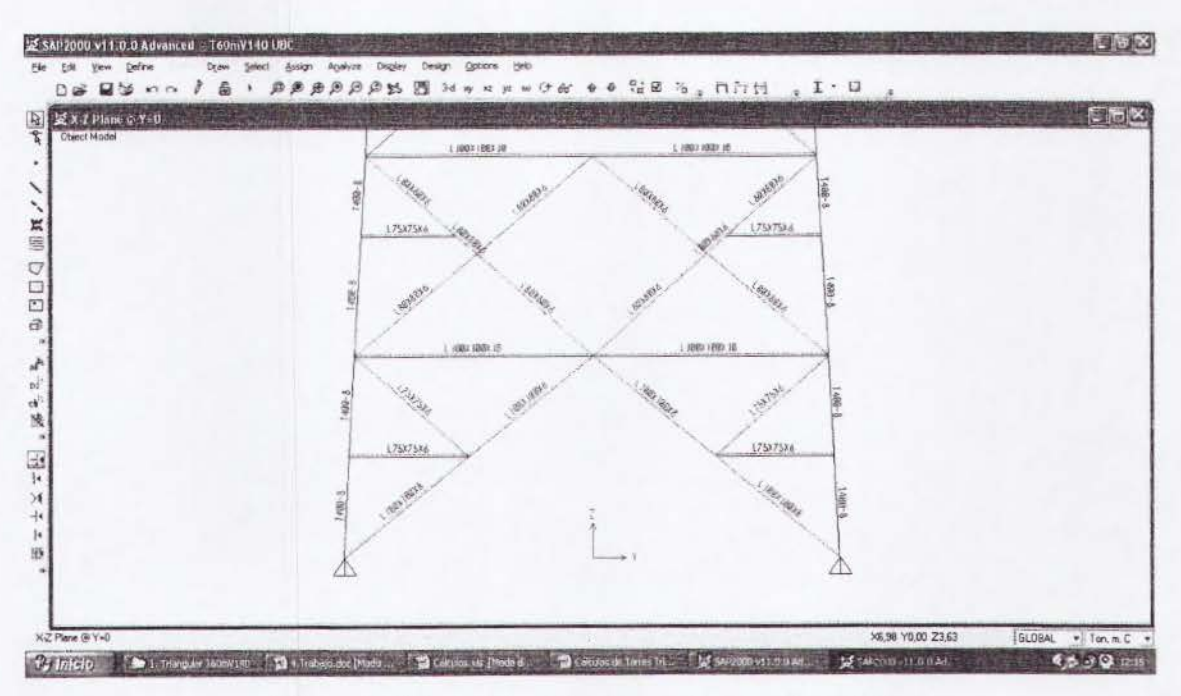

Figura 3.1.6. Asignación de secciones al modelo.

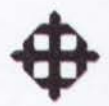

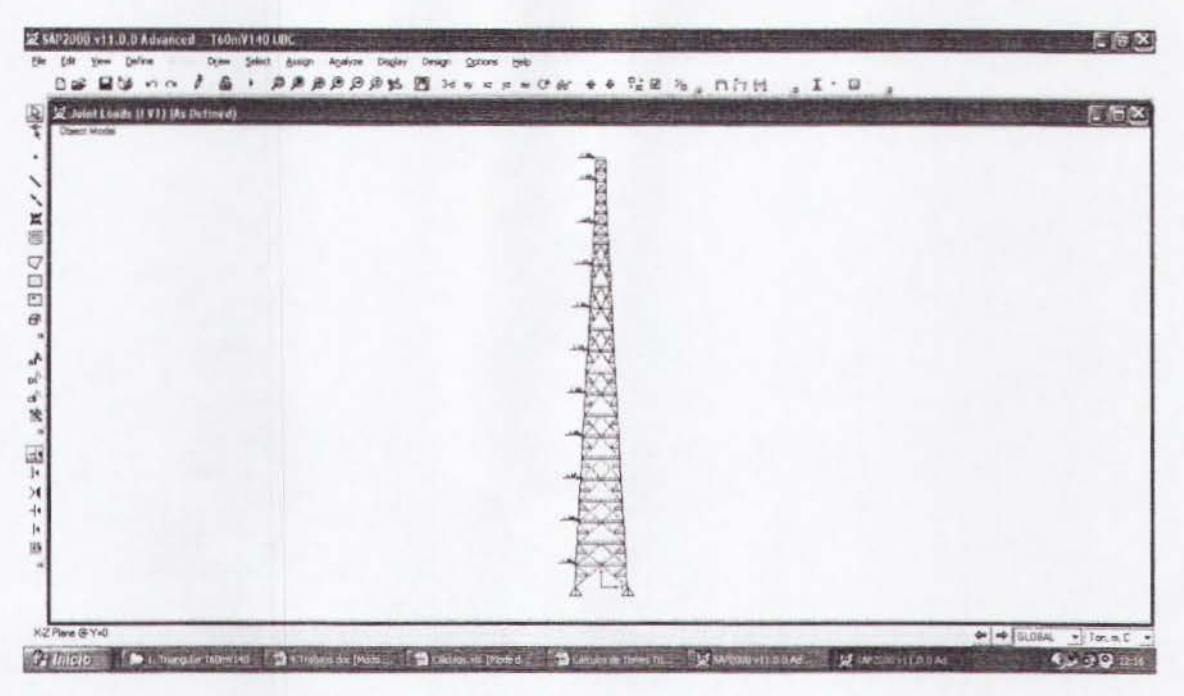

Figura 3.1.7. Colocación de cargas de viento.

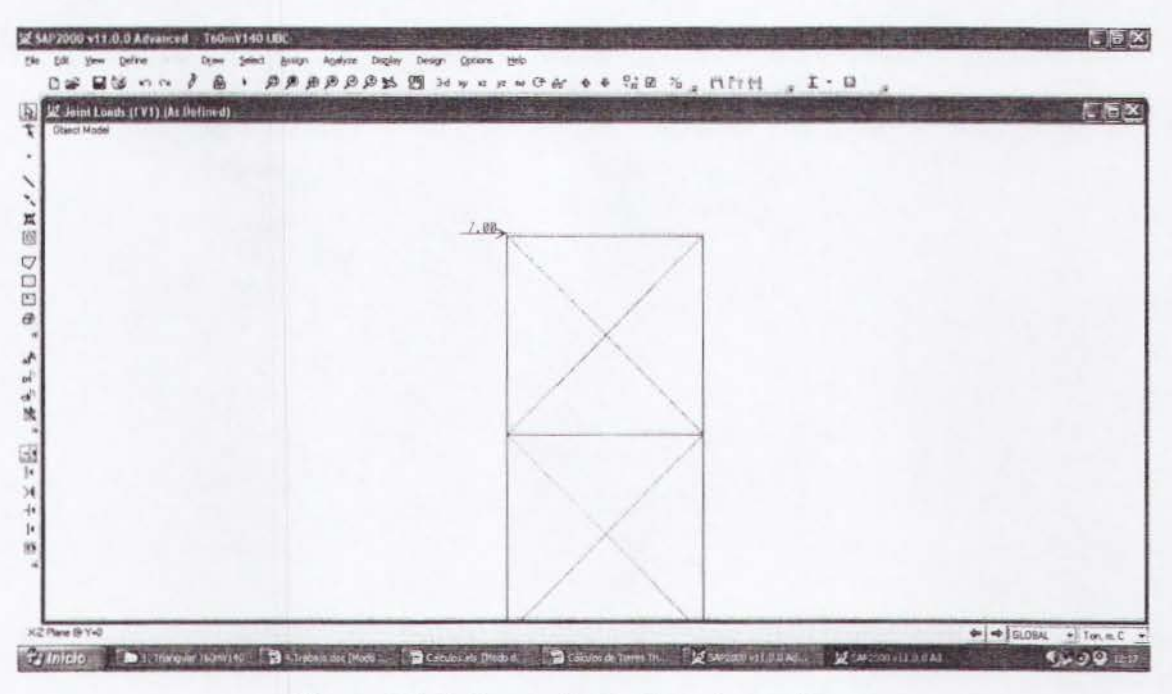

Figura 3.1.8. Carga de viento sobre antenas.

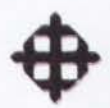

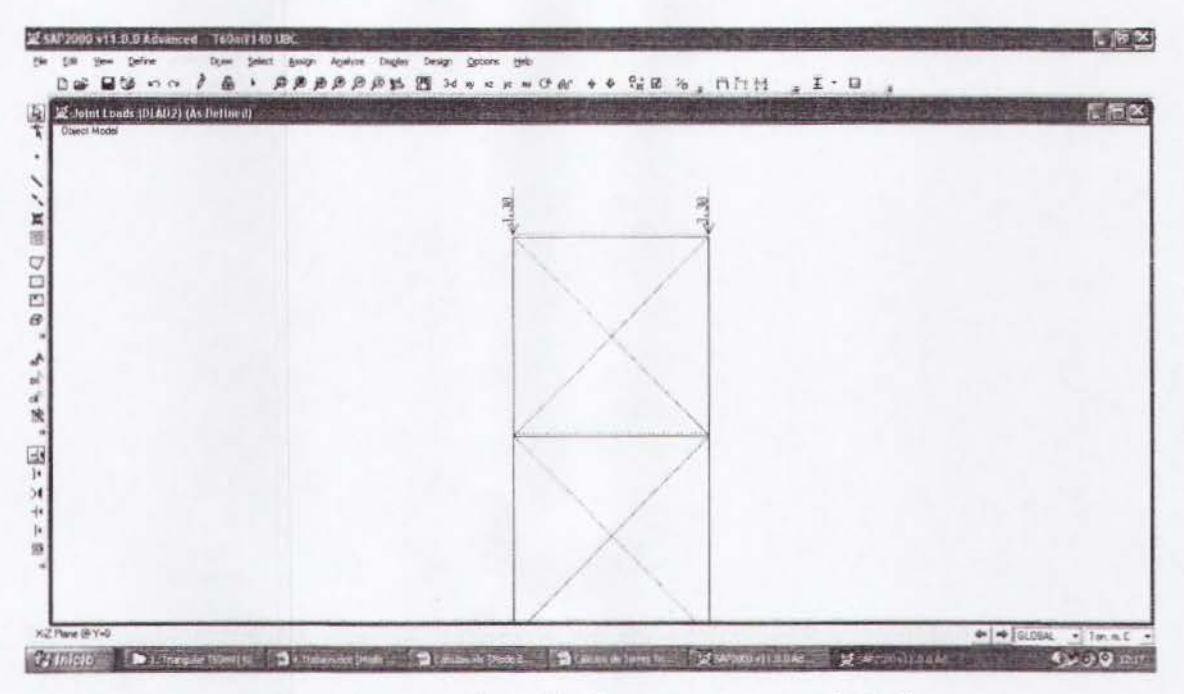

Figura 3.1.9. Colocación de carga muerta2 (WD2).

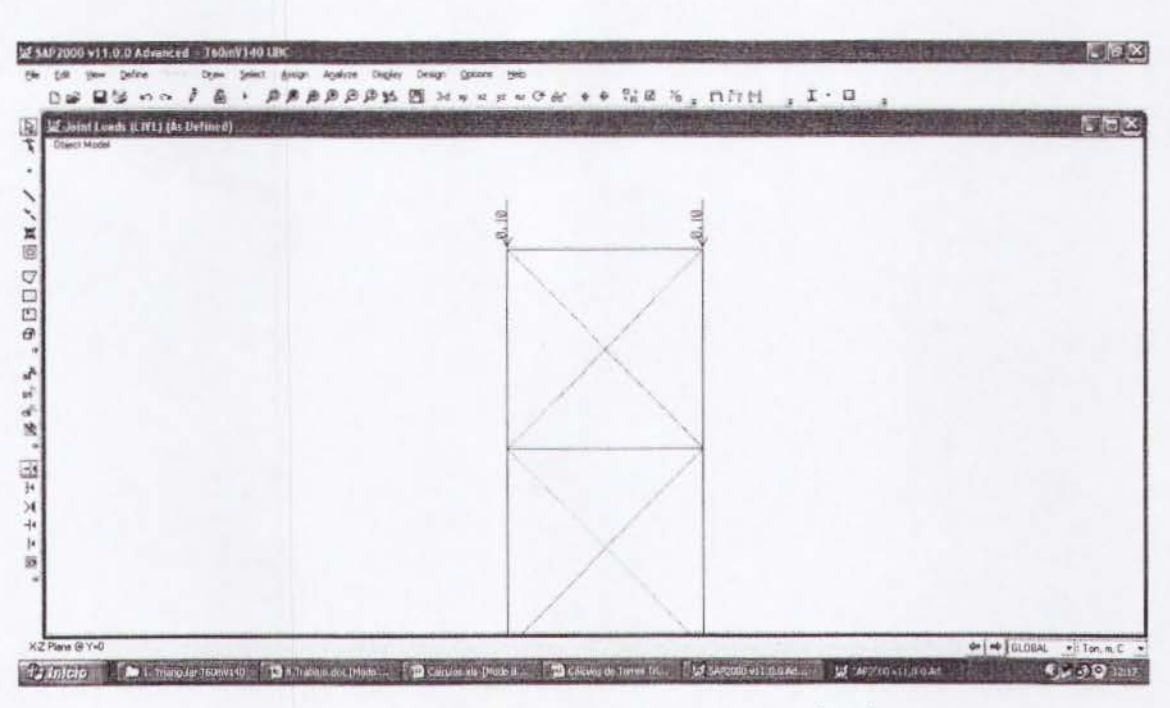

Figura 3.1.10. Colocación de carga viva (WL).

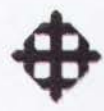

#### 3.1.9 Revisión de Desplazamiento Máximo de Torre

Se revisará que el desplazamiento admisible sea mayor al desplazamiento actuante. Para el desplazamiento admisible se recomienda utilizar el 2% de la altura de la torre para la obtención de su valor.

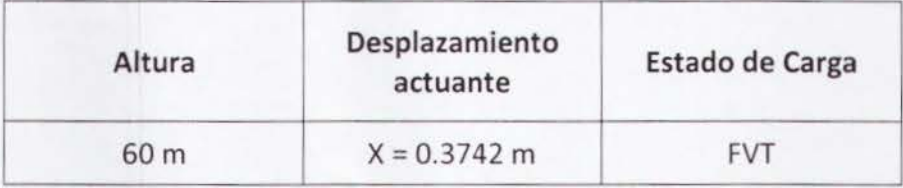

El desplazamiento actuante: 0.3742m en 60 m de altura.

El desplazamiento admisible:  $h \cdot 0.02 = 60 \cdot 0.02 = 1.2$  m.

El desplazamiento actuante es menor que el admisible (ok) .

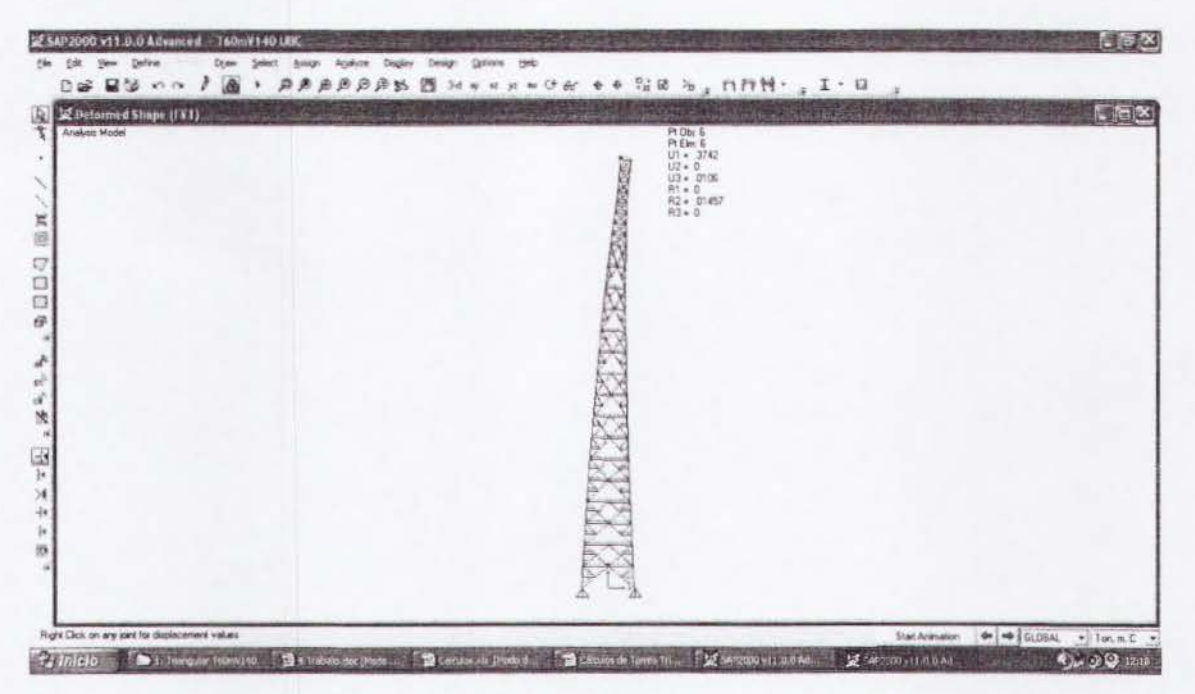

Figura 3.1.11. Desplazamiento lateral de Ia torre.

#### 3.1.10 Revision Estructural de Montantes Criticos de Torre

Se revisará el diseño de los montantes de sección tubular para los estados límite de flexión, pandeo flexionante y flexo-compresión como lo indica el AISC-05.

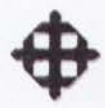

#### 3.1.10.1 Montante T  $\Phi$ 400 e=8 mm

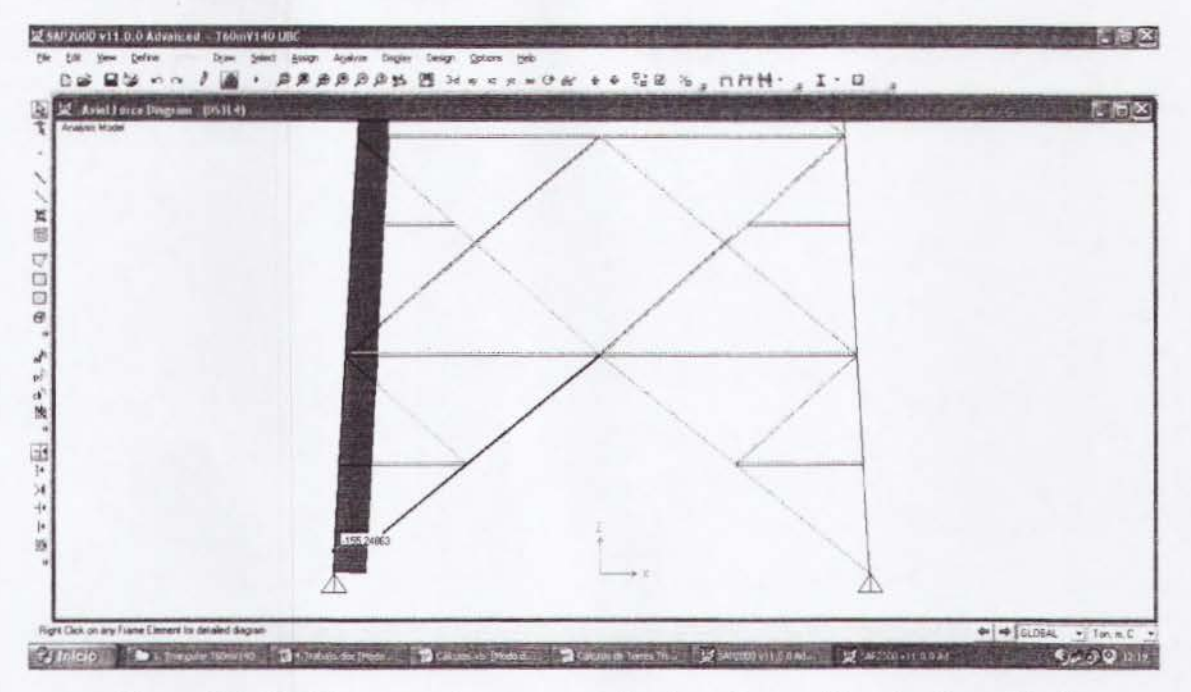

Figura 3.1.12. Diagrama de cargo axial primer tramo {Combo 4 - critico).

Pu *=* 155.27 T Mux *=* Muy *=* 1.21 T-m

Los momentos resistentes se los obtendrá con las fórmulas de flexión del AISC-05.

 $Mrx = \phi b Mnx = \phi b \cdot Zx \cdot Fy = 0.9 \cdot 1229.48 \cdot 2400 = 2655677Kg \cdot cm = 26.55T \cdot m$  $Mry = \phi b Mny = \phi b \cdot Zy \cdot Fy = 0.9 \cdot 1229.48 \cdot 2400 = 2655677Kg \cdot cm = 26.55T \cdot m$ 

La carga axial resistente se la obtendrá con las fórmulas de pandeo flexionante del AISC-05.

 $K = 1$  $L = 1.502m$ *ry* = 0.1386m  $Ag = 98.52 \, \text{cm}$ 2  $An = 83.74$ *cm* $2; U = 0.85$  $Ae = U \cdot An = 0.85 \cdot 83.74 = 71.18 \text{cm}^2$  $\frac{K \cdot L}{\sim 1.502} = 10.84$ *ry* 0. 1386

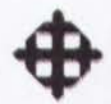

$$
Fe = \frac{\pi^2 \cdot E}{\left(\frac{K \cdot L}{rv}\right)^2} = \frac{\pi^2 \cdot 2 \times 10^6}{(10.84)^2} = 167985.26 \text{kg/cm2}
$$

$$
4.71\sqrt{E/Fy} > \frac{K \cdot L}{ry}
$$

$$
4.71\sqrt{2x10^6}/2400 = 135.96 > 10.84
$$

$$
Usar \rightarrow Fcr = (0.658^{Fy/Fe})Fy
$$

 $Fcr = (0.658^{2400/16798526})2400 = 2385.69Kg/cm2$ 

 $Pc = \phi cPn$ 

 $\phi cPn = \phi c \cdot Fcr \cdot Ae = 0.9 \cdot 2385.69 \cdot 71.18 = 152832Kg$ 

 $\phi cPn = 152.83T$ 

Se revisará el elemento con la ecuación de interacción del AISC-05 de flexocompresión.

$$
\frac{Pu}{Pc} = \frac{155.27}{152.83} = 1.02 > 0.2
$$

$$
Usar \rightarrow \frac{Pu}{Pc} + \frac{8}{9} \left( \frac{Mux}{Mrx} + \frac{Muy}{Mry} \right) \le 1
$$

 $\frac{155.27}{152.83} + \frac{8}{9} \left( \frac{1.21}{26.55} + \frac{1.21}{26.55} \right) = 1.10 > 1$  (No pasa el diseño)

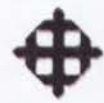

#### 3.1.10.2 Montante T  $\Phi$ 350 e=8 mm

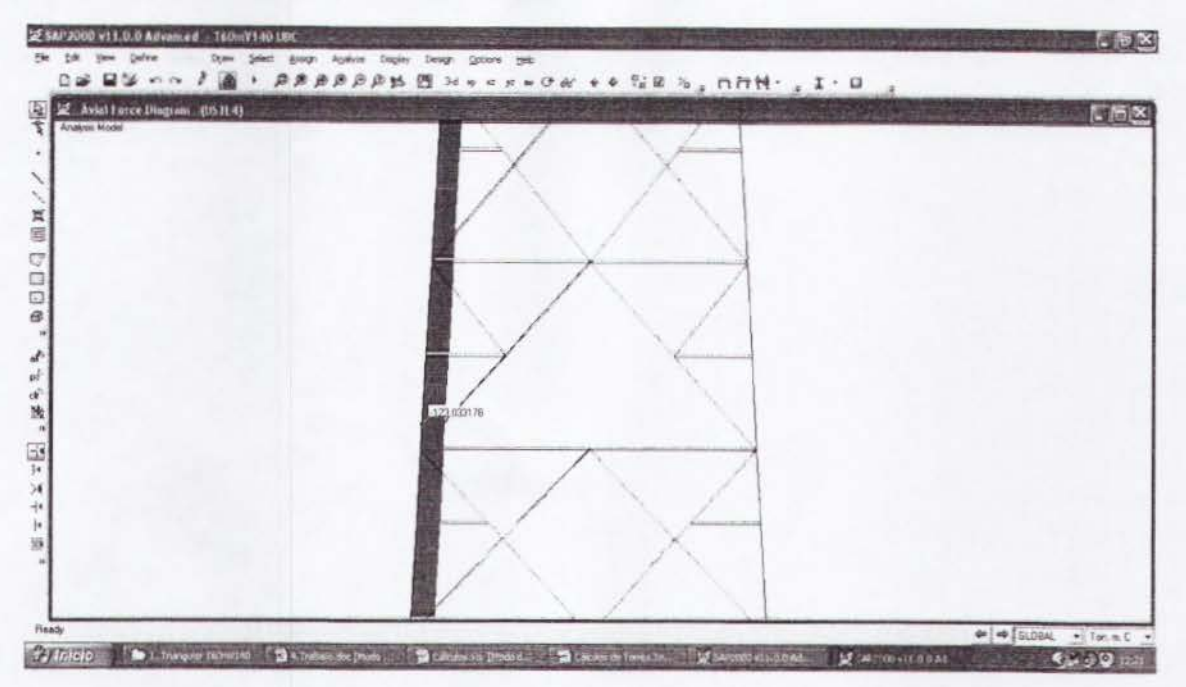

Figura 3.1.13. Diagrama de carga axial segundo tramo (Combo 4 - crítico).

 $Pu = 123.06T$  $Mux = Muy = 1.29 T-m$ 

Los momentos resistentes se los obtendrá con las fórmulas de flexión del AISC-05.

 $Mrx = \phi b Mnx = \phi b \cdot Zx \cdot Fy = 0.9 \cdot 935.88 \cdot 2400 = 2021501Kg \cdot cm = 20.21T \cdot m$  $Mry = \phi b Mny = \phi b \cdot Zy \cdot Fy = 0.9 \cdot 935.88 \cdot 2400 = 2021501Kg \cdot cm = 20.21T \cdot m$ 

La carga axial resistente se la obtendrá con las fórmulas de pandeo flexionante del AISC-05.

 $K = 1$  $L = 1.502m$  $ry = 0.1209m$  $Ag = 85.95cm2$  $An = 73.05cm2$ ;  $U = 0.85$  $Ae = U \cdot An = 0.85 \cdot 73.05 = 62.09 \text{cm}^2$  $\frac{K \cdot L}{ry} = \frac{1 \cdot 1.502}{0.1209} = 12.42$ 

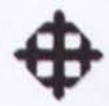

$$
Fe = \frac{\pi^2 \cdot E}{\left(\frac{K \cdot L}{r v}\right)^2} = \frac{\pi^2 \cdot 2 \times 10^6}{(12.42)^2} = 127963.62 \text{Kg/cm2}
$$

$$
4.71\sqrt{E/Fy} > \frac{K \cdot L}{ry}
$$

$$
4.71\sqrt{2x10^6}/2400 = 135.96 > 12.42
$$

 $Usar \rightarrow Fcr = (0.658^{Fy/Fe})Fy$ 

 $Fcr = (0.658^{2400/12796362})2400 = 2381.23Kg/cm2$ 

 $Pc = \phi cPn$ 

 $\phi cPn = \phi c \cdot Fcr \cdot Ae = 0.9 \cdot 2381.23 \cdot 62.09 = 133066Kg$ 

 $\phi cPn = 133.07T$ 

Se revisará el elemento con la ecuación de interacción del AISC-05 de flexocompresión.

$$
\frac{Pu}{Pc} = \frac{123.06}{133.07} = 0.92 > 0.2
$$
  
Usar  $\rightarrow \frac{Pu}{Pc} + \frac{8}{9} \left( \frac{Mux}{Mrx} + \frac{Muy}{Mry} \right) \le 1$   

$$
\frac{123.06}{133.07} + \frac{8}{9} \left( \frac{1.29}{20.21} + \frac{1.29}{20.21} \right) = 1.03 > 1
$$
 (No pasa el diseño)

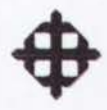

#### 3.1.10.3 Montante T  $\Phi$ 300 e=6 mm

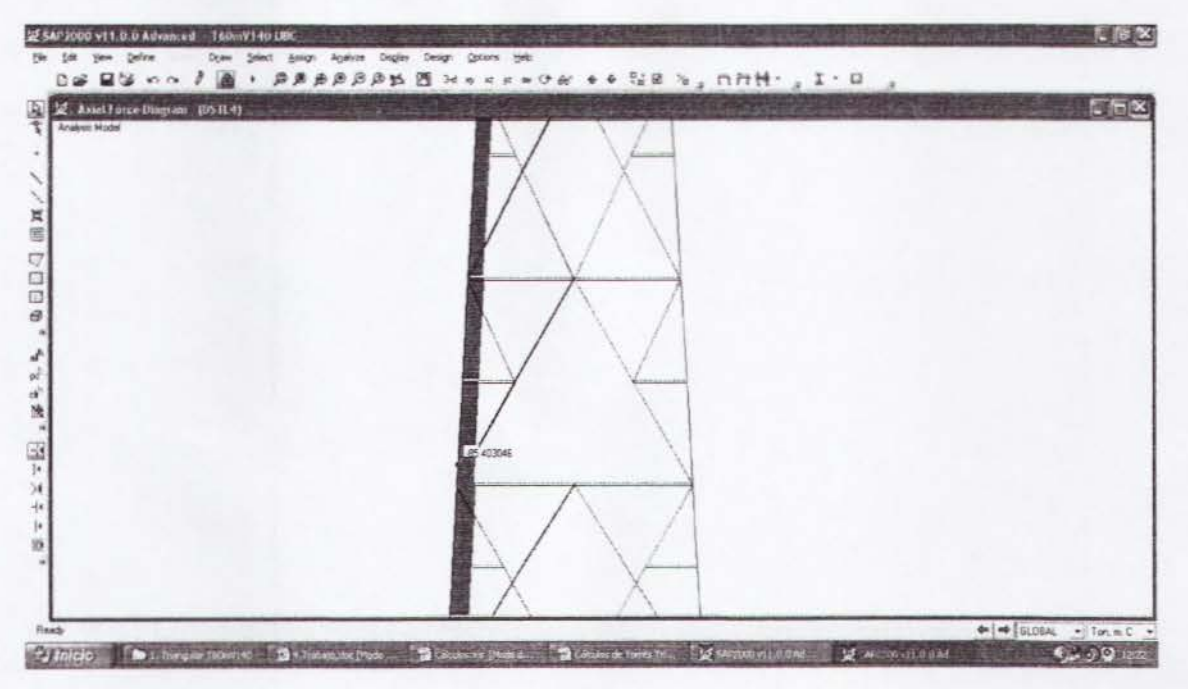

Figura 3.1.14. Diagrama de carga axial tercer tramo (Combo 4 - crítico).

 $Pu = 85.42T$  $Mux = Muy = 1.62$  T-m

Los momentos resistentes se los obtendrá con las fórmulas de flexión del AISC-05.

 $Mrx = \phi b Mnx = \phi b \cdot Zx \cdot Fy = 0.9 \cdot 518.69 \cdot 2400 = 1120370Kg \cdot cm = 11.20T \cdot m$  $Mry = \phi b Mny = \phi b \cdot Zy \cdot Fy = 0.9 \cdot 518.69 \cdot 2400 = 1120370Kg \cdot cm = 11.20T \cdot m$ 

La carga axial resistente se la obtendrá con las fórmulas de pandeo flexionante del AISC-05.

 $K = 1$  $L = 1.502m$  $ry = 0.1039m$  $Ag = 55.42cm2$  $An = 47.11cm2; U = 0.85$  $Ae = U \cdot An = 0.85 \cdot 47.11 = 40.04 \text{cm}^2$  $\frac{K \cdot L}{ry} = \frac{1 \cdot 1.502}{0.1039} = 14.45$
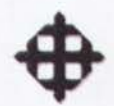

$$
Fe = \frac{\pi^2 \cdot E}{\left(\frac{K \cdot L}{rv}\right)^2} = \frac{\pi^2 \cdot 2 \times 10^6}{(14.45)^2} = 94535.30 \, \text{kg} / \text{cm}^2
$$

$$
4.71\sqrt{E/Fy} > \frac{K \cdot L}{ry}
$$

$$
4.71\sqrt{2x10^6}/2400 = 135.96 > 14.45
$$

 $Fcr = (0.658^{2400/94535.30})2400 = 2374.63Kg/cm2$ 

 $Pc = \phi c P n$ 

 $\phi cPn = \phi c \cdot Fcr \cdot Ae = 0.9 \cdot 2374.63 \cdot 40.04 = 85572Kg$ 

 $\phi cPn = 85.57T$ 

Se revisará el elemento con la ecuación de interacción del AISC-05 de flexocompresión.

$$
\frac{Pu}{Pc} = \frac{85.42}{85.57} = 0.99 > 0.2
$$
  
Usar  $\rightarrow \frac{Pu}{Pc} + \frac{8}{9} \left( \frac{Mux}{Mrx} + \frac{Muy}{Mry} \right) \le 1$   
 $\frac{85.42}{85.57} + \frac{8}{9} \left( \frac{1.62}{11.20} + \frac{1.62}{11.20} \right) = 1.24 > 1$  (No pasa el diseño)

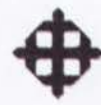

# **3.1.10.4 Montante T**  $\Phi$ **250 e=6 mm**

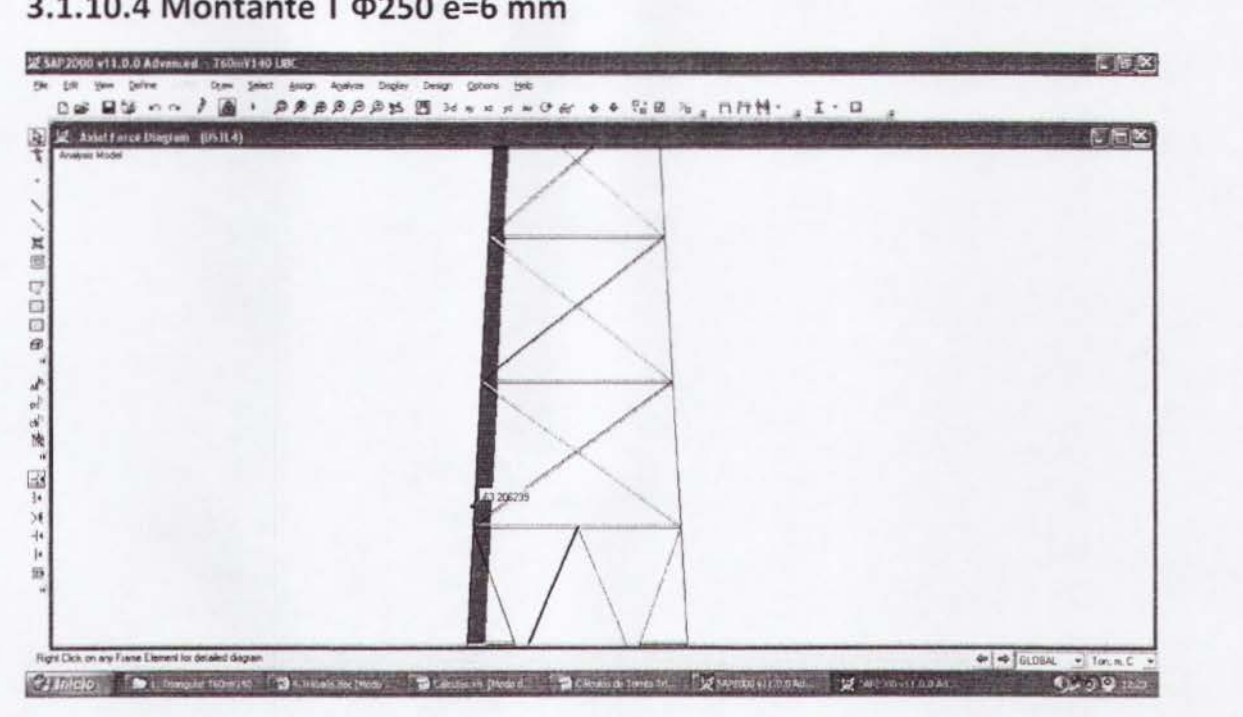

**Figura 3.1.15. Diagrama de cargo axial cuarto tramo (Combo 4 - critico).** 

 $Pu = 63.21T$ <sup>M</sup> ux *=* Muy *=* 0.51 T-m

Los momentos resistentes se los obtendrá con las fórmulas de flexión del AISC-05.

 $Mrx = \phi b Mnx = \phi b \cdot Zx \cdot Fy = 0.9 \cdot 357.28 \cdot 2400 = 771725Kg \cdot cm = 7.71T \cdot m$  $Mry = \phi b Mny = \phi b \cdot Zy \cdot Fy = 0.9 \cdot 357.28 \cdot 2400 = 771725Kg \cdot cm = 7.71T \cdot m$ 

La carga axial resistente se la obtendrá con las fórmulas de pandeo flexionante del AISC-05.

 $K=1$  $L = 1.502m$ *ry* = 0.0862m *Ag* = *45.99em2*   $An = 39.09cm2; U = 0.85$  $Ae = U \cdot An = 0.85 \cdot 39.09 = 33.22 \text{cm}^2$  $\frac{K \cdot L}{\sigma} = \frac{1 \cdot 1.502}{0.0002} = 17.42$ *ry* 0.0862

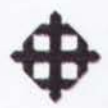

$$
Fe = \frac{\pi^2 \cdot E}{\left(\frac{K \cdot L}{rv}\right)^2} = \frac{\pi^2 \cdot 2 \times 10^6}{(17.42)^2} = 65047.92Kg/cm2
$$

$$
4.71\sqrt{E/Fy} > \frac{K \cdot L}{ry}
$$

$$
4.71\sqrt{2x10^6}/2400 = 135.96 > 17.42
$$

 $Fcr = (0.658^{2400/6504792})2400 = 2363.22Kg/cm2$ 

 $Pc = \phi cPn$ 

 $\phi cPn = \phi c \cdot Fcr \cdot Ae = 0.9 \cdot 2363.22 \cdot 33.22 = 70656Kg$ 

 $\phi cPn = 70.66T$ 

Se revisará el elemento con la ecuación de interacción del AISC-05 de flexocompresión.

$$
\frac{Pu}{Pc} = \frac{63.21}{70.66} = 0.89 > 0.2
$$

$$
Usar \rightarrow \frac{Pu}{Pc} + \frac{8}{9} \left( \frac{Mux}{Mrx} + \frac{Muy}{Mry} \right) \le 1
$$

$$
\frac{63.21}{70.66} + \frac{8}{9} \left( \frac{0.51}{7.71} + \frac{0.51}{7.71} \right) = 1.01 > 1
$$
 (No pasa el diseño)

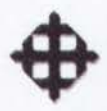

# 3.1.11 Revisión de la Estabilidad al Volteo de la Cimentación

Se revisará que la cimentación sea estable al volteo. Para esto, se considerará que el Momento Resistente sea por lo menos dos veces mayor al Momento Actuante, lo que se expresa mediante la siguiente relación:

$$
FSvolteo = \frac{Mres}{Mact} \ge 2
$$

#### 3.1.11.1 Cálculo de Momento Actuante

Presión de Viento:  $P = 429.27$  Kg/m2 Área de Antenas:  $A = 28.27$  m2 Carga sobre Antenas: Fant = 429.27Kg/m2 x 28.27m2 = 12135.46Kg = 12.14T Memento de Antenas: Mant = 12.14 x 60 = 728.40 T-m Área de Contacto: 1 m2/m x 60 m = 60 m2 Carga sobre Torre: Ftorre = 429.27Kg/m2 x 60m2 = 25756.2Kg = 25.76T Memento de Torre: Mtorre = 25.76 x 30 = 772.80 T-m Memento Total de Volteo = 728.40 + 772.80 = 1501.20 T-m

#### 3.1.11.2 Calculo de Momenta Resistente

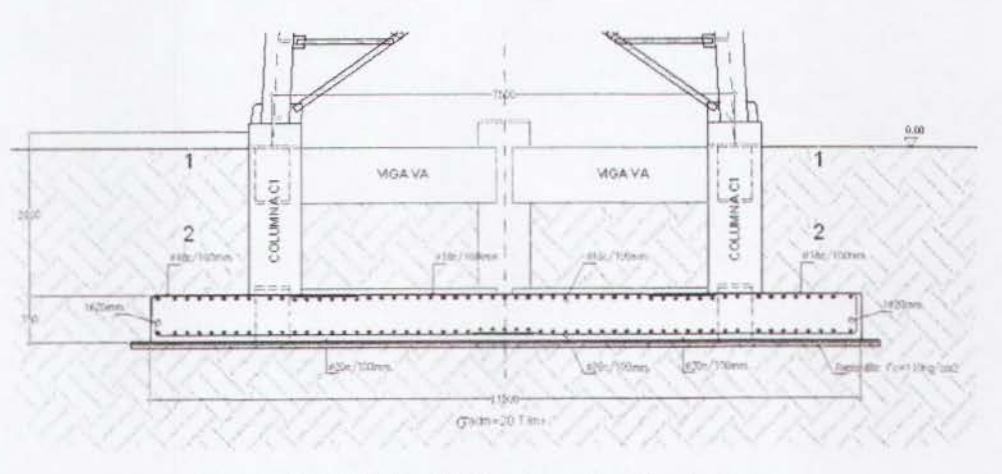

Figura 3.1.16. Perfil de cimentación de torre.

Peso de Torre = 20.50 T Peso en Ia Cima = 9.90 T

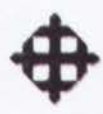

Peso de Losa de Cimentación = 135.98 T Peso de Columnas de Cimentación = 13.53 T Peso de Suelo = 343.40 T Peso Total = 523.30 T Brazo =  $11.50 / 2 = 5.75$ m Momento Resistente = 523.30 x 5.75 = 3008.98 T-m

#### 3.1.11.3 Cálculo de Factor de Seguridad al Volteo

$$
FSvolteo = \frac{Mres}{Mact} \ge 2
$$

$$
FSvolteo = \frac{3008.98}{1501.20} = 2.01 > 2
$$
 (ok)

#### 3.1.12 Comparaciones con el EIA

 $H = 60m = 196.8$ pies

 $V = 140$ Km/h = 86.96 millas/h

La fórmula para calcular la presión de viento según el EIA es:

$$
P = q \cdot Cd \cdot Kz \cdot Gh
$$

 $q =$  Presión de viento neta = 94.47 Kg/m2

Cd = Factor de forma: Para triangulares = 1.20

Kz = Factor de exposición:  $\left[\frac{h/2}{33}\right]^{2/7} = \left[\frac{196.8/2}{33}\right]^{2/7} = 1.37$ Gh = Factor de ráfaga:  $0.65 + \frac{0.60}{(h/33)^{1/7}} = 0.65 + \frac{0.60}{(196.8/33)^{1/7}} = 1.11$ 

$$
P = 94.47 \cdot 1.20 \cdot 1.37 \cdot 1.11
$$

$$
P = 172.39Kg / m^2
$$

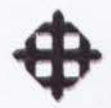

### **3.1.12.1 Calculo de Componente sobre Plano Bidimensional**

$$
p = \frac{P}{2\text{Sen60}} = \frac{172.39}{2(\text{Sen60})} = \frac{99.53 \text{Kg} / \text{m}^2}{2}
$$

# **3.1.12.2 Calculo de Carga Repartida sobre Torre (FVT)**

Fuerza Repartida =  $99.53$ Kg/m2 x 6m2 =  $597.18$ Kg = 0.60 T

#### **3.1.12.3 Calculo de Carga sobre Antenas {FVT)**

Carga sobre Antenas =  $99.53$ Kg/m2 x 28.27m2 = 2813.71Kg = 2.80 T

#### **3.1.12.4 Calculo de Carga Muerta2 (WD2)**

Total DEAD2 = 9900 Kg = 9.90 T / 3 = 3.30 T

#### **3.1.12.5 Calculo de Carga Viva {WL)**

Total LIVE = 300 Kg =  $0.30$  T / 3 =  $0.10$  T

#### **3.1.12.6 Revision de Desplazamiento Maximo de Torre**

El desplazamiento actuante: 0.1497m en 60 m de altura.

El desplazamiento admisible:  $h \cdot 0.02 = 60 \cdot 0.02 = 1.2$  m.

El desplazamiento actuante es menor que el admisible (ok}.

#### **3.1.12.7 Montante T**  $\Phi$ **400 e=8 mm**

 $Pu = 68.05 T (Comb_0 4)$  $Mux = Muy = 0.54$  T-m (Combo 4)

 $\phi$ cPn = 152.83 T

 $Mrx = Mry = 26.55$  T-m

$$
\frac{Pu}{Pc} + \frac{8}{9} \left( \frac{Mux}{Mrx} + \frac{Muy}{Mry} \right) = \frac{68.05}{152.83} + \frac{8}{9} \left( \frac{0.54}{26.55} + \frac{0.54}{26.55} \right) = 0.48 < 1
$$
\n(Ok)

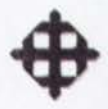

#### 3.1.12.8 Montante T  $\Phi$ **350 e=8 mm**

 $Pu = 53.61 T (Comb_0 4)$  $Mux = Muy = 0.56$  T-m (Combo 4)

 $\phi$ cPn = 133.07 T

 $Mrx = Mry = 20.21$  T-m

 $\left[\frac{Pu}{v} + \frac{8}{c}\right] \frac{Mux}{v} + \frac{Muy}{v} = \frac{53.61}{10000} + \frac{8}{c}\left(\frac{0.56}{2000} + \frac{0.56}{2000}\right) = 0.45 < 1$ *Pc* 9 *Mrx Mry* 133.07 9 20.21 20.21 (Ok)

#### **3.1.12.9 Montante T**  $\Phi$ **300 e=6 mm**

Pu = 37.11 T (Combo 4} Mux *=* Muy *=* 0.70 T-m (Combo 4}

 $\phi$ cPn = 85.57 T

 $Mrx = Mry = 11.20$  T-m

 $\frac{Pu}{dt} + \frac{S}{m} \left| \frac{Mux}{dt} + \frac{Muy}{dt} \right| = \frac{37.11}{24.13} + \frac{8}{36.133} + \frac{0.70}{24.133} = 0.54 < 1$ *Pc* 9  $Mrx$   $Mry$  85.57 9 11.20 11.20

#### **3.1.12.10 Montante T**  $\Phi$ **250 e=6 mm**

Pu *=* 28.10 T (Combo 4}  $Mux = Muy = 0.19$  T-m (Combo 4)

 $\phi$ cPn = 70.76 T

 $Mrx = Mry = 7.71$  T-m

$$
\frac{Pu}{Pc} + \frac{8}{9} \left( \frac{Mux}{Mrx} + \frac{Muy}{Mry} \right) = \frac{28.10}{70.76} + \frac{8}{9} \left( \frac{0.19}{7.71} + \frac{0.19}{7.71} \right) = 0.44 < 1
$$
\n(Ok)

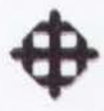

# 3.1.12.11 Revisión de la Estabilidad al Volteo de la Cimentación

Carga sobre Antenas: Fant = 172.39Kg/m2 x 28.27m2 = 4873.47Kg = 4.87T Memento de Antenas: Mant = 4.87 x 60 = 292.20 T-m Carga sobre Torre: Ftorre = 172.39Kg/m2 x 60m2= 10343.4Kg = 10.34T Memento de Torre: Mtorre = 10.34 x 30 = 310.20 T-m Memento Total de Volteo = 292.20 + 310.20 = 602.40 T-m Momenta Resistente = 3008.98 T-m

 $FSvolteo = \frac{Mres}{Mest} = \frac{3008.98}{602.40} = 4.99 > 2$  (Ok) *Mact* 602.40

3.1.12.12 Resumen Comparativo entre el UBC y el EIA H = 60m V = 140Km/h

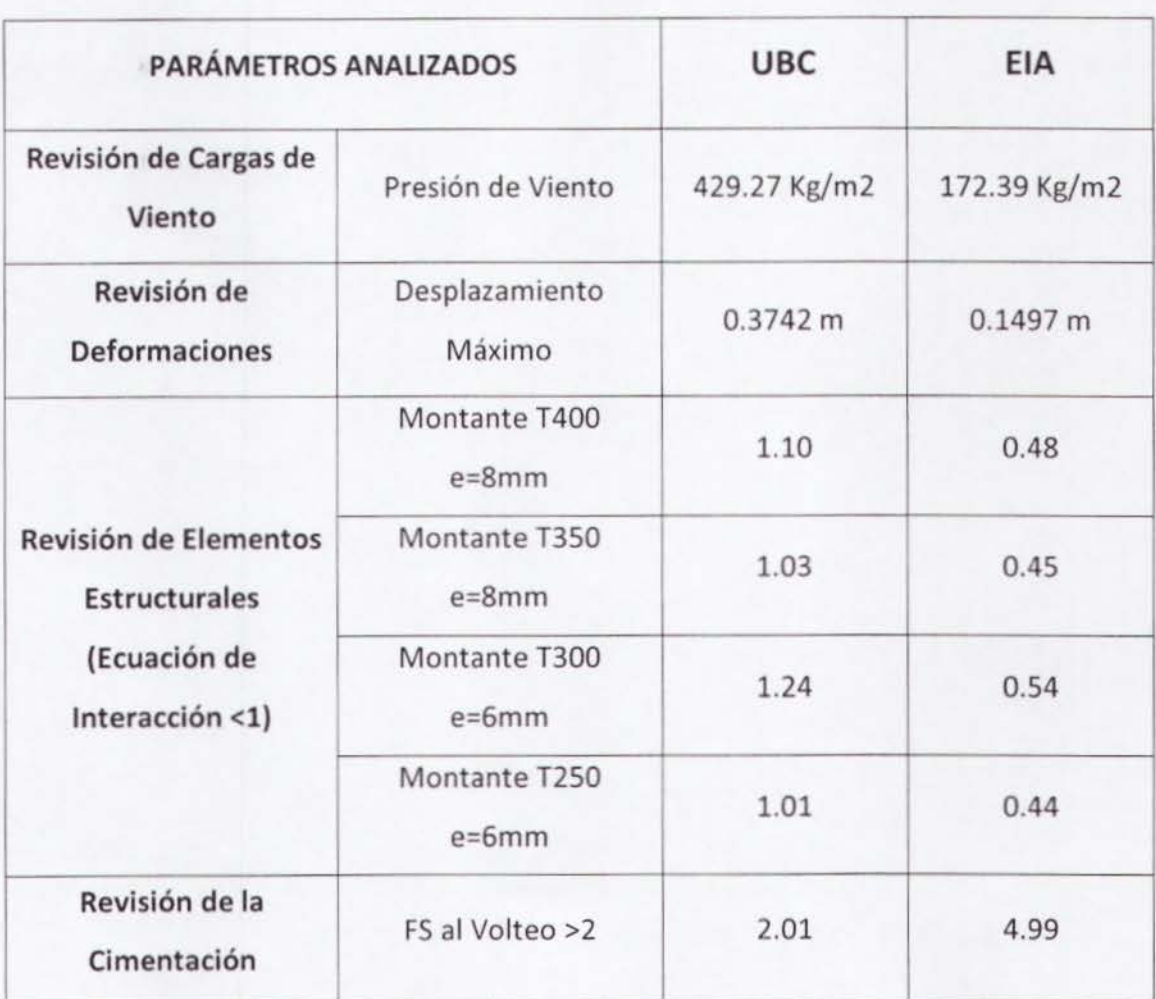

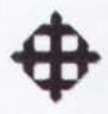

# 3.2 Torre Triangular H =  $100m$ , V =  $180Km/h$

#### 3.2.1 Cálculo de Presión de Viento sobre Torre por UBC

La fórmula para calcular la presión de viento según el UBC es:

$$
P = Ce \cdot Cq \cdot qs \cdot lw
$$

Ce = Coeficiente de exposición y factor de ráfaga (tabla 16-G).

Cq = Factor de forma (tabla 16-H).

qs = Presión de viento neta.

Iw = Factor de importancia (tabla 16-K).

# 3.2.1.1 Cálculo del Factor Ce

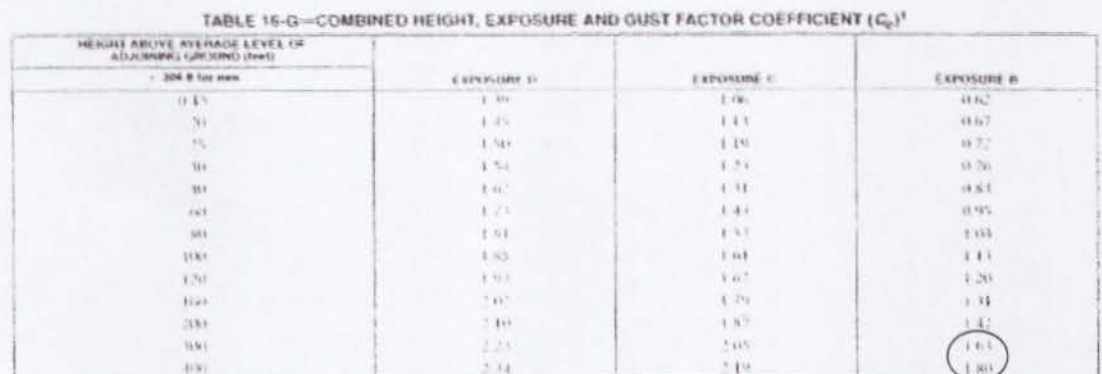

Values for interroodiste Edgbts above 15 teer (45%) anno max be incorpointed

Tabla 3.2.1. Tabla 16-G, UBC.

Para Ecuador se utiliza la Exposición B, debido a que no se registran altos vientos como en otros países, donde si se utilizan las Exposiciones C y D.

 $H = 100m = 328pies$ 

Interpolando, Ce =  $1.657 = 1.66$ 

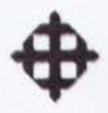

# 3.2.1.2 Cálculo del Factor Cq

#### TABLE 14-H-PRESSURE COEFFICIENTS (Ca)

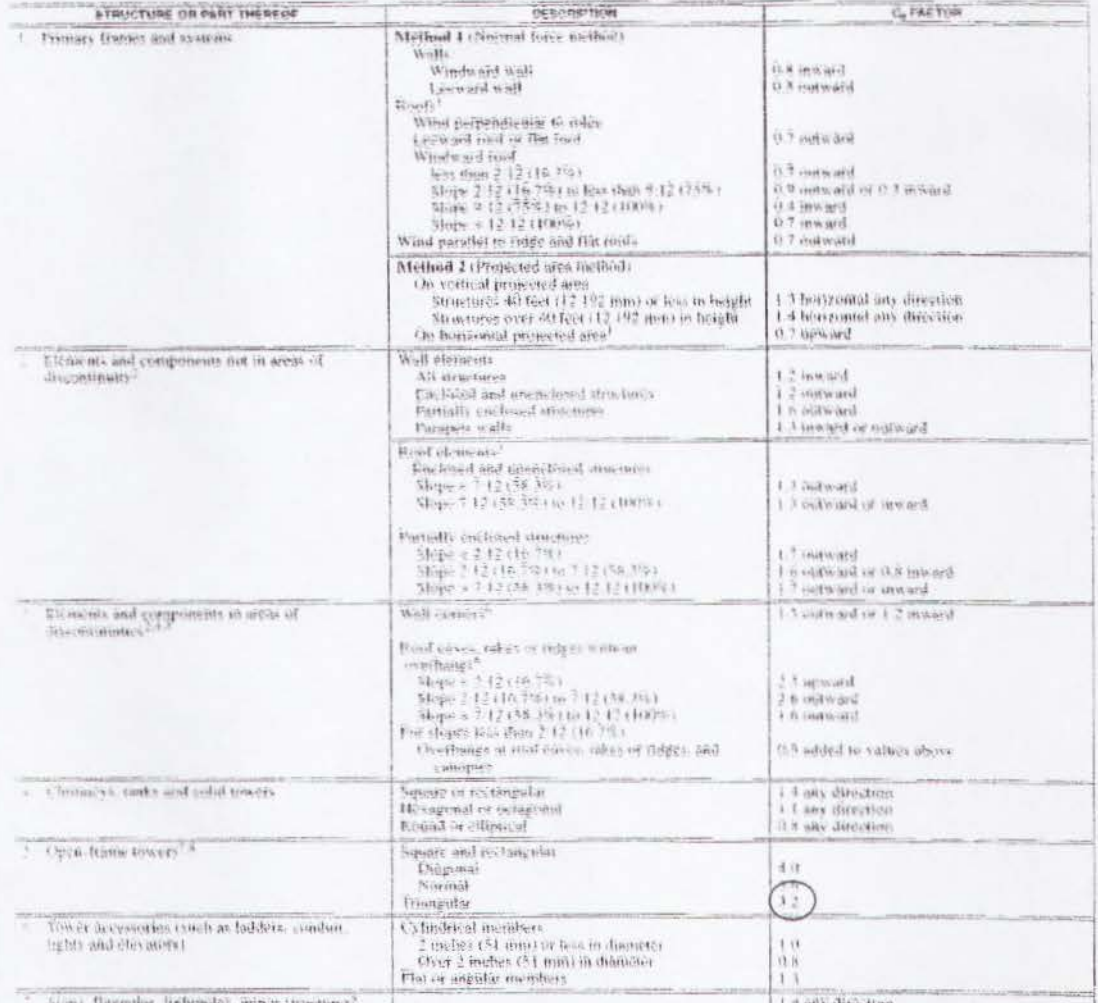

Li a oni direction ertas Intenses inpulses munta entrantes. For the stors of the top along of melicities partially the foliod opachiese, an additional visite of 2 shall be added in the number  $C_g$ . The most eclosed conditions on the store of the state of the state of the state of

(even benefit in the discrete in the discrete in the second forms area of the ignore feet in the official discussion provides the efficiency and the second from the state of the contraction of the property of the property Itarisi values

# + thipes givater than 12 smits vertical in 12 notic horizontal (100% slepe), are wall officient values

Example that is some very set of the dissolutions (10) to perfect that and the mass de lead width of the argument, whicheve is angles.<br>The commuting at wall certifier of roof ridges are defined in discommony breaks in the

Tabla 3.2.2. Tabla 16-H, UBC.

El coeficiente de presión es un factor que depende de la forma de la torre.

Forma = Triangular

 $Cq = 3.2$ 

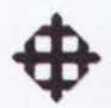

# 3.2.1.3 Cálculo de Presión de Viento Neta qs

 $V = 180$ Km/h = 111.80millas/h

 $qs = 0.00256 \cdot V^2$ 

 $qs = 0.00256 \cdot (111.80)^2$ 

 $qs = 31.99 psf \times 4.88 = 156.15 Kg/m^2$ 

# 3.2.1.4 Cálculo del Factor Iw

#### TABLE 16-K-OCCUPANCY CATEGORY

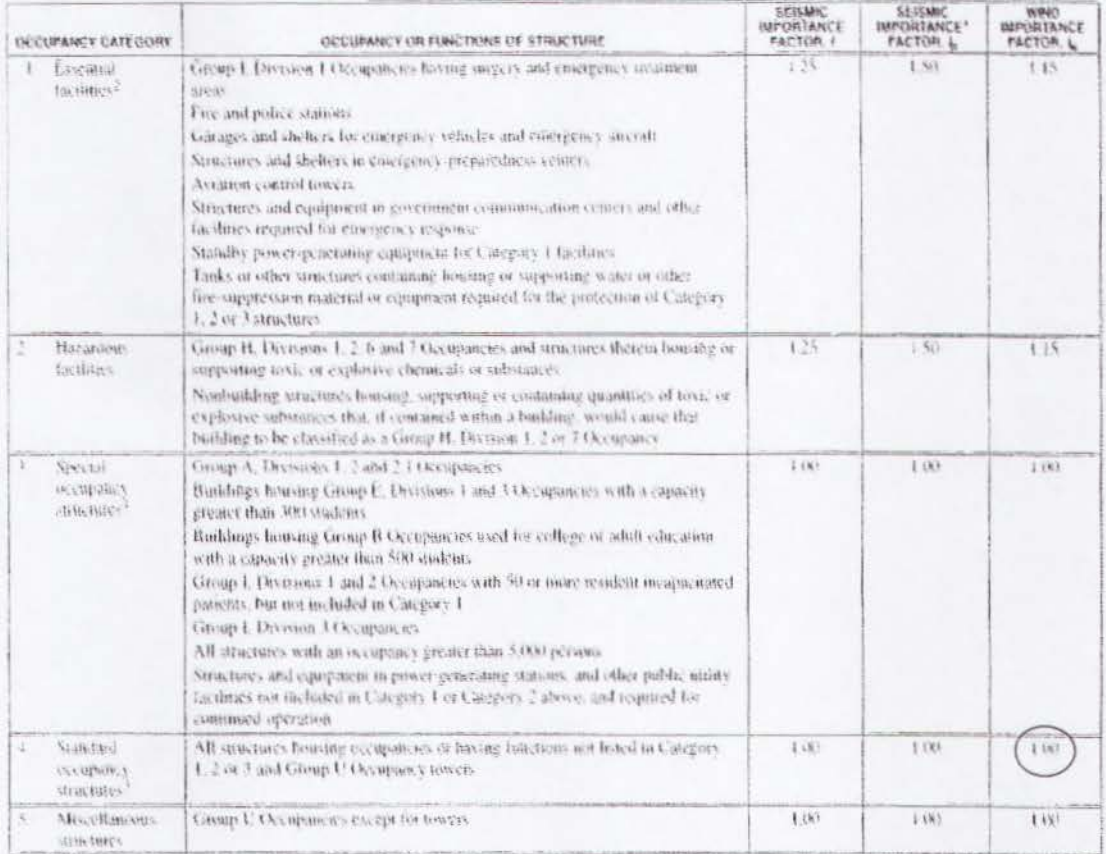

The fundamental  $L$  for panel connections in Nection 1632.2.4 shall be 1.0 for the entire connection<br>Tstructural observation requirements are given in Section 1702<br>The auchienge of machinery and equipment required for lif

Figura 3.2.3. Tabla 16-K, UBC.

Para torres de telecomunicaciones,

 $lw = 1$ 

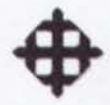

# 3.2.1.5 Calculo de Presion de Viento

 $P = Ce \cdot Cq \cdot qs \cdot lw$  $P = 1.66 \times 3.2 \times 156.15 \times 1$  $P = 829.47Kg/m^2$ 

#### 3.2.2 Calculo de Componente sobre Plano Bidimensional

Debido a que el modelo estructural en SAP2000 es bidimensional, se obtendrá la componente más crítica actuando lateralmente sobre una de las caras.

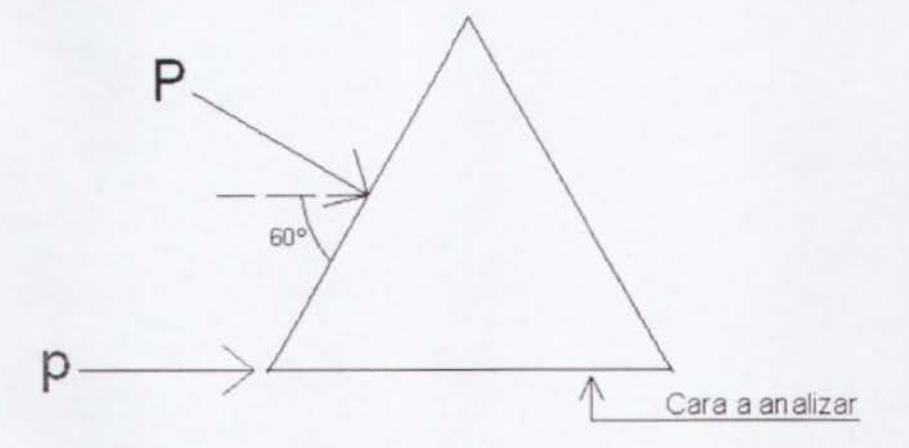

Figura 3.2.4. Planta de torre triangular.

Como se puede observar en la figura 3.2.4, la componente "p" actuará sobre el plano bidimensional crítico, el cual se modelará.

Por trigonometria:

$$
p = \frac{P}{2\text{Sen60}} = \frac{829.47}{2(\text{Sen60})} = \frac{478.89 \text{Kg} / \text{m}^2}{2(1.00 \text{m})^2}
$$

#### 3.2.3 Calculo de Carga Repartida sobre Torre (FVT)

Área por metro de altura = 1m2/m.

Carga repartida *c/6m*.

Area de influencia =6m2.

Fuerza Repartida =  $478.89$ Kg/m2 x 6m2 =  $2873.34$ Kg =  $2.90$  T

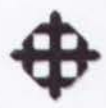

# **3.2.4 Calculo de carga sobre Antenas (FVT)**

Según los datos recibidos, la torre debe ser diseñada para 6 antenas celulares de 50 Kg cada una y 4 antenas de 3m de diametro de 450 Kg cada una.

$$
A = 4 \times \left[\frac{\pi \times 3^2}{4}\right] = 28.27 m^2
$$

Carga sobre Antenas =  $478.89$ Kg/m2 x 28.27m2 =  $13538.22$ Kg =  $13.50$  T

# **3.2.5 Calculo de Carga Muerta2 (WD2)**

Peso antenas $1 = 6$  antenas x 50 Kg = 300 Kg Peso antenas $2 = 4$  antenas x 450 Kg = 1800 Kg Peso escalera =  $130$ Kg/m x  $100$ m =  $13000$  Kg Total DEAD2 = 15100 Kg = 15.10 T / 3 = 5.03 T

# **3.2.6 Calculo de Carga Viva (WL)**

Se asume 3 personas de 100 Kg cada una. Total LIVE = 300 Kg =  $0.30$  T / 3 =  $0.10$  T

# **3.2.7 Evaluacion de los Pianos de Ia Torre (Ver Anexo 2, pag. 134)**

Según los planos de la torre analizada, las secciones encontradas son las siguientes:

# **3.2.7.1 Diagonales**

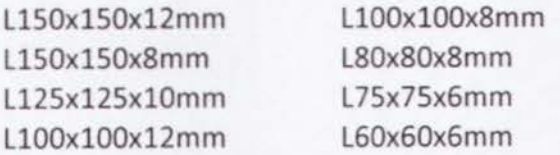

# **3.2.7.2 Montantes**

 $T \Phi$ 500 e=18 mm T ¢450 e=15 mm T  $\Phi$ 450 e=12 mm T  $\Phi$ 450 e=10 mm  $T \Phi 400 e=8 mm$  $T \Phi$ 350 e=8 mm

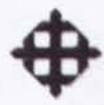

# 3.2.8 Modelo Estructural en SAP2000

Se efectuó un modelo bidimensional en el software de elementos finitos SAP2000.

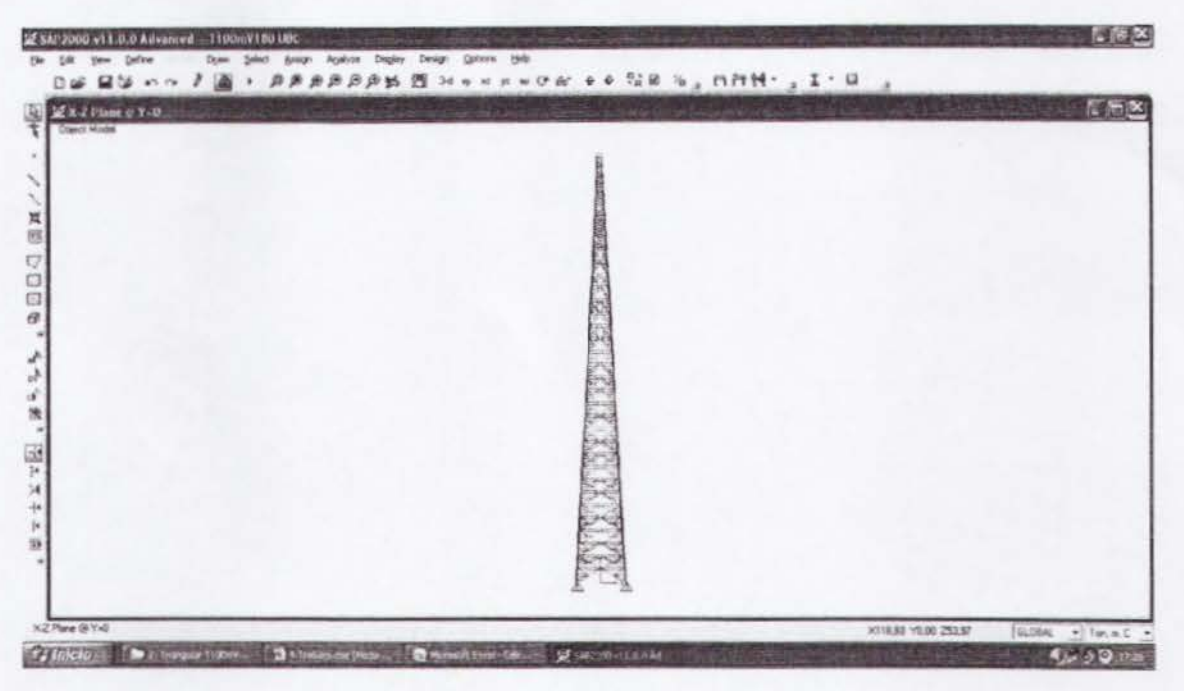

Figura 3.2.5. Vista del modelo estructural.

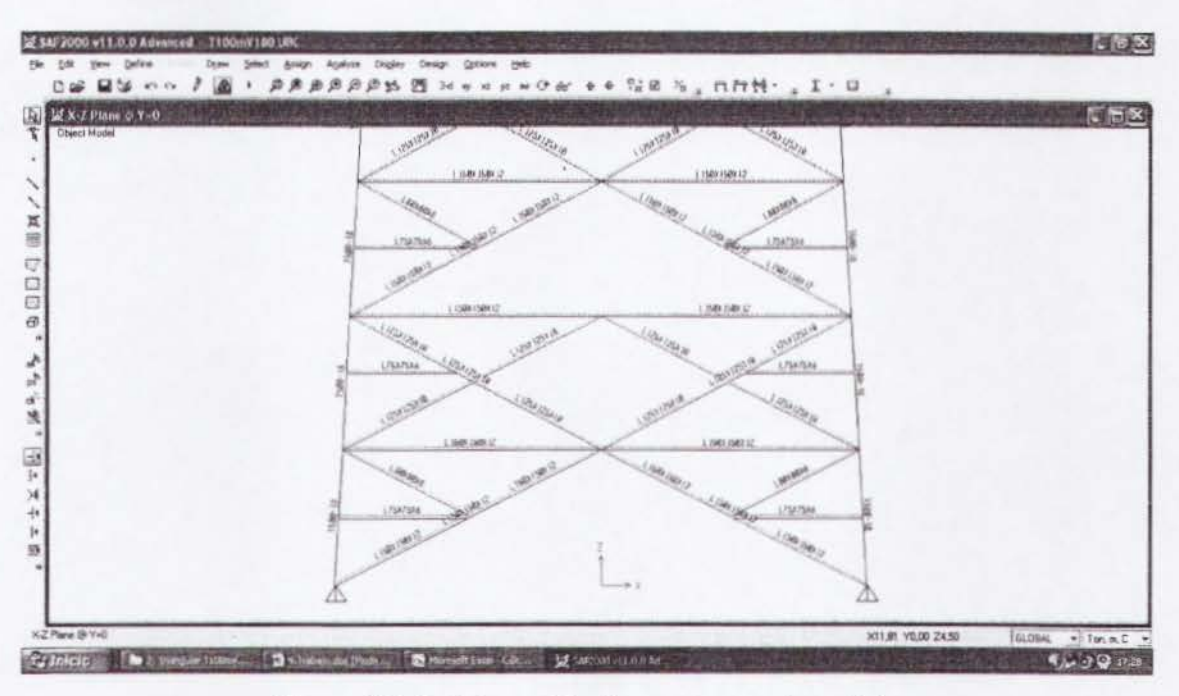

Figura 3.2.6. Asignación de secciones al modelo.

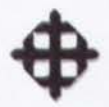

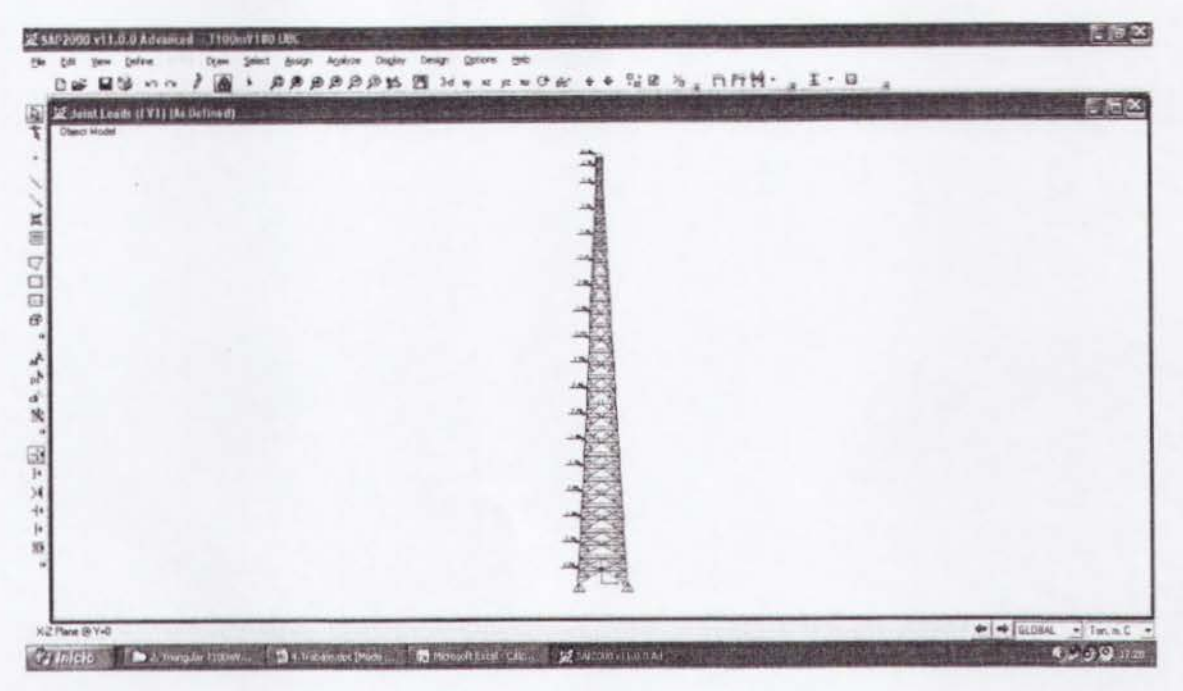

Figura 3.2.7. Colocación de cargas de viento.

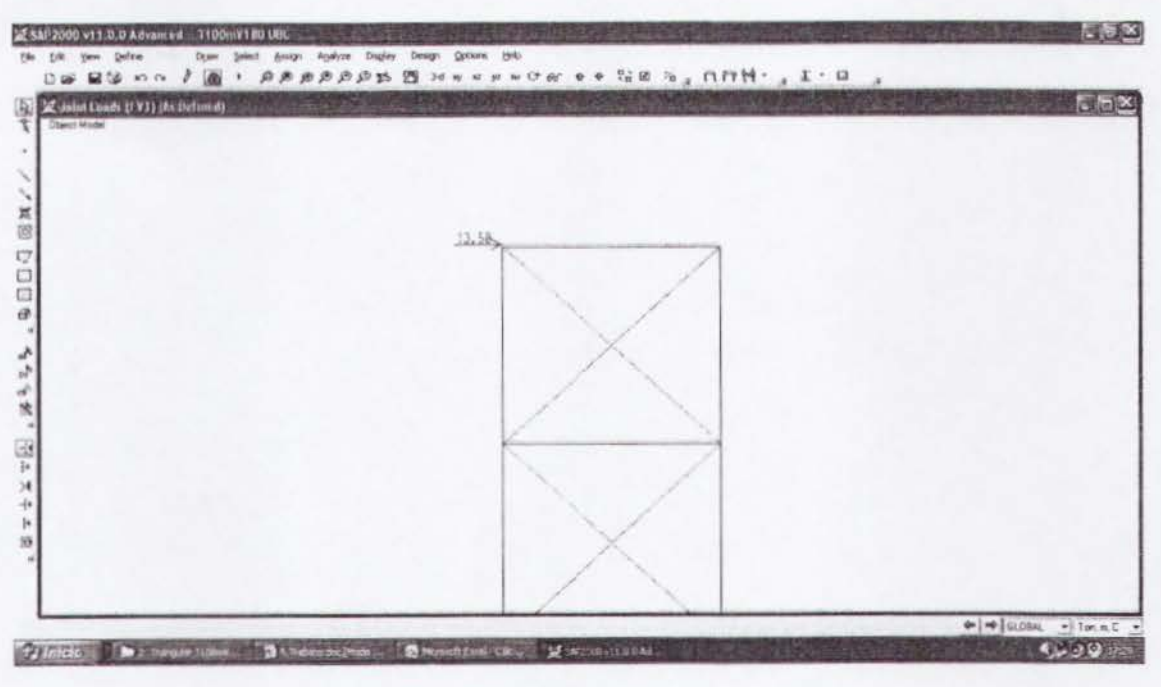

Figura 3.2.8. Carga de viento sobre antenas.

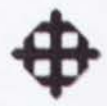

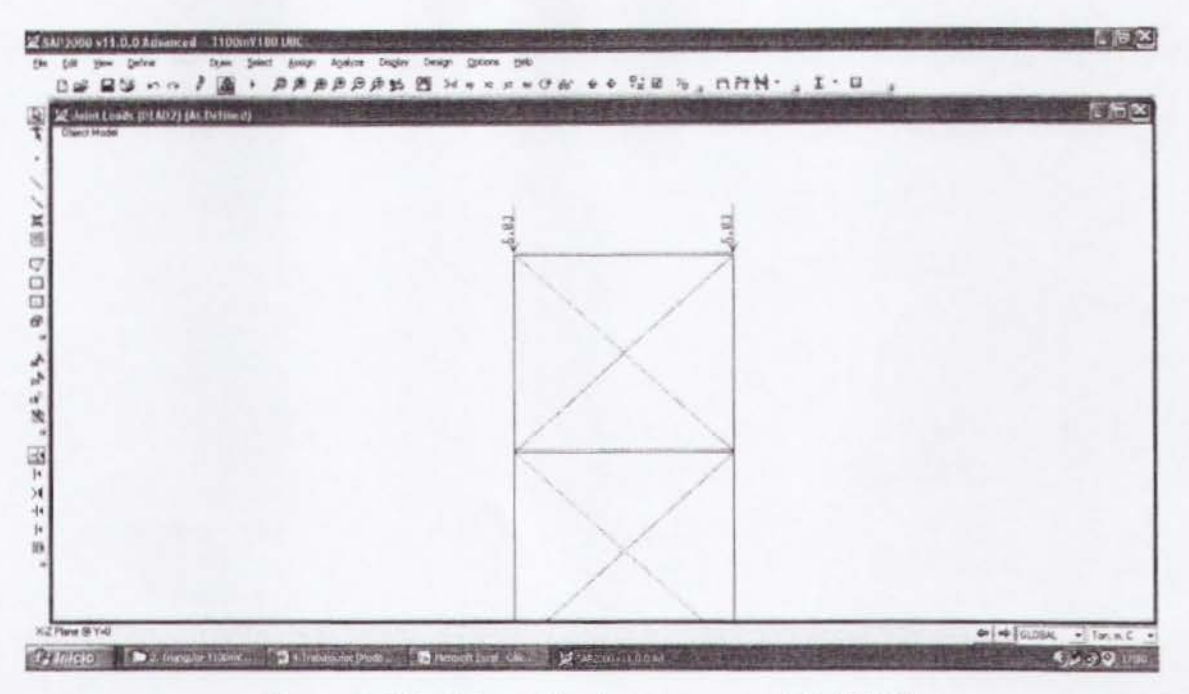

Figura 3.2.9. Colocación de carga muerta2 (WD2).

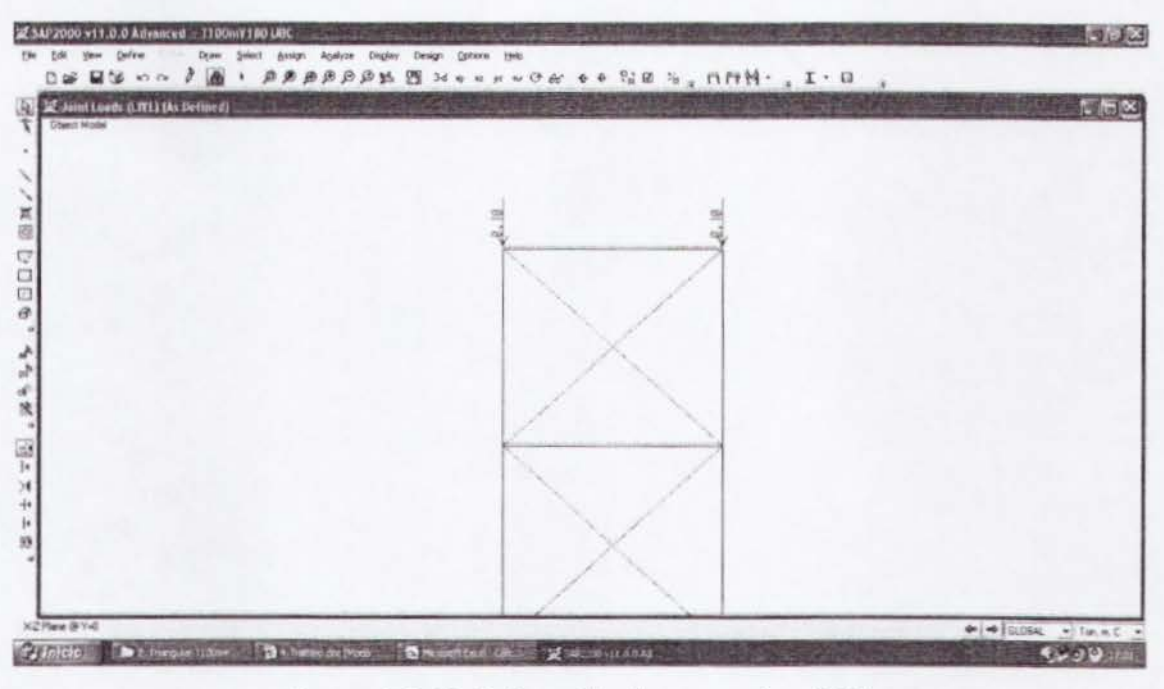

Figura 3.2.10. Colocación de carga viva (WL).

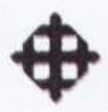

### 3.2.9 Revisión de Desplazamiento Máximo de Torre

Se revisará que el desplazamiento admisible sea mayor al desplazamiento actuante. Para el desplazamiento admisible se recomienda utilizar el 2% de Ia altura de Ia torre para la obtención de su valor.

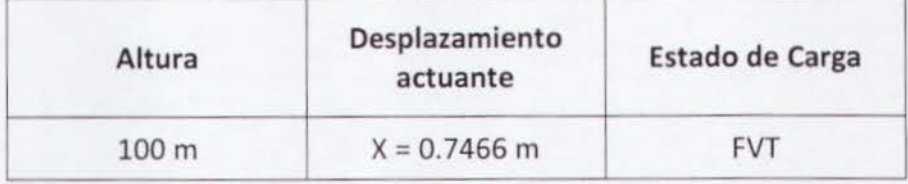

El desplazamiento actuante: 0.7466m en 100 m de altura.

El desplazamiento admisible:  $h \cdot 0.02 = 100 \cdot 0.02 = 2$  m.

El desplazamiento actuante es menor que el admisible (ok}.

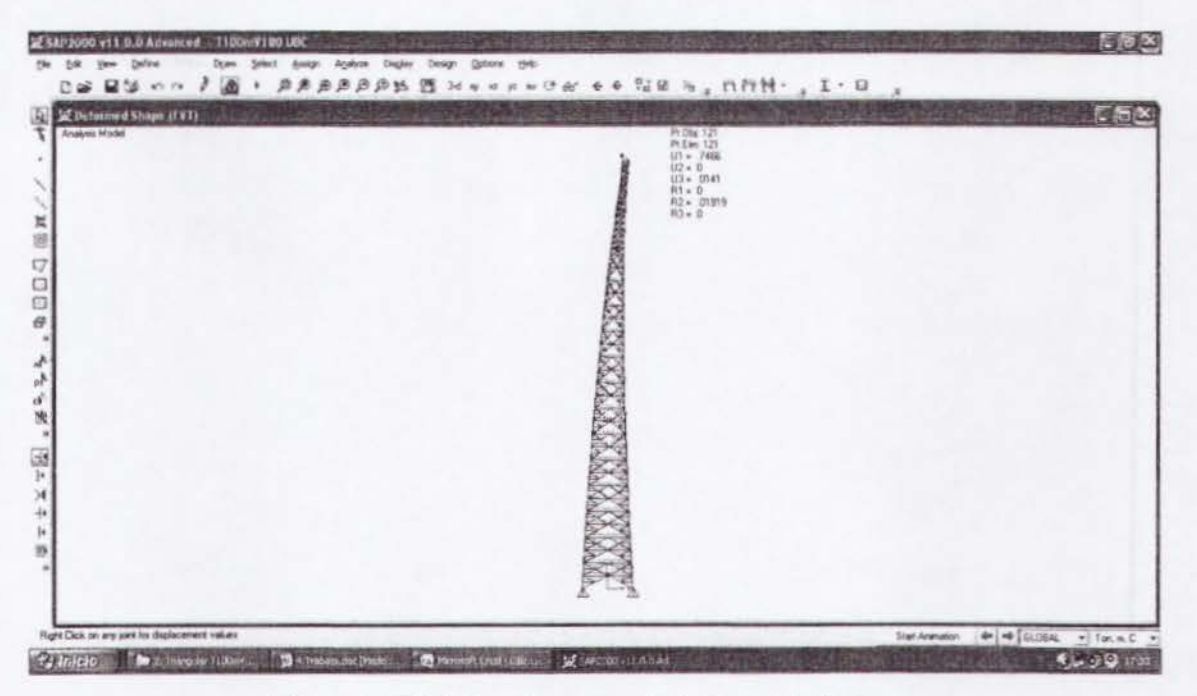

Figura 3.2.11. Desplazamiento lateral de Ia torre.

#### 3.2.10 Revision Estructural de Montantes Criticos de Torre

Se revisará el diseño de los montantes de sección tubular para los estados límite de flexión, pandeo flexionante y flexo-compresión como lo indica el AISC-05.

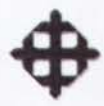

# 3.2.10.1 Montante T  $\Phi$ 500 e=18 mm

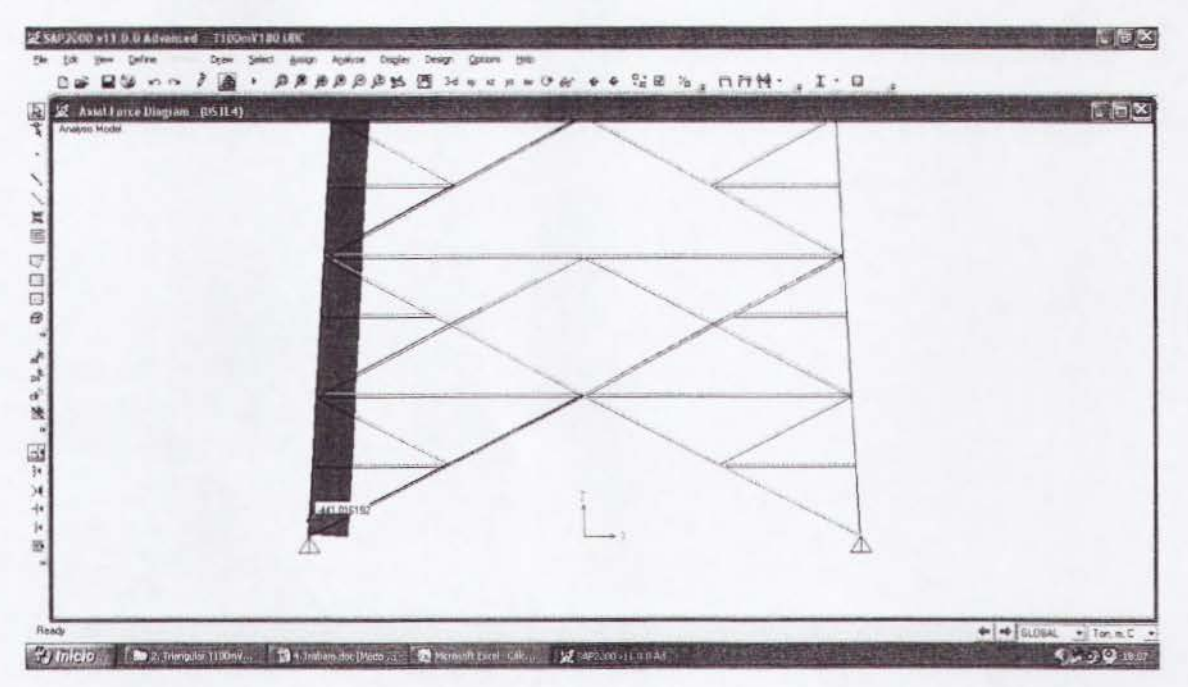

Figura 3.2.12. Diagrama de carga axial primer tramo (Combo 4 - crítico).

 $Pu = 441.09T$  $Mux = Muy = 0.69$  T-m

Los momentos resistentes se los obtendrá con las fórmulas de flexión del AISC-05.

 $Mrx = \phi b Mnx = \phi b \cdot Zx \cdot Fy = 0.9 \cdot 4183.77 \cdot 2400 = 9036943Kg \cdot cm = 90.36T \cdot m$  $Mry = \phi b Mny = \phi b \cdot Zy \cdot Fy = 0.9 \cdot 4183.77 \cdot 2400 = 9036943Kg \cdot cm = 90.36T \cdot m$ 

La carga axial resistente se la obtendrá con las fórmulas de pandeo flexionante del AISC-05.

 $K=1$  $L = 1.502m$  $ry = 0.1705m$  $Ag = 272.56cm2$  $An = 231.67cm2; U = 0.85$  $Ae = U \cdot An = 0.85 \cdot 231.67 = 196.91cm^2$  $\frac{K \cdot L}{rv} = \frac{1.1.502}{0.1705} = 8.81$ 

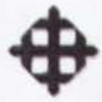

$$
Fe = \frac{\pi^2 \cdot E}{\left(\frac{K \cdot L}{rv}\right)^2} = \frac{\pi^2 \cdot 2 \times 10^6}{(8.81)^2} = 254318.48Kg/cm2
$$

$$
4.71\sqrt{E/Fy} > \frac{K \cdot L}{ry}
$$

$$
4.71\sqrt{2x10^6}/2400 = 135.96 > 8.81
$$

 $Fcr = (0.658^{2400/25431.48})2400 = 2307.04Kg/cm2$ 

 $Pc = \phi cPn$ 

 $\phi cPn = \phi c \cdot Fcr \cdot Ae = 0.9 \cdot 2307.04 \cdot 196.91 = 408851.3Kg$ 

 $\phi cPn = 408.85T$ 

Se revisará el elemento con la ecuación de interacción del AISC-05 de flexocompresión.

$$
\frac{Pu}{Pc} = \frac{441.09}{408.85} = 1.07 > 0.2
$$
  
Usar  $\rightarrow \frac{Pu}{Pc} + \frac{8}{9} \left( \frac{Mux}{Mrx} + \frac{Muy}{Mry} \right) \le 1$   
 $\frac{441.09}{408.85} + \frac{8}{9} \left( \frac{0.69}{90.36} + \frac{0.69}{90.36} \right) = 1.09 > 1$  (No pasa el diseño)

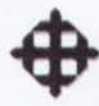

# 3.2.10.2 Montante T  $\Phi$ 450 e=15 mm

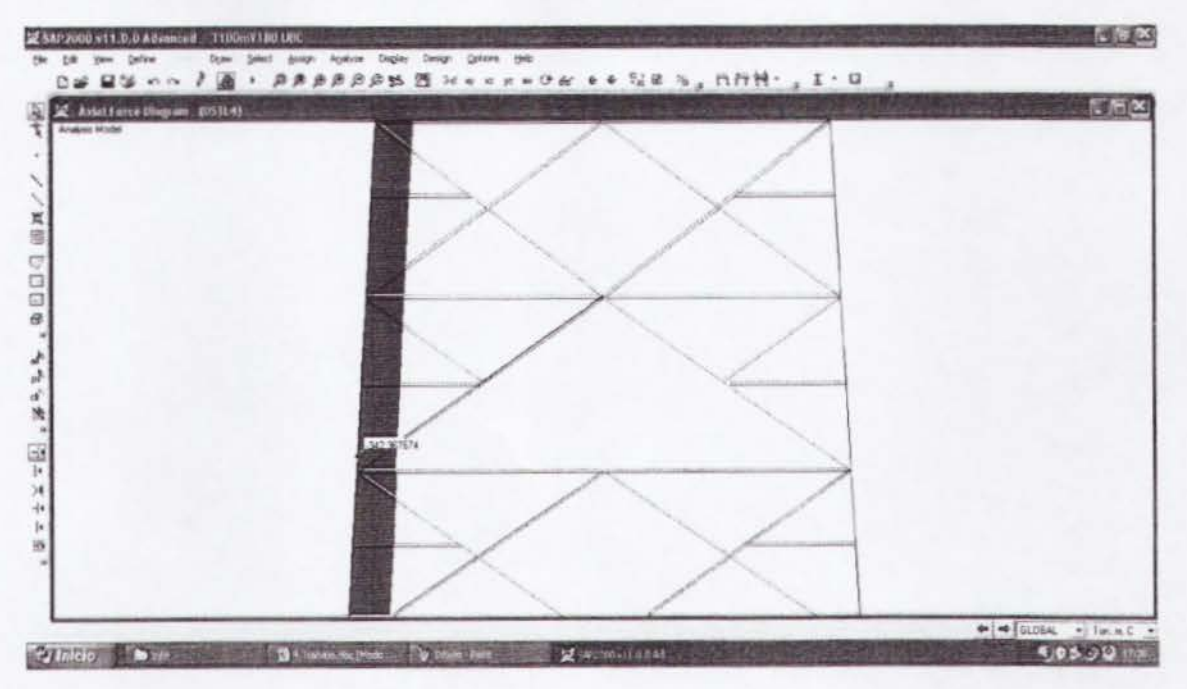

Figura 3.2.13. Diagrama de carga axial segundo tramo (Combo 4 - crítico).

 $Pu = 342.41T$  $Mux = Muy = 3.13 T-m$ 

Los momentos resistentes se los obtendrá con las fórmulas de flexión del AISC-05.

 $Mrx = \phi b Mnx = \phi b \cdot Zx \cdot Fy = 0.9 \cdot 2839.5 \cdot 2400 = 6133320Kg \cdot cm = 61.33T \cdot m$  $Mry = \phi b Mny = \phi b \cdot Zy \cdot Fy = 0.9 \cdot 2839.5 \cdot 2400 = 6133320Kg \cdot cm = 61.33T \cdot m$ 

La carga axial resistente se la obtendrá con las fórmulas de pandeo flexionante del AISC-05.

 $K = 1$  $L = 1.502m$  $ry = 0.1538m$  $Ag = 204.98cm2$  $An = 174.23cm2; U = 0.85$  $Ae = U \cdot An = 0.85 \cdot 174.23 = 148.09cm^2$  $\frac{K \cdot L}{rv} = \frac{1.1.502}{0.1538} = 9.76$  $\overline{ry}$ 

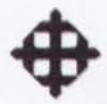

$$
Fe = \frac{\pi^2 \cdot E}{\left(\frac{K \cdot L}{ry}\right)^2} = \frac{\pi^2 \cdot 2 \times 10^6}{(9.76)^2} = 207219.25 \, kg \, / \, cm^2
$$

$$
4.71\sqrt{E/Fy} > \frac{K \cdot L}{ry}
$$

$$
4.71\sqrt{2x10^6}/2400 = 135.96 > 9.76
$$

 $Fcr = (0.658^{2400/20721925})2400 = 2388.39Kg/cm2$ 

 $Pc = \phi cPn$ 

 $\phi cPn = \phi c \cdot Fcr \cdot Ae = 0.9 \cdot 2388.39 \cdot 148.09 = 318327Kg$ 

 $\phi cPn = 318.32T$ 

Se revisará el elemento con la ecuación de interacción del AISC-05 de flexocompresión.

$$
\frac{Pu}{Pc} = \frac{342.41}{318.32} = 1.07 > 0.2
$$
  
Usar  $\rightarrow \frac{Pu}{Pc} + \frac{8}{9} \left( \frac{Mux}{Mrx} + \frac{Muy}{Mry} \right) \le 1$   

$$
\frac{342.41}{318.32} + \frac{8}{9} \left( \frac{3.13}{61.33} + \frac{3.13}{61.33} \right) = 1.16 > 1
$$
 (No pasa el diseño)

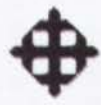

# 3.2.10.3 Montante T  $\Phi$ 450 e=12 mm

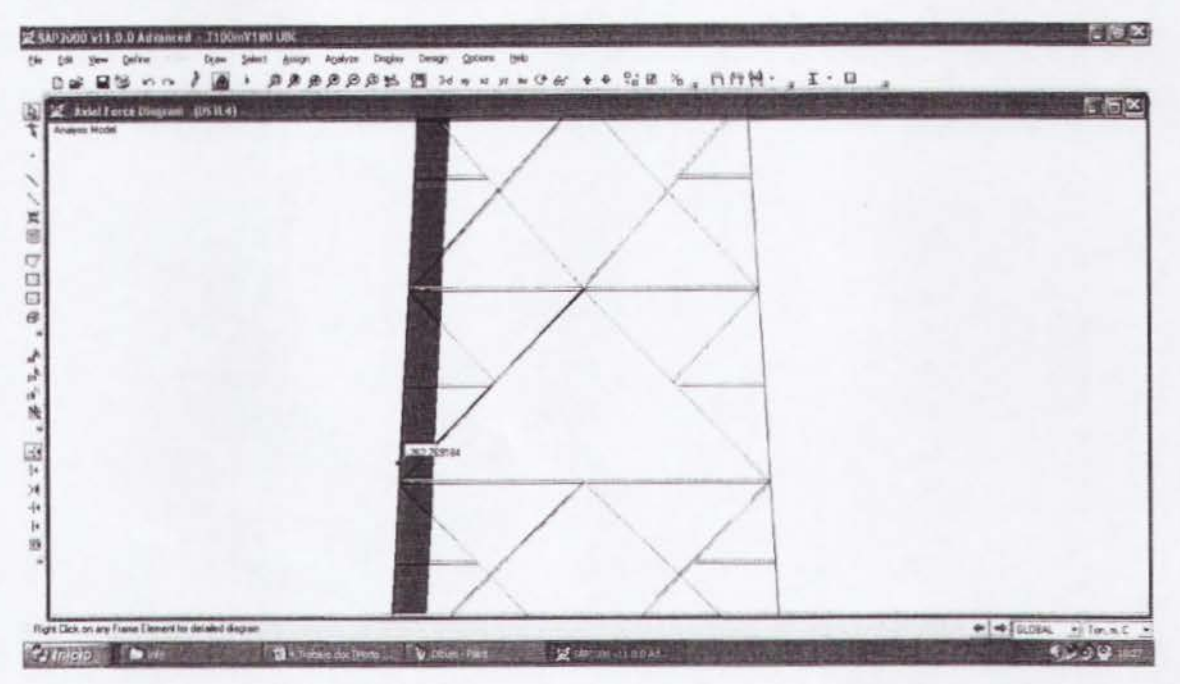

Figura 3.2.14. Diagrama de cargo axial tercer tramo (Combo 4- critico).

Pu *=* 262.81 T  $Mux = Muy = 2.98$  T-m

Los momentos resistentes se los obtendrá con las fórmulas de flexión del AISC-05.

 $Mrx = \phi b Mnx = \phi b \cdot Zx \cdot Fy = 0.9 \cdot 2302.70 \cdot 2400 = 4973832Kg \cdot cm = 49.73T \cdot m$  $Mry = \phi b Mny = \phi b \cdot Zy \cdot Fy = 0.9 \cdot 2302.70 \cdot 2400 = 4973832Kg \cdot cm = 49.73T \cdot m$ 

La carga axial resistente se la obtendrá con las fórmulas de pandeo flexionante del AISC-05.

 $K = 1$  $L = 1.502m$  $ry = 0.1549m$  $Ag = 165.12cm2$  $An = 140.35cm2; U = 0.85$  $Ae = U \cdot An = 0.85 \cdot 140.35 = 119.3 \text{cm}^2$  $\frac{K \cdot L}{\frac{1}{2} \cdot 1.502} = 9.7$ *ry* 0.1549

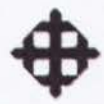

$$
Fe = \frac{\pi^2 \cdot E}{\left(\frac{K \cdot L}{ry}\right)^2} = \frac{\pi^2 \cdot 2 \times 10^6}{(9.7)^2} = 209790.72Kg/cm2
$$

$$
4.71\sqrt{E/Fy} > \frac{K \cdot L}{ry}
$$

$$
4.71\sqrt{2x10^6}/2400 = 135.96 > 9.7
$$

 $Fcr = (0.658^{2400/20979072})2400 = 2388.53Kg/cm2$ 

 $Pc = \phi cPn$ 

 $\phi cPn = \phi c \cdot Fcr \cdot Ae = 0.9 \cdot 2388.53 \cdot 119.3 = 256456Kg$ 

 $\phi cPn = 256.45T$ 

Se revisará el elemento con la ecuación de interacción del AISC-05 de flexocompresión.

$$
\frac{Pu}{Pc} = \frac{262.81}{256.45} = 1.02 > 0.2
$$

$$
Usar \rightarrow \frac{Pu}{Pc} + \frac{8}{9} \left( \frac{Mux}{Mrx} + \frac{Muy}{Mry} \right) \le 1
$$

 $\frac{262.81}{256.45} + \frac{8}{9} \left( \frac{2.98}{49.73} + \frac{2.98}{49.73} \right) = 1.13 > 1$  (No pasa el diseño)

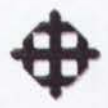

#### 3.2.10.4 Montante T Φ450 e=10 mm

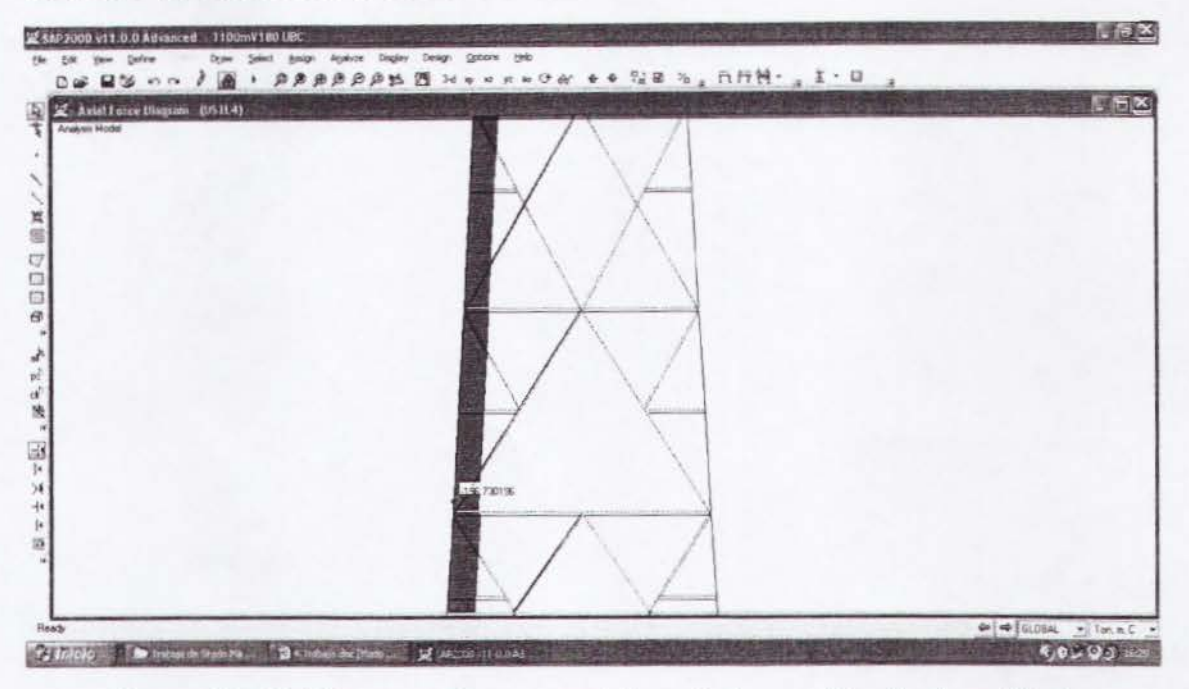

Figura 3.2.15. Diagrama de carga axial cuarto tramo (Combo 4 - crítico).

 $Pu = 196.75T$  $Mux = Muy = 2.60$  T-m

Los momentos resistentes se los obtendrá con las fórmulas de flexión del AISC-05.

 $Mrx = \phi b Mnx = \phi b \cdot Zx \cdot Fy = 0.9 \cdot 1936.33 \cdot 2400 = 4182473Kg \cdot cm = 41.82T \cdot m$  $Mry = \phi b Mny = \phi b \cdot Zy \cdot Fy = 0.9 \cdot 1936.33 \cdot 2400 = 4182473Kg \cdot cm = 41.82T \cdot m$ 

La carga axial resistente se la obtendrá con las fórmulas de pandeo flexionante del AISC-05.

 $K=1$  $L = 1.502m$  $ry = 0.1556m$  $Ag = 138.23cm2$  $An = 117.5cm2; U = 0.85$  $Ae = U \cdot An = 0.85 \cdot 117.5 = 99.88 \text{cm}^2$  $\frac{K \cdot L}{ry} = \frac{1.1.502}{0.1556} = 9.65$ 

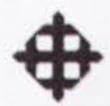

$$
Fe = \frac{\pi^2 \cdot E}{\left(\frac{K \cdot L}{ry}\right)^2} = \frac{\pi^2 \cdot 2 \times 10^6}{(9.65)^2} = 211970.34 \text{Kg/cm2}
$$

$$
4.71\sqrt{E/Fy} > \frac{K \cdot L}{ry}
$$

$$
4.71\sqrt{2x10^6}/2400 = 135.96 > 9.65
$$

 $Fcr = (0.658^{2400/21197034})2400 = 2388.65Kg/cm2$ 

 $Pc = \phi cPn$ 

 $\phi cPn = \phi c \cdot Fcr \cdot Ae = 0.9 \cdot 2388.65 \cdot 99.88 = 214720.52Kg$ 

 $\phi cPn = 214.72T$ 

Se revisará el elemento con la ecuación de interacción del AISC-05 de flexocompresión.

$$
\frac{Pu}{Pc} = \frac{196.75}{214.72} = 0.91 > 0.2
$$
  
Usar  $\rightarrow \frac{Pu}{Pc} + \frac{8}{9} \left( \frac{Mux}{Mrx} + \frac{Muy}{Mry} \right) \le 1$ 

 $\frac{196.75}{214.72} + \frac{8}{9} \left( \frac{2.60}{41.82} + \frac{2.60}{41.82} \right) = 1.03 > 1$  (No pasa el diseño)

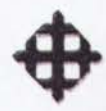

# 3.2.10.5 Montante T  $\Phi$ 400 e=8 mm

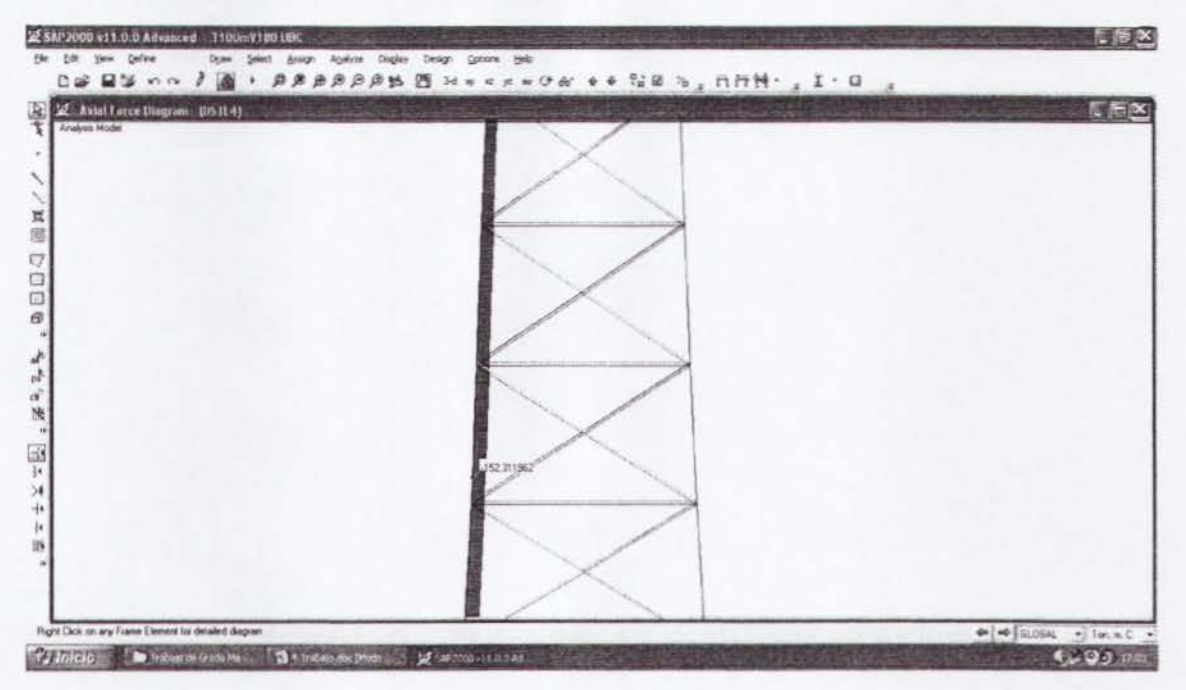

Figura 3.2.16. Diagrama de carga axial quinto tramo (Combo 4 - crítico).

 $Pu = 152.33T$  $Mux = Muy = 3.11 T-m$ 

Los momentos resistentes se los obtendrá con las fórmulas de flexión del AISC-05.

 $Mrx = \phi b Mnx = \phi b \cdot Zx \cdot Fy = 0.9 \cdot 1229.48 \cdot 2400 = 2655676.8Kg \cdot cm = 26.55T \cdot m$  $Mry = \phi b Mny = \phi b \cdot Zy \cdot Fy = 0.9 \cdot 1229.48 \cdot 2400 = 2655676.8Kg \cdot cm = 26.55T \cdot m$ 

La carga axial resistente se la obtendrá con las fórmulas de pandeo flexionante del AISC-05.

 $K=1$  $L = 1.502m$  $ry = 0.1386m$  $Ag = 98.52cm2$  $An = 83.74cm2; U = 0.85$  $Ae = U \cdot An = 0.85 \cdot 83.74 = 71.18 \text{cm}^2$  $\frac{K \cdot L}{ry} = \frac{1 \cdot 1.502}{0.1386} = 10.83$ 

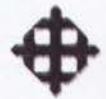

$$
Fe = \frac{\pi^2 \cdot E}{\left(\frac{K \cdot L}{r v}\right)^2} = \frac{\pi^2 \cdot 2 \times 10^6}{(10.83)^2} = 168295.62 \text{Kg/cm2}
$$

$$
4.71\sqrt{E/Fy} > \frac{K \cdot L}{ry}
$$

$$
4.71\sqrt{2x10^6}/2400 = 135.96 > 10.83
$$

 $Fcr = (0.658^{2400/16829562})2400 = 2385.71Kg/cm2$ 

 $Pc = \phi cPn$ 

 $\phi cPn = \phi c \cdot Fcr \cdot Ae = 0.9 \cdot 2385.71 \cdot 71.18 = 152833.35Kg$ 

 $\phi cPn = 152.83T$ 

Se revisará el elemento con la ecuación de interacción del AISC-05 de flexocompresión.

$$
\frac{Pu}{Pc} = \frac{152.33}{152.83} = 0.99 > 0.2
$$

$$
Usar \rightarrow \frac{Pu}{Pc} + \frac{8}{9} \left( \frac{Mux}{Mrx} + \frac{Muy}{Mry} \right) \le 1
$$

 $\frac{152.33}{152.83} + \frac{8}{9} \left( \frac{3.11}{26.55} + \frac{3.11}{26.55} \right) = 1.19 > 1$  (No pasa el diseño)

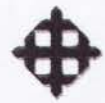

# 3.2.10.6 Montante T  $\Phi$ 350 e=8 mm

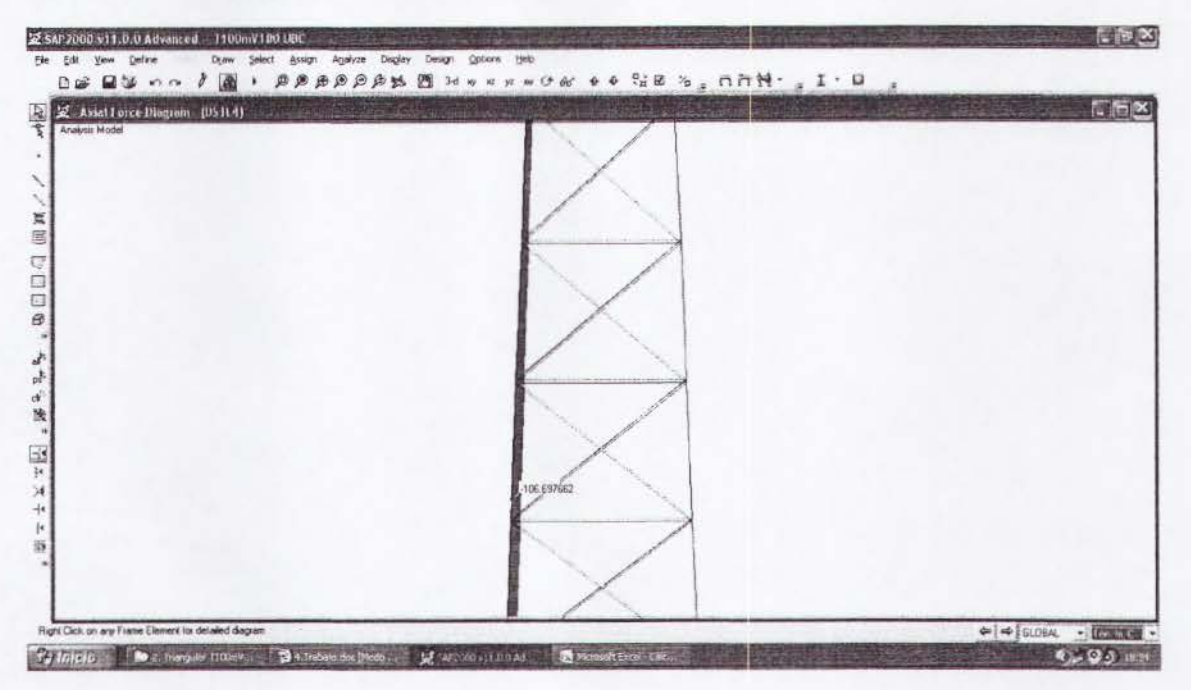

Figura 3.2.17. Diagrama de carga axial sexto tramo (Combo 4 - crítico).

 $Pu = 106.71T$  $Mux = Muy = 1.75 T-m$ 

Los momentos resistentes se los obtendrá con las fórmulas de flexión del AISC-05.

 $Mrx = \phi b Mnx = \phi b \cdot Zx \cdot Fy = 0.9 \cdot 935.88 \cdot 2400 = 2021500Kg \cdot cm = 20.21T \cdot m$  $Mry = \phi b Mny = \phi b \cdot Zy \cdot Fy = 0.9 \cdot 935.88 \cdot 2400 = 2021500Kg \cdot cm = 20.21T \cdot m$ 

La carga axial resistente se la obtendrá con las fórmulas de pandeo flexionante del AISC-05.

 $K=1$  $L = 1.502m$  $ry = 0.1209m$  $Ag = 85.95cm2$  $An = 73.05cm2; U = 0.85$  $Ae = U \cdot An = 0.85 \cdot 73.05 = 62.09 \text{cm}^2$  $\frac{K \cdot L}{ry} = \frac{1 \cdot 1.502}{0.1209} = 12.42$ 

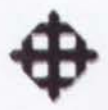

$$
Fe = \frac{\pi^2 \cdot E}{\left(\frac{K \cdot L}{rv}\right)^2} = \frac{\pi^2 \cdot 2 \times 10^6}{(12.42)^2} = 127963.62 \text{Kg/cm2}
$$

$$
4.71\sqrt{E/Fy} > \frac{K \cdot L}{ry}
$$

$$
4.71\sqrt{2x10^6}/2400 = 135.96 > 12.42
$$

 $Fcr = (0.658^{2400/12796362})2400 = 2381.23Kg/cm2$ 

 $Pc = \phi cPn$ 

 $\phi cPn = \phi c \cdot Fcr \cdot Ae = 0.9 \cdot 2381.23 \cdot 62.09 = 133065.51Kg$ 

 $\phi cPn = 133.06T$ 

Se revisará el elemento con la ecuación de interacción del AISC-05 de flexocompresión.

$$
\frac{Pu}{Pc} = \frac{106.71}{133.06} = 0.80 > 0.2
$$

$$
Usar \rightarrow \frac{Pu}{Pc} + \frac{8}{9} \left( \frac{Mux}{Mrx} + \frac{Muy}{Mry} \right) \le 1
$$

$$
\frac{106.71}{133.06} + \frac{8}{9} \left( \frac{1.75}{20.21} + \frac{1.75}{20.21} \right) = 0.95 < 1
$$
\n(Ok)

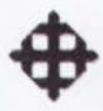

# 3.2.11 Revisión de la Estabilidad al Volteo de la Cimentación

Se revisará que la cimentación sea estable al volteo. Para esto, se considerará que el Momento Resistente sea por lo menos dos veces mayor al Momento Actuante, lo que se expresa mediante la siguiente relación:

$$
FSvolteo = \frac{Mres}{Mact} \ge 2
$$

#### 3.2.11.1 Cálculo de Momento Actuante

Presión de Viento: P = 829.47 Kg/m2 Area de Antenas: A= 28.27 m2 Carga sobre Antenas: Fant = 829.47Kg/m2 x 28.27m2 = 23449.12Kg = 23.4ST Memento de Antenas: Mant = 23.45 x 100 = 2345 T-m Area de Contacto: 1 m2/m x 100m = 100 m2 Carga sobre Torre: Ftorre = 829.47Kg/m2 x 100m2= 82947Kg = 82.95T Memento de Torre: Mtorre = 82.95 x 50= 4147.5 T-m Memento Total de Volteo = 2345 + 4147.5 = 6492.5 T-m

#### 3.2.11.2 Calculo de Momenta Resistente

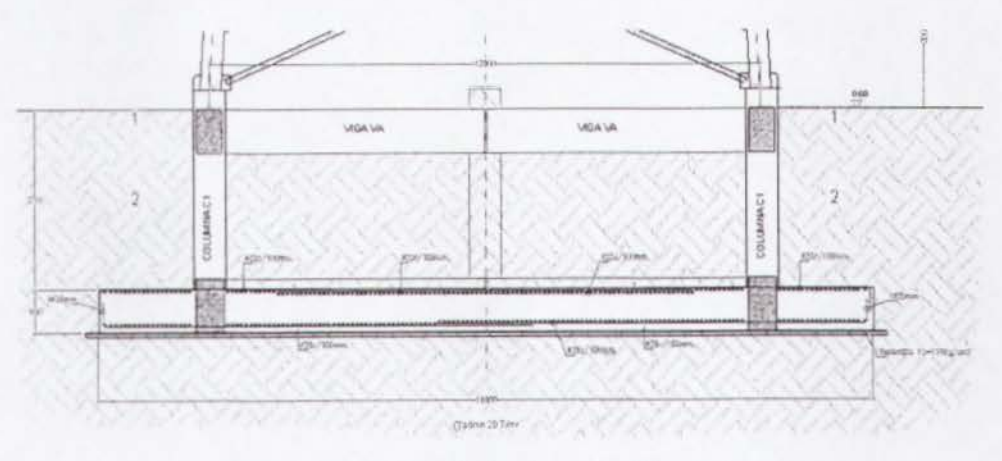

Figura 3.2.18. Perfil de cimentación de torre.

Peso de Torre= 81.77 T Peso en Ia Cima = 15.10 T

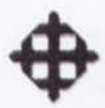

Peso de Losa de Cimentación = 263.97 T Peso de Columnas de Cimentación = 19.25 T Peso de Suelo = 799.48 T Peso Total = 1179.57 T Brazo =  $16.80 / 2 = 8.40$ m Momento Resistente = 1179.57 x 8.40 = 9908.38 T-m

#### 3.2.11.3 Cálculo de Factor de Seguridad al Volteo

 $FSvolteo = \frac{Mres}{Mact} \geq 2$ 

 $FSvolteo = \frac{9908.38}{6492.5} = 1.53 < 2$  (No pasa por volteo)

#### 3.2.12 Comparaciones con el EIA

 $H = 100m = 328pies$ 

 $V = 180$ Km/h = 111.80 millas/h

La fórmula para calcular la presión de viento según el EIA es:

$$
P = q \cdot Cd \cdot Kz \cdot Gh
$$

 $q =$  Presión de viento neta = 156.15 Kg/m2

Cd = Factor de forma: Para triangulares = 1.20

Kz = Factor de exposición:  $\left[\frac{h/2}{33}\right]^{2/7} = \left[\frac{328/2}{33}\right]^{2/7} = 1.58$ Gh = Factor de ráfaga:  $0.65 + \frac{0.60}{(h/33)^{1/7}} = 0.65 + \frac{0.60}{(328/33)^{1/7}} = 1.08$ 

 $P = 156.15 \cdot 1.20 \cdot 1.58 \cdot 1.08$  $P = 319.74Kg/m^2$ 

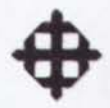

# **3.2.12.1 Calculo de Componente sobre Plano Bidimensional**

$$
p = \frac{P}{2\text{Sen60}} = \frac{319.74}{2(\text{Sen60})} = \frac{184.60 \text{Kg} / \text{m}^2}{2(1.60 \text{m})^2}
$$

### **3.2.12.2 Calculo de Carga Repartida sobre Torre {FVT)**

Fuerza Repartida =  $184.60$ Kg/m2 x 6m2 =  $1107.60$ Kg =  $1.11$  T

#### **3.2.12.3 Calculo de Carga sabre Antenas {FVT)**

Carga sobre Antenas =  $184.60$ Kg/m2 x 28.27m2 =  $5218.64$ Kg =  $5.22$  T

#### **3.2.12.4 Calculo de Carga Muerta2 {WD2)**

Total DEAD2 = 15100 Kg = 15.10 T / 3 =  $\frac{5.03 \text{ T}}{2}$ 

#### **3.2.12.5 Calculo de Carga Viva {Wl)**

Total LIVE = 300 Kg =  $0.30$  T / 3 =  $0.10$  T

#### **3.2.12.6 Revision de Desplazamiento Maximo de Torre**

El desplazamiento actuante: 0.2873m en 100m de altura.

El desplazamiento admisible:  $h \cdot 0.02 = 100 \cdot 0.02 = 2$  m.

El desplazamiento actuante es menor que el admisible (ok).

#### 3.2.12.7 Montante T  $\Phi$ **500 e=18 mm**

Pu *=* 188.56 T (Combo 4) Mux *=* Muy *=* 0.26 T-m (Combo 4)

 $\phi$ cPn = 408.85 T

 $Mrx = Mry = 90.36$  T-m

$$
\frac{Pu}{Pc} + \frac{8}{9} \left( \frac{Mux}{Mrx} + \frac{Muy}{Mry} \right) = \frac{188.56}{408.85} + \frac{8}{9} \left( \frac{0.26}{90.36} + \frac{0.26}{90.36} \right) = 0.46 < 1 \tag{Ok}
$$

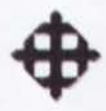

#### 3.2.12.8 Montante T  $\Phi$ 450 e=15 mm

Pu *=* 143.72 T (Combo 4} Mux *=* Muy *=* 1.12 T-m (Combo 4}

 $\phi$ cPn = 318.32 T

Mrx *=* Mry *=* 61.33 T-m

 $\left(\frac{Pu}{v} + \frac{8}{v}\right) \left(\frac{Mux}{v} + \frac{Muy}{v} \right) = \frac{143.72}{21000} + \frac{8}{v} \left(\frac{1.12}{v} + \frac{1.12}{v} \right) = 0.48 < 1$ *Pc* 9 *Mrx Mry* 318.32 9 61.33 61.33 (Ok)

#### **3.2.12.9 Montante T**  $\Phi$ **450 e=12 mm**

Pu = 109.31 T (Combo 4}

Mux *=* Muy *=* 1.06 T-m (Combo 4}

 $\phi$ cPn = 256.45 T

Mrx *=* Mry *=* 49.73 T-m

 $\frac{Pu}{v} + \frac{\delta}{v} \left| \frac{Mux}{w} + \frac{Muy}{w} \right|$ *Pc* 9 *Mrx Mry*   $\frac{109.31}{256.15} + \frac{8}{2} \left( \frac{1.06}{10.72} + \frac{1.06}{10.72} \right) = 0.46 < 1$  $256.45 \quad 9(49.73 \quad 49.73)$  (Ok)

#### **3.2.12.10 Montante T**  $\Phi$ **450 e=10 mm**

Pu *=* 81.61 T (Combo 4}  $Mux = Muy = 0.92$  T-m (Combo 4)

 $\phi$ cPn = 214.72 T

Mrx *=* Mry *=* 41.82 T-m

$$
\frac{Pu}{Pc} + \frac{8}{9} \left( \frac{Mux}{Mrx} + \frac{Muy}{Mry} \right) = \frac{81.61}{214.72} + \frac{8}{9} \left( \frac{0.92}{41.82} + \frac{0.92}{41.82} \right) = 0.42 < 1
$$
\n(Ok)

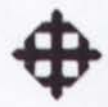

#### **3.2.12.11 Montante T**  $\Phi$ **400 e=8 mm**

Pu *=* 63.62 T (Combo 4}  $Mux = Muy = 1.21$  T-m (Combo 4)

 $\phi$ cPn = 152.83 T

 $Mrx = Mry = 26.55$  T-m

 $\left(\frac{Pu}{D} + \frac{8}{9}\left(\frac{Mux}{M} + \frac{Muy}{M}\right)\right) = \frac{63.62}{152.82} + \frac{8}{9}\left(\frac{1.21}{26.65} + \frac{1.21}{26.65}\right) = 0.48 < 1$ *Pc* 9 *Arx Mry* 152.83 9 26.55 26.55 (Ok)

#### **3.2.12.12 Montante T**  $\Phi$ **350 e=8 mm**

Pu *=* 45.54 T (Combo 4} Mux *=* Muy *=* 0.68 T-m (Combo 4}

 $\phi$ cPn = 133.06 T  $Mrx = Mry = 20.21$  T-m

 $\frac{Pu}{Pc} + \frac{8}{9} \left( \frac{Mux}{Mrx} + \frac{Muy}{Mry} \right)$  $\frac{45.54}{133.06} + \frac{8}{9} \left( \frac{0.68}{20.21} + \frac{0.68}{20.21} \right) = 0.40 < 1$  (Ok)

#### **3.2.12.13 Revision de Ia Estabilidad al Volteo de Ia Cimentacion**

Carga sobre Antenas: Fant = 319.74Kg/m2 x 28.27m2 = 9039 04Kg = 9.04T Momento de Antenas: Mant = 9.04 x 100 = 904 T-m Carga sobre Torre: Ftorre = 319.74Kg/m2 x 100m2= 31974Kg = 31.97T Momento de Torre: Mtorre = 31.97 x 50= 1598.5 T-m Momento Total de Volteo = 904 + 1598.5 = 2502.5 T-m Momento Resistente = 9908.38 T-m

$$
FSvolteo = \frac{Mres}{Mact} = \frac{9908.38}{2502.5} = 3.96 > 2 \text{ (Ok)}
$$

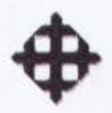

# 3.2.12.14 Resumen Comparativo entre el UBC y el EIA H = 100m V = 180Km/h

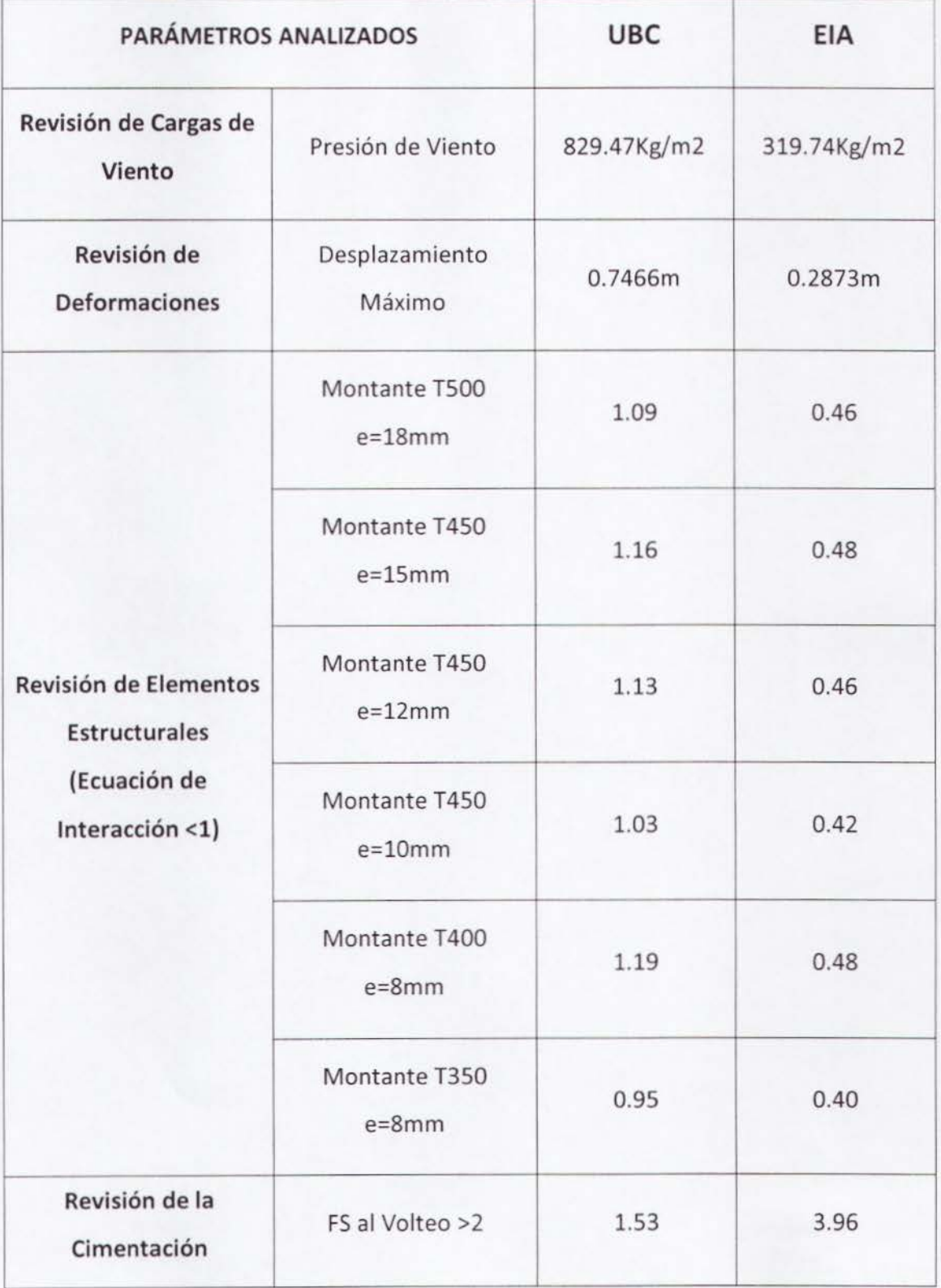

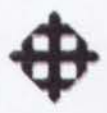

#### 3.3 Torre Cuadrada H = 84m, V = 180Km/h

#### 3.3.1 Cálculo de Presión de Viento sobre Torre por UBC

La fórmula para calcular la presión de viento según el UBC es:

$$
P = Ce \cdot Cq \cdot qs \cdot lw
$$

Ce = Coeficiente de exposición y factor de ráfaga (tabla 16-G).

Cq = Factor de forma (tabla 16-H).

qs = Presión de viento neta.

Iw = Factor de importancia (tabla 16-K).

# 3.3.1.1 Cálculo del Factor Ce

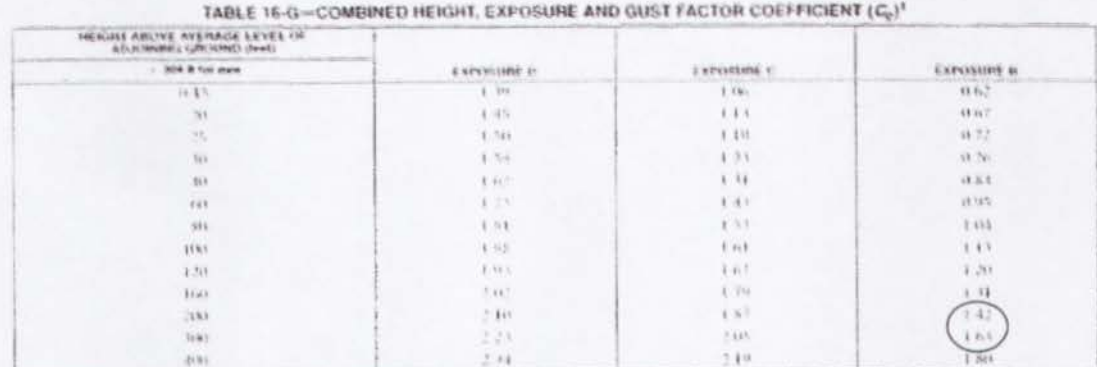

Values for unconsidere beights above 15 leer (2572 mm) may be morpolated.

#### Tabla 3.3.1. Tabla 16-G, UBC.

Para Ecuador se utiliza la Exposición B, debido a que no se registran altos vientos como en otros países, donde si se utilizan las Exposiciones C y D.

 $H = 84m = 275.5$ pies

Interpolando, Ce =  $1.572 = 1.57$
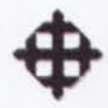

# 3.3.1.2 Cálculo del Factor Cq

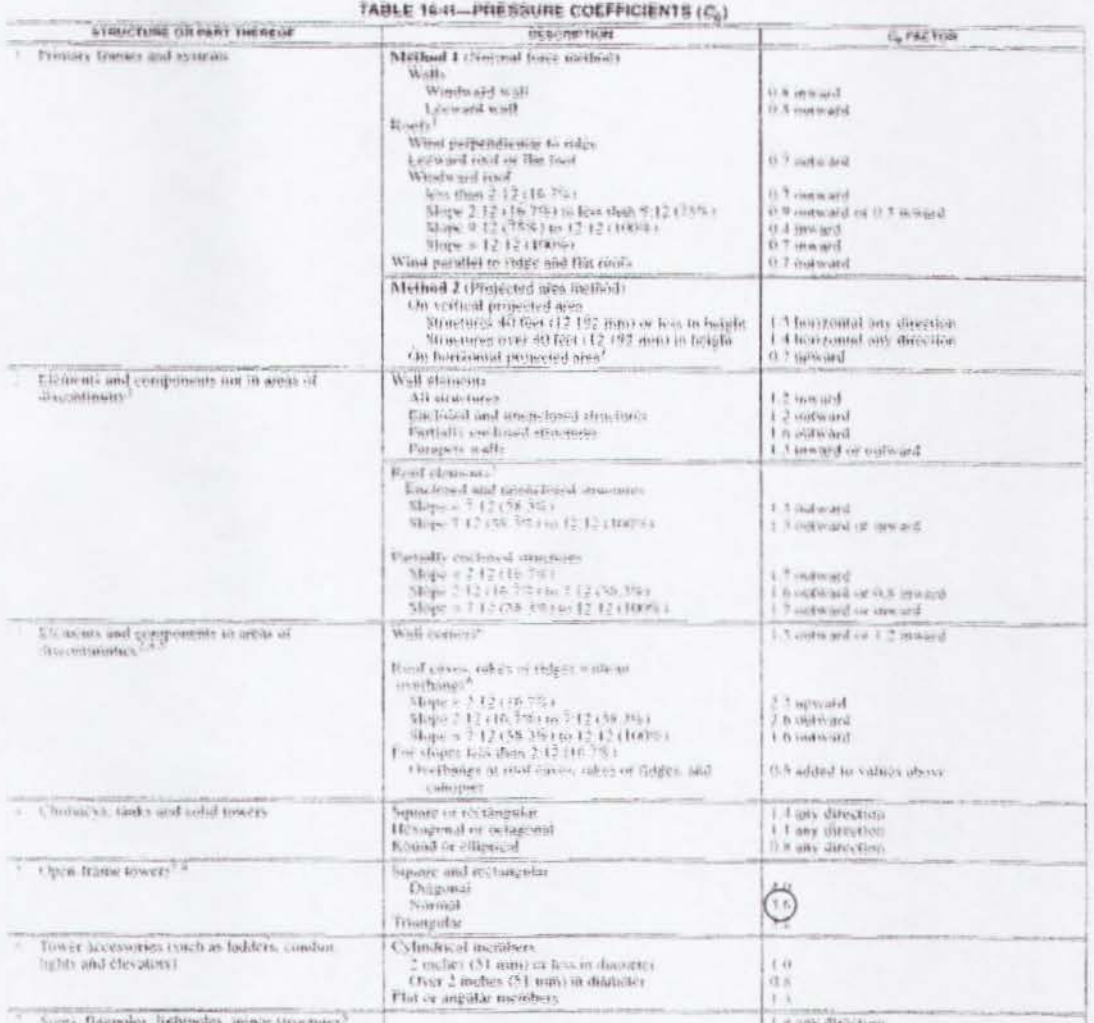

THE TABLE ENERGY AND CONTRACTOR OF  $-2.041.01$ For one wary of the rop story of multisory partially on fored searchers, an additional value of 5 shall be added to the one and C<sub>2</sub>. The most entitled combination, that is a complete the contract of the contract of the st

These lated are for Hinggare down that of the full offeners areas. For unbanes areas of text quark feet in 20 meta, the value of 0.3 mes for anticisted from  $\epsilon_q$ , except in the text of the unbane areas of the signal stat curso vistura.

First dispersemented than 12 units vertical in 12 units hotizantal (100% slape), use wall of ancest values

The of processes shall apply over a distance from the discontinuity of 40 feet Clabs may or 0.4 times the bast width of the attacking. Whichever to single-<br>The columnities at wall certifies or piof ridges are defined as di

hand prevence didl be applied to the read mount protected area of all elements on the fore The foreca shall be accounted to acceptable to the most direction. The rest of the forecast of the control of the state of the stat

Tabla 3.3.2. Tabla 16-H, UBC.

El coeficiente de presión es un factor que depende de la forma de la torre.

Forma = Cuadrada

 $Cq = 3.6$ 

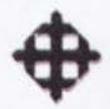

# 3.3.1.3 Cálculo de Presión de Viento Neta qs

 $V = 180$ Km/h = 111.80millas/h

 $qs = 0.00256 \cdot V^2$ 

 $qs = 0.00256 \cdot (111.80)^2$ 

 $qs = 31.99 psf \times 4.88 = 156.15 Kg/m^2$ 

## 3.3.1.4 Cálculo del Factor Iw

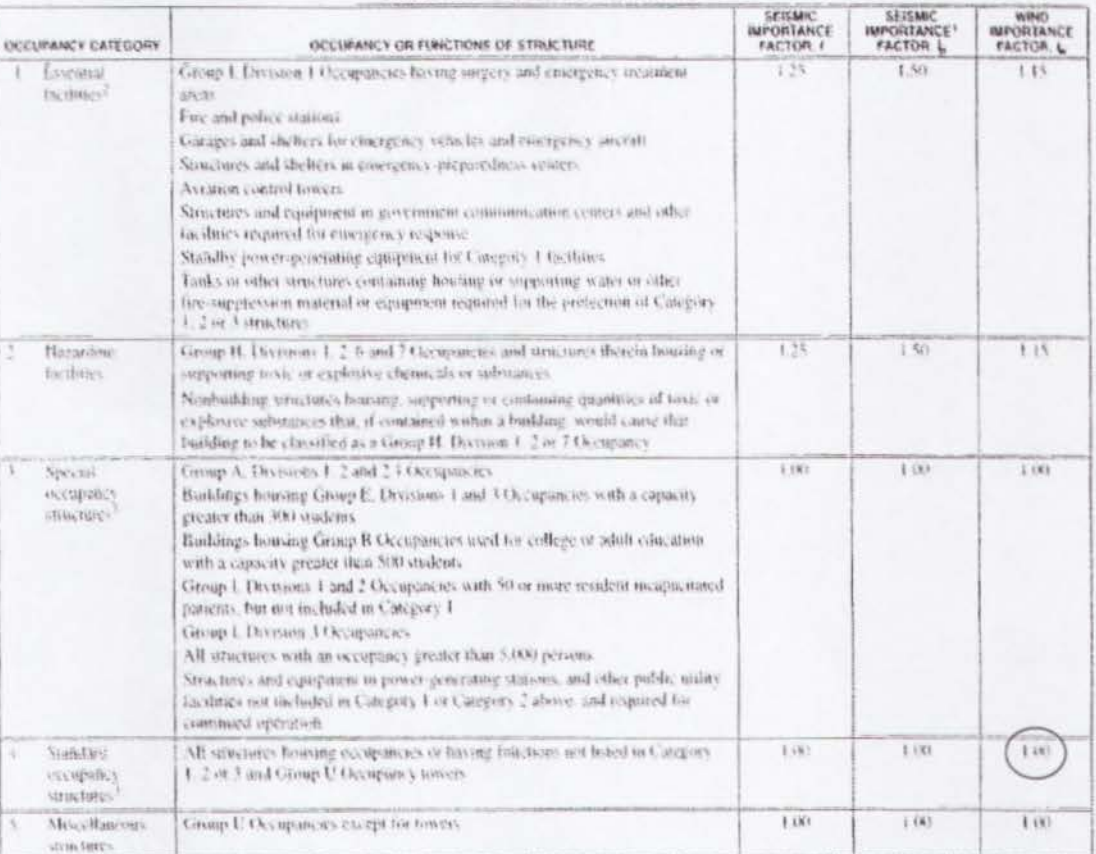

TABLE 16-K-OCCUPANCY CATEGORY

The Interferom of  $I_p$  for panel connections in Section 1643.2.4 that be 4.0 for the entire connection.<br>Structural observation requirements are given in Section 1702<br>Tor anchorage of machinery and equipment required for l

#### Tabla 3.3.3. Tabla 16-K, UBC.

Para torres de telecomunicaciones,

 $lw = 1$ 

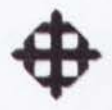

# 3.3.1.5 Calculo de Presion de Viento

 $P = Ce \cdot Cq \cdot qs \cdot lw$  $P = 1.57 \times 3.6 \times 156.15 \times 1$  $P = 882.55Kg/m^2$ 

# 3.3.2 Calculo de Componente sobre Plano Bidimensional

Debido a que el modelo estructural en SAP2000 es bidimensional, se obtendrá la componente más crítica actuando lateralmente sobre una de las caras.

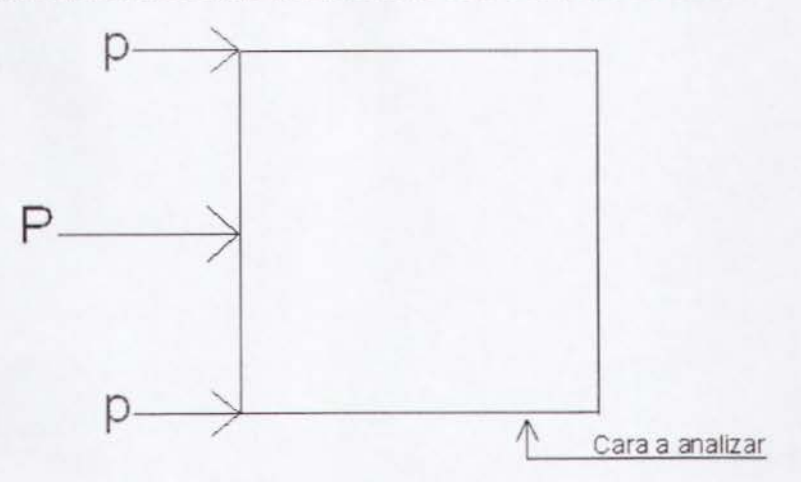

Figura 3.3.4. Planta de torre cuadrada.

Como se puede observar en la figura 3.3.4, la componente "p" actuará sobre el plano bidimensional crítico, el cual se modelará.

Por trigonometria:

$$
p = \frac{P}{2} = \frac{882.55}{2} = \frac{441.28Kg/m^2}{}
$$

### 3.3.3 Calculo de Carga Repartida sobre Torre (FVT)

Área por metro de altura = 1m2/m.

Carga repartida c/6m.

 $Area$  de influencia =  $6m2$ .

Fuerza Repartida =  $441.28$ Kg/m2 x 6m2 =  $2647.68$ Kg =  $2.65$  T

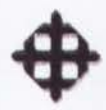

# **3.3.4 Calculo de Carga sobre Antenas (FVT)**

Según los datos recibidos, la torre debe ser diseñada para 6 antenas celulares de 50 Kg cada una y 4 antenas de 3m de diametro de 4SO Kg cada una.

$$
A = 4 \times \left[\frac{\pi \times 3^2}{4}\right] = 28.27 m^2
$$

Carga sobre Antenas = 441.28Kg/m2 x 28.27m2 = 12474.98Kg = 12.50 T

## **3.3.5 Calculo de Carga Muerta2 (WD2)**

Peso antenas $1 = 6$  antenas x 50 Kg = 300 Kg Peso antenas $2 = 4$  antenas x 450 Kg = 1800 Kg Peso escalera = 130Kg/m x 84m = 10920 Kg Total DEAD2 = 13020 Kg = 13.02 T / 4 = 3.25 T

## **3.3.6 Calculo de Carga Viva (WL)**

Se asumen 3 personas de 100 Kg cada una. Total LIVE = 300 Kg =  $0.30$  T / 4 =  $0.08$  T

# **3.3.7 Evaluaci6n de los Pianos de Ia Torre (Ver Anexo 3, pag. 135)**

Según los planos de la torre analizada, las secciones encontradas son las siguientes:

### **3.3.7.1 Diagonales**

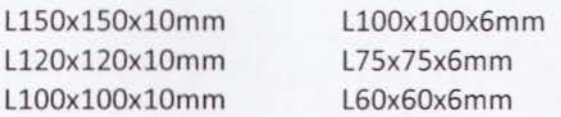

### **3.3.7.2 Montantes**

 $T \Phi 420 e=16 mm$  $T \Phi$ 420 e=12 mm  $T \Phi 420 e=10 mm$  $T \Phi$ 350 e=8 mm  $T \Phi$ 300 e=8 mm  $T \Phi$ 250 e=8 mm

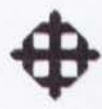

# 3.3.8 Modelo Estructural en SAP2000

Se efectuó un modelo bidimensional en el software de elementos finitos SAP2000.

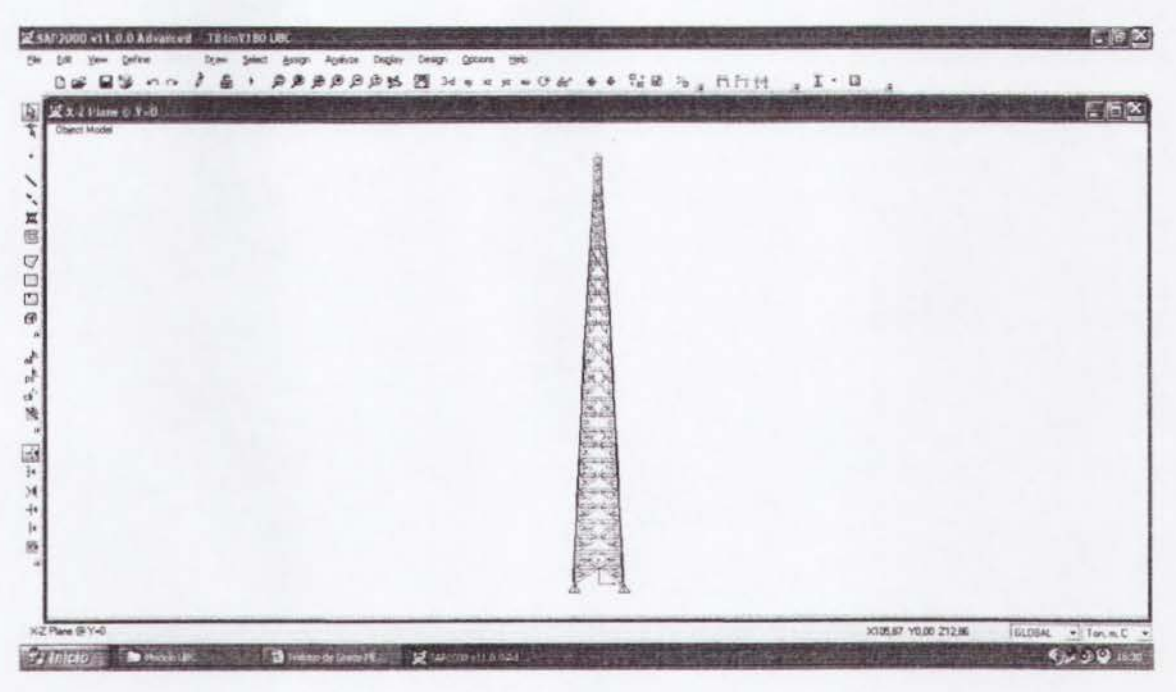

Figura 3.3.5. Vista del modelo estructural.

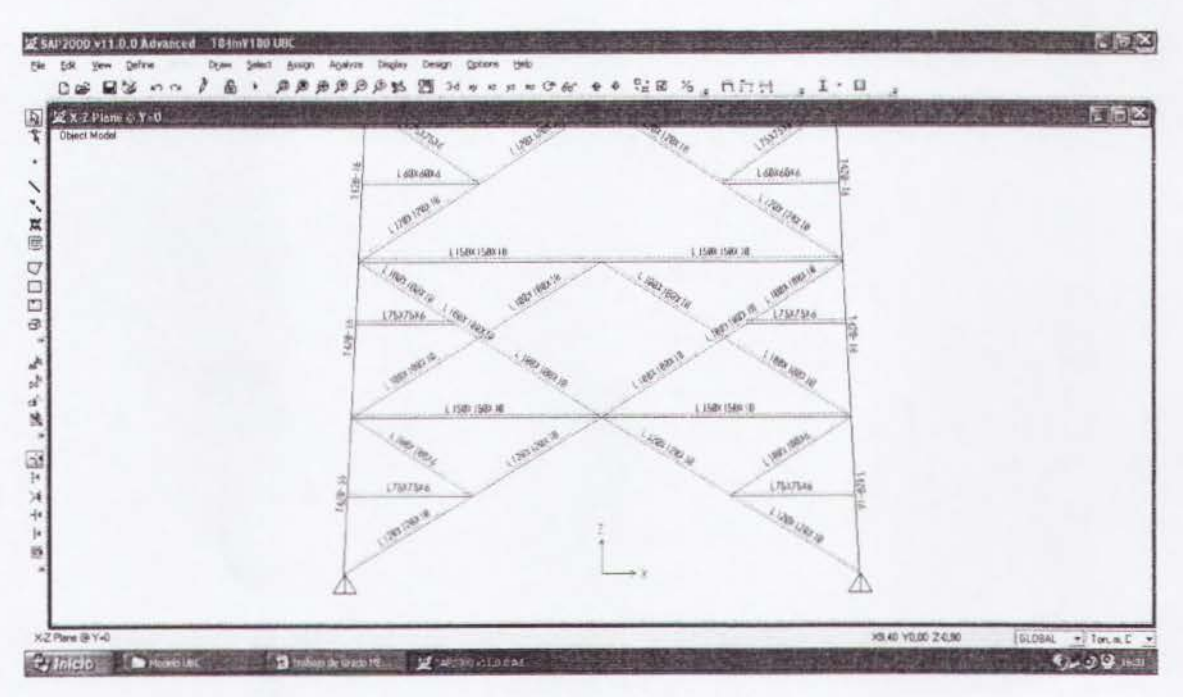

Figura 3.3.6. Asignación de secciones al modelo.

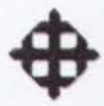

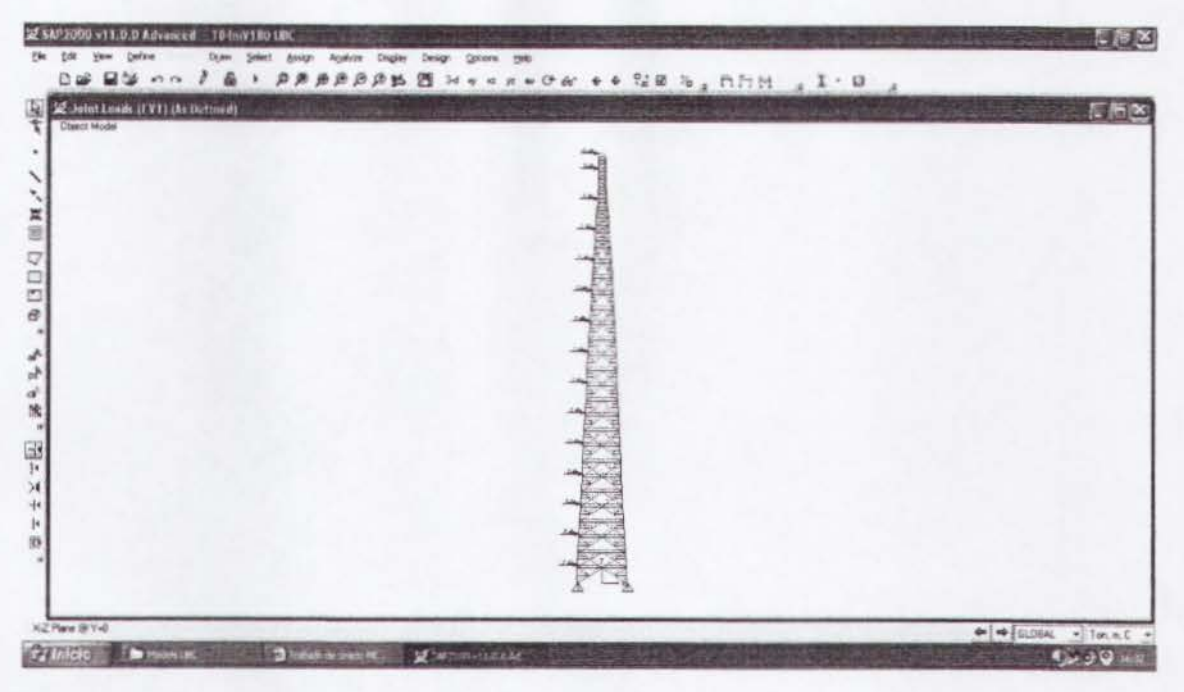

Figura 3.3.7. Colocación de cargas de viento.

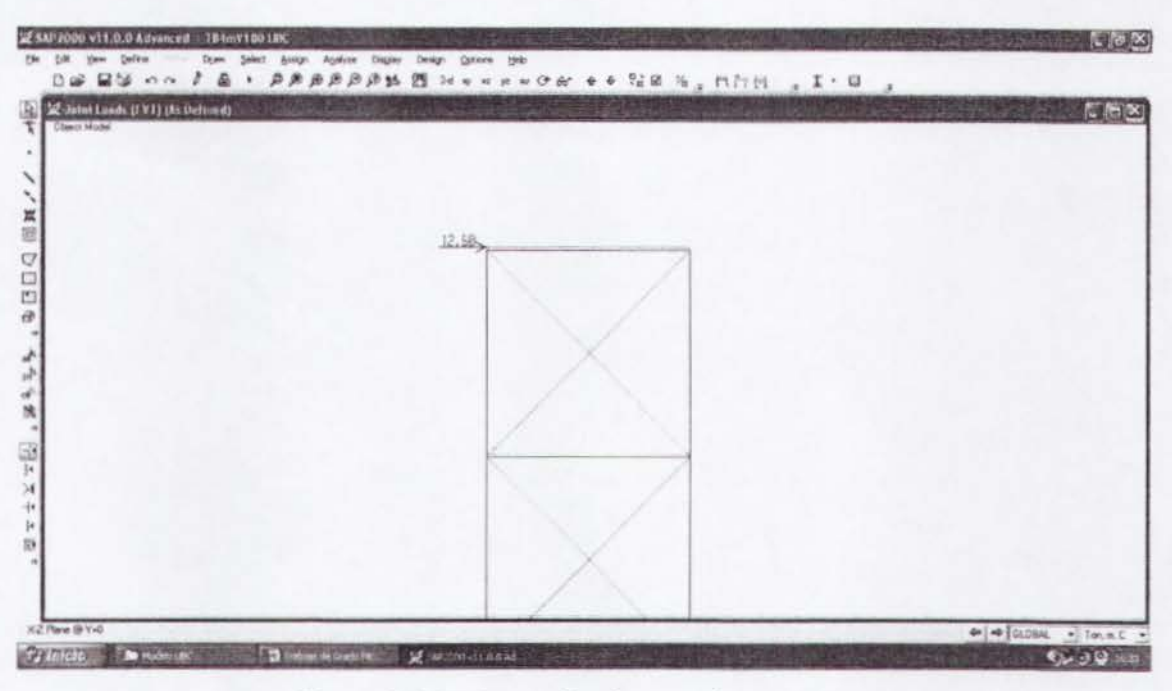

Figura 3.3.8. Carga de viento sobre antenas.

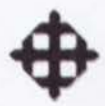

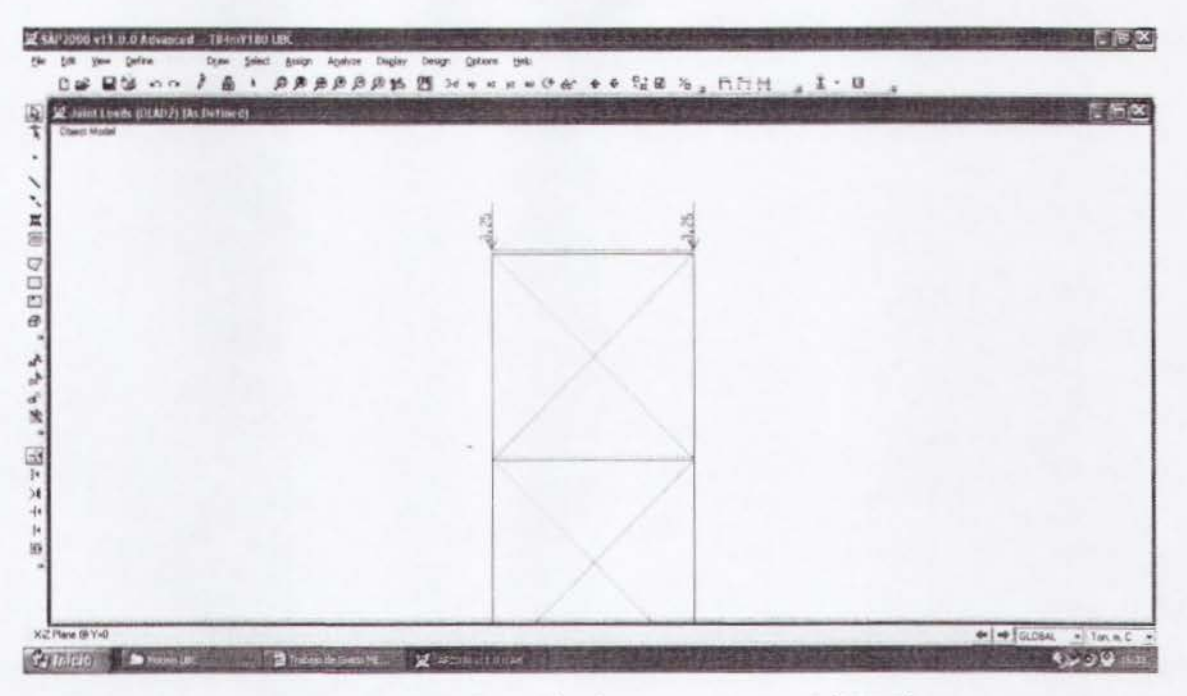

Figura 3.3.9. Colocación de carga muerta2 (WD2).

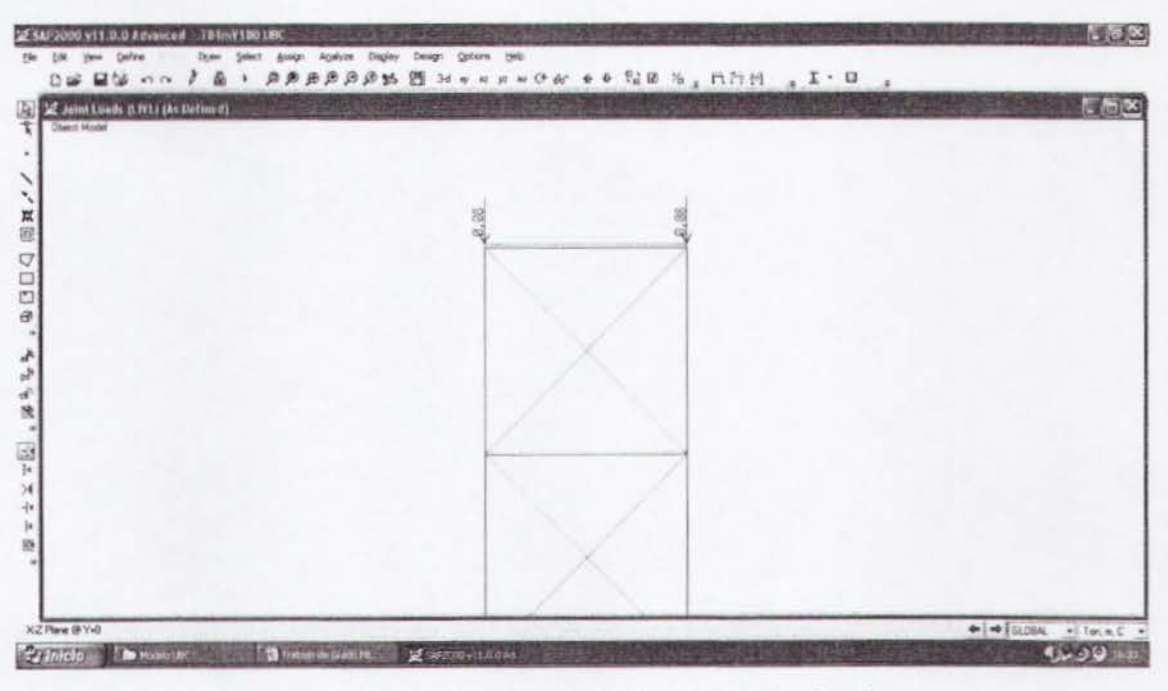

Figura 3.3.10. Colocación de carga viva (WL).

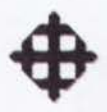

# 3.3.9 Revisión de Desplazamiento Máximo de Torre

Se revisará que el desplazamiento admisible sea mayor al desplazamiento actuante. Para el desplazamiento admisible se recomienda utilizar el 2% de Ia altura de Ia torre para la obtención de su valor.

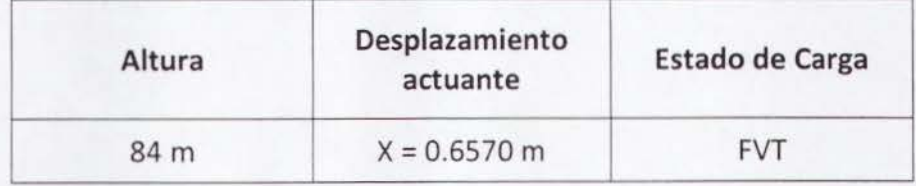

El desplazamiento actuante: 0.6570m en 84m de altura.

El desplazamiento admisible:  $h \cdot 0.02 = 84 \cdot 0.02 = 1.68$  m.

El desplazamiento actuante es menor que el admisible (ok) .

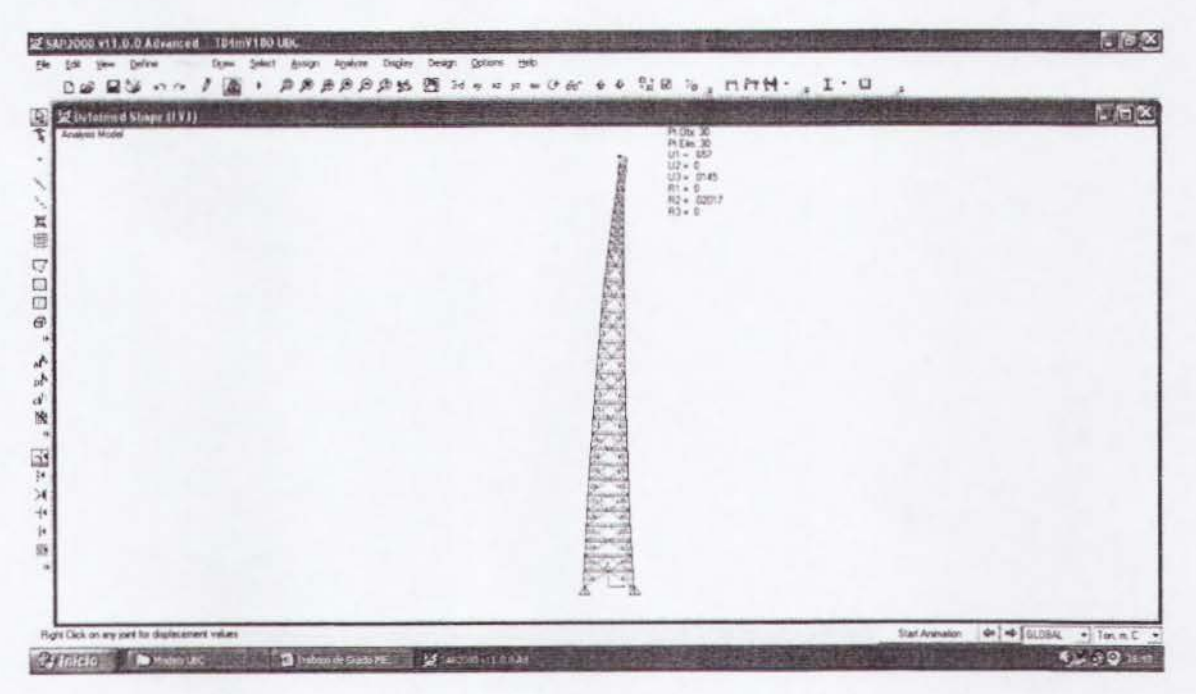

Figura 3.3.11. Desp/azamiento lateral de Ia torre.

# 3.3.10 Revisión Estructural de Montantes Críticos de Torre

Se revisará el diseño de los montantes de sección tubular para los estados límite de flexión, pandeo flexionante y flexo-compresión como lo indica el AISC-05.

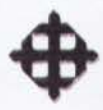

### 3.3.10.1 Montante T  $\Phi$ 420 e=16 mm

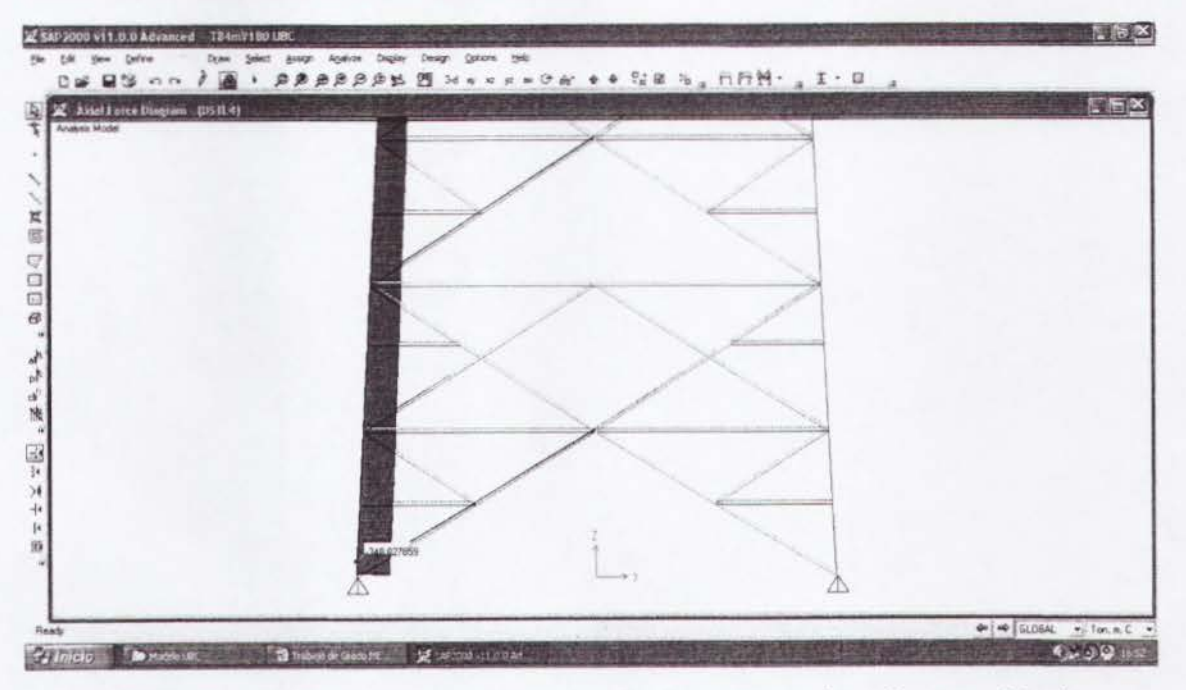

Figura 3.3.12. Diagrama de carga axial primer tramo (Combo 4 - crítico).

 $Pu = 350.18T$  $Mux = Muy = 0.71 T-m$ 

Los momentos resistentes se los obtendrá con las fórmulas de flexión del AISC-05.

 $Mrx = \phi b Mnx = \phi b \cdot Zx \cdot Fy = 0.9 \cdot 2612.82 \cdot 2400 = 5643691.2Kg \cdot cm = 56.44T \cdot m$  $Mry = \phi b Mny = \phi b \cdot Zy \cdot Fy = 0.9 \cdot 2612.82 \cdot 2400 = 5643691.2Kg \cdot cm = 56.44T \cdot m$ 

La carga axial resistente se la obtendrá con las fórmulas de pandeo flexionante del AISC-05.

 $K = 1$  $L = 1.502m$  $ry = 0.1429m$  $Ag = 203cm2$  $An = 172.60cm2; U = 0.85$  $Ae = U \cdot An = 0.85 \cdot 172.60 = 146.71$ cm<sup>2</sup>  $\frac{K \cdot L}{ry} = \frac{1 \cdot 1.502}{0.1429} = 10.51$ 

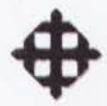

$$
Fe = \frac{\pi^2 \cdot E}{\left(\frac{K \cdot L}{r v}\right)^2} = \frac{\pi^2 \cdot 2 \times 10^6}{(10.51)^2} = 178699.89 Kg/cm2
$$

$$
4.71\sqrt{E/Fy} > \frac{K \cdot L}{ry}
$$

$$
4.71\sqrt{2x10^6}/2400 = 135.96 > 10.51
$$

 $Usar \rightarrow Fcr = (0.658^{Fy/Fe})Fy$ 

 $Fcr = (0.658^{2400/17869989})2400 = 2386.55Kg/cm2$ 

 $Pc = \phi cPn$ 

 $\phi cPn = \phi c \cdot Fcr \cdot Ae = 0.9 \cdot 2386.55 \cdot 146.71 = 315117.68Kg$ 

 $\phi cPn = 315.11T$ 

Se revisará el elemento con la ecuación de interacción del AISC-05 de flexocompresión.

$$
\frac{Pu}{Pc} = \frac{350.18}{315.11} = 1.11 > 0.2
$$
  
Usar  $\rightarrow \frac{Pu}{Pc} + \frac{8}{9} \left( \frac{Mux}{Mrx} + \frac{Muy}{Mry} \right) \le 1$   
 $\frac{350.18}{315.11} + \frac{8}{9} \left( \frac{0.71}{56.44} + \frac{0.71}{56.44} \right) = 1.13 > 1$  (No pasa el diseño)

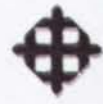

# 3.3.10.2 Montante T  $\Phi$ 420 e=12 mm

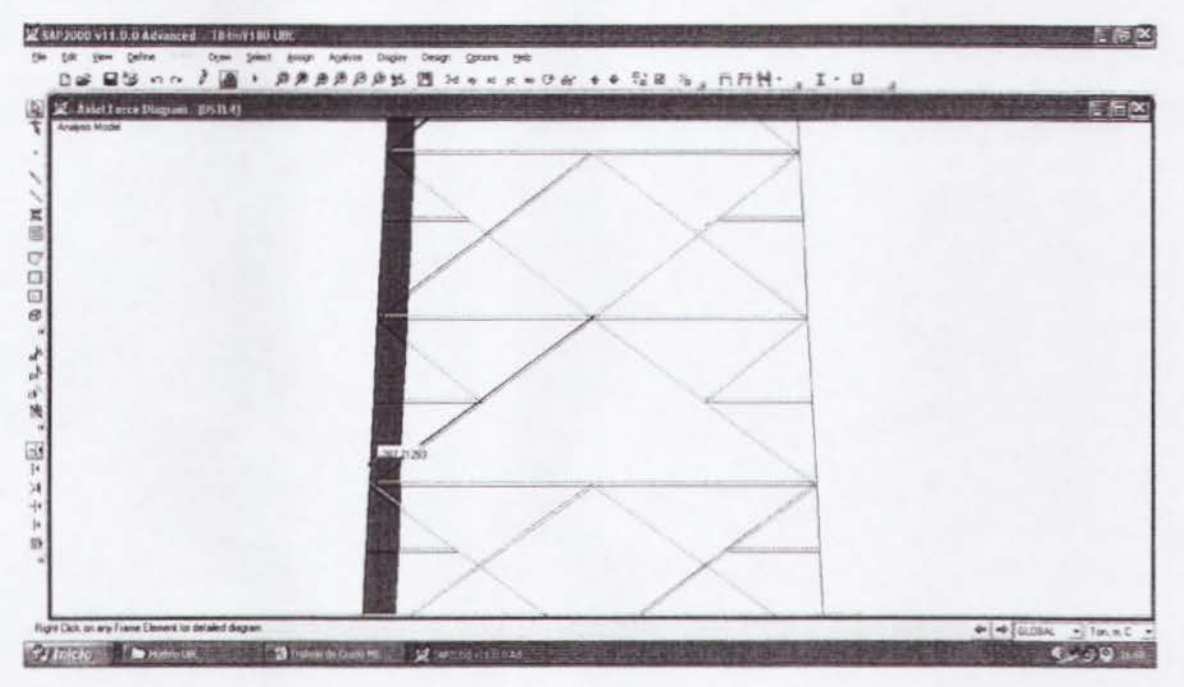

Figura 3.3.13. Diagrama de carga axial segundo tramo (Combo 4 - crítico).

 $Pu = 288.55T$  $Mux = Muy = 2.55 T-m$ 

Los momentos resistentes se los obtendrá con las fórmulas de flexión del AISC-05.

 $Mrx = \phi b Mnx = \phi b \cdot Zx \cdot Fy = 0.9 \cdot 1998.14 \cdot 2400 = 4315982.4Kg \cdot cm = 43.15T \cdot m$  $Mry = \phi b Mny = \phi b \cdot Zy \cdot Fy = 0.9 \cdot 1998.14 \cdot 2400 = 4315982.4Kg \cdot cm = 43.15T \cdot m$ 

La carga axial resistente se la obtendrá con las fórmulas de pandeo flexionante del AISC-05.

 $K=1$  $L = 1.502m$  $ry = 0.1443m$  $Ag = 153.81cm2$  $An = 130.74cm2; U = 0.85$  $Ae = U \cdot An = 0.85 \cdot 130.74 = 111.13 \text{cm}^2$  $\frac{K \cdot L}{ry} = \frac{1 \cdot 1.502}{0.1443} = 10.40$ 

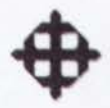

$$
Fe = \frac{\pi^2 \cdot E}{\left(\frac{K \cdot L}{ry}\right)^2} = \frac{\pi^2 \cdot 2 \times 10^6}{(10.40)^2} = 182500.08Kg/cm2
$$

$$
4.71\sqrt{E/Fy} > \frac{K \cdot L}{ry}
$$

$$
4.71\sqrt{2x10^6}/2400 = 135.96 > 10.40
$$

 $Usar \rightarrow Fcr = (0.658^{Fy/Fe})Fy$ 

 $Fcr = (0.658^{2400/18250008})2400 = 2386.82Kg/cm2$ 

 $Pc = \phi cPn$ 

 $\phi cPn = \phi c \cdot Fcr \cdot Ae = 0.9 \cdot 2386.82 \cdot 111.13 = 238722.58Kg$ 

 $\phi cPn = 238.72T$ 

Se revisará el elemento con la ecuación de interacción del AISC-05 de flexocompresión.

$$
\frac{Pu}{Pc} = \frac{288.55}{238.72} = 1.21 > 0.2
$$

$$
Usar \rightarrow \frac{Pu}{Pc} + \frac{8}{9} \left( \frac{Mux}{Mrx} + \frac{Muy}{Mry} \right) \le 1
$$

 $\frac{288.55}{238.72} + \frac{8}{9} \left( \frac{2.55}{43.15} + \frac{2.55}{43.15} \right) = 1.32 > 1$  (No pasa el diseño)

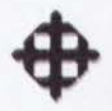

### 3.3.10.3 Montante T  $\Phi$ 420 e=10 mm

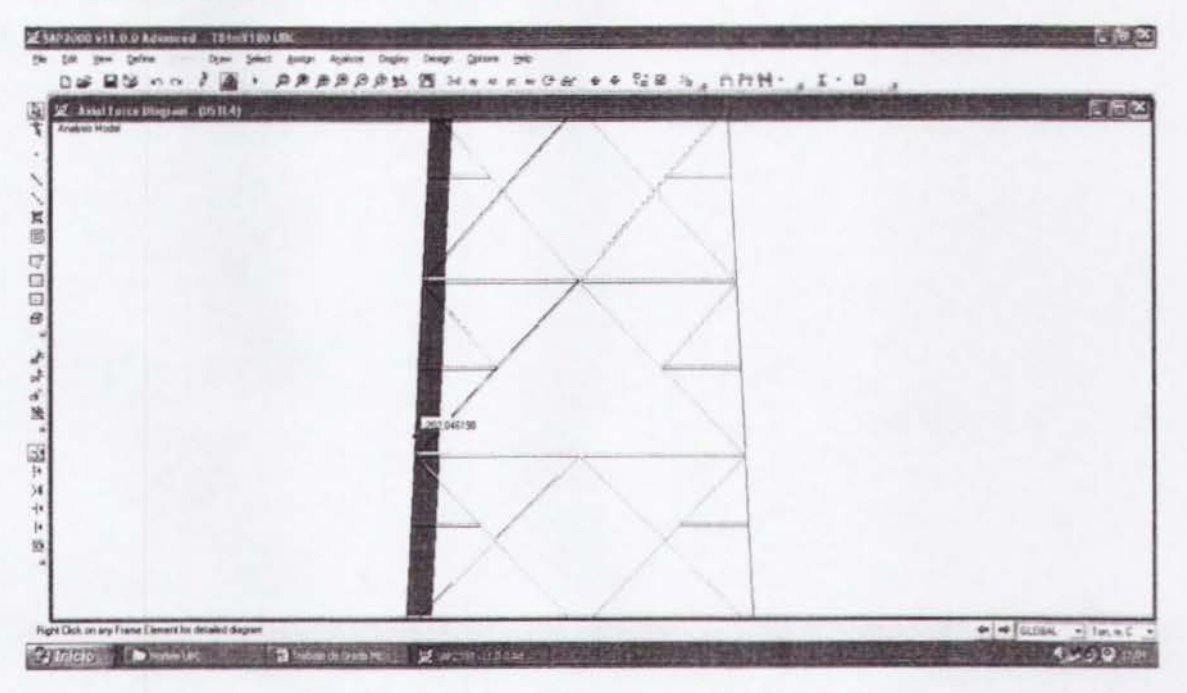

Figura 3.3.14. Diagrama de carga axial tercer tramo (Combo 4 - crítico).

 $Pu = 203.34T$  $Mux = Muy = 2.28 T-m$ 

Los momentos resistentes se los obtendrá con las fórmulas de flexión del AISC-05.

 $Mrx = \phi b Mnx = \phi b \cdot Zx \cdot Fy = 0.9 \cdot 1681.33 \cdot 2400 = 3631672.8Kg \cdot cm = 36.32T \cdot m$  $Mry = \phi b Mny = \phi b \cdot Zy \cdot Fy = 0.9 \cdot 1681.33 \cdot 2400 = 3631672.8Kg \cdot cm = 36.32T \cdot m$ 

La carga axial resistente se la obtendrá con las fórmulas de pandeo flexionante del AISC-05.

K = 1  
\nL = 1.502m  
\nry = 0.145m  
\nAg = 128.81cm2  
\nAn = 109.48cm2; U = 0.85  
\nAe = U · An = 0.85 · 109.48 = 93.06cm<sup>2</sup>  
\nK · L = 
$$
\frac{1 · 1.502}{v y}
$$
 = 10.36

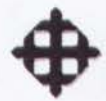

$$
Fe = \frac{\pi^2 \cdot E}{\left(\frac{K \cdot L}{ry}\right)^2} = \frac{\pi^2 \cdot 2 \times 10^6}{(10.36)^2} = 183912.07 \, Kg / cm^2
$$

$$
4.71\sqrt{E/Fy} > \frac{K \cdot L}{ry}
$$

$$
4.71\sqrt{2x10^6}/2400 = 135.96 > 10.36
$$

 $Usar \rightarrow Fcr = (0.658^{Fy/Fe})Fy$ 

 $Fcr = (0.658^{2400/18391207})2400 = 2386.92Kg/cm2$ 

 $Pc = \phi cPn$ 

 $\phi cPn = \phi c \cdot Fcr \cdot Ae = 0.9 \cdot 2386.92 \cdot 93.06 = 199914.1Kg$ 

 $\phi cPn = 199.91T$ 

Se revisará el elemento con la ecuación de interacción del AISC-05 de flexocompresión.

$$
\frac{Pu}{Pc} = \frac{203.34}{199.91} = 1.02 > 0.2
$$
  
Usar  $\rightarrow \frac{Pu}{Pc} + \frac{8}{9} \left( \frac{Mux}{Mrx} + \frac{Muy}{Mry} \right) \le 1$   
 $\frac{203.34}{199.91} + \frac{8}{9} \left( \frac{2.28}{36.32} + \frac{2.28}{36.32} \right) = 1.13 > 1$  (No pasa el diseño)

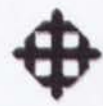

# 3.3.10.4 Montante T  $\Phi$ 350 e=8 mm

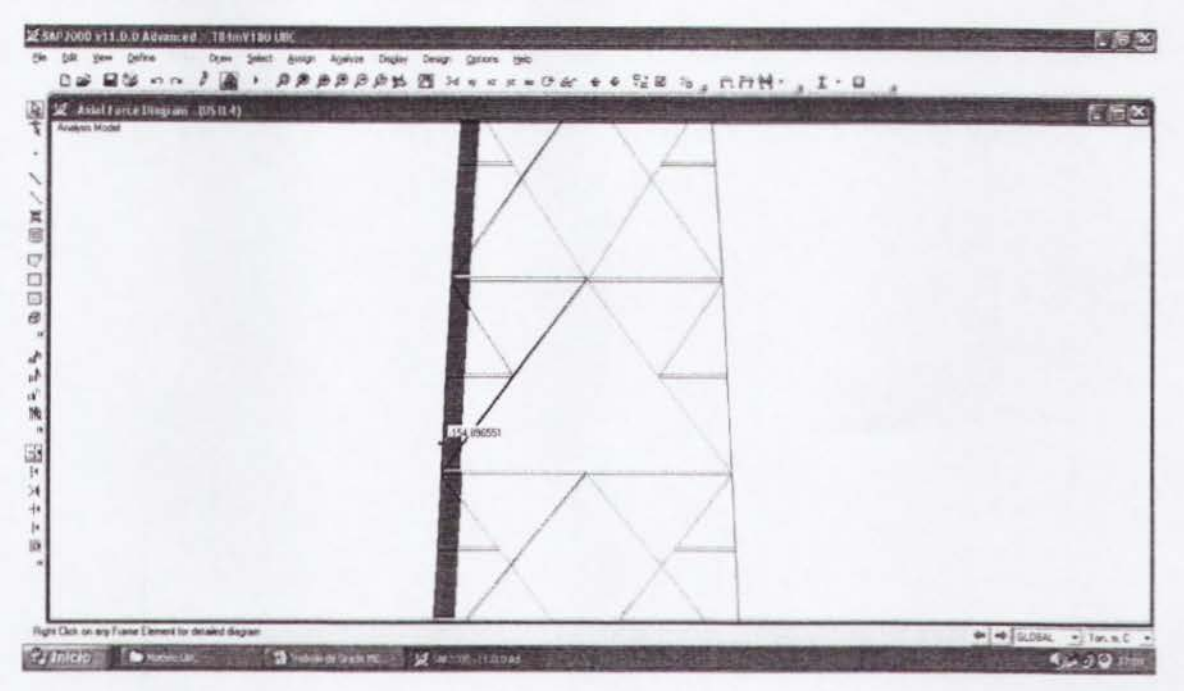

Figura 3.3.15. Diagrama de cargo axial cuarto tramo (Combo 4- critico).

 $Pu = 156.14T$ Mux *=* Muy *=* 2.13 T-m

Los momentos resistentes se los obtendrá con las fórmulas de flexión del AISC-05.

 $Mrx = \phi b Mnx = \phi b \cdot Zx \cdot Fy = 0.9 \cdot 935.88 \cdot 2400 = 2021500.8Kg \cdot cm = 20.21T \cdot m$  $Mry = \phi b Mny = \phi b \cdot Zy \cdot Fy = 0.9 \cdot 935.88 \cdot 2400 = 2021500.8Kg \cdot cm = 20.21T \cdot m$ 

La carga axial resistente se la obtendrá con las fórmulas de pandeo flexionante del AISC-05.

 $K = 1$  $L = 1.502m$ *ry = 0.1209m Ag* = *85.95cm2*   $An = 73.06cm2; U = 0.85$  $Ae = U \cdot An = 0.85 \cdot 73.06 = 62.10 \text{cm}^2$  $\frac{K \cdot L}{\sim 1.502} = 12.42$ *ry* 0. 1209

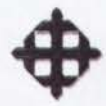

$$
Fe = \frac{\pi^2 \cdot E}{\left(\frac{K \cdot L}{ry}\right)^2} = \frac{\pi^2 \cdot 2 \times 10^6}{(12.42)^2} = 127963.62 \, kg \, / \, cm^2
$$

$$
4.71\sqrt{E/Fy} > \frac{K \cdot L}{ry}
$$

$$
4.71\sqrt{2x10^6}/2400 = 135.96 > 12.42
$$

 $Usar \rightarrow Fcr = (0.658^{Fy/Fe})Fy$ 

 $Fcr = (0.658^{2400/12796362})2400 = 2381.23Kg/cm2$ 

 $Pc = \phi cPn$ 

 $\phi cPn = \phi c \cdot Fcr \cdot Ae = 0.9 \cdot 2381.23 \cdot 62.10 = 133086.94Kg$ 

 $\phi cPn = 133.08T$ 

Se revisará el elemento con la ecuación de interacción del AISC-05 de flexocompresión.

$$
\frac{Pu}{Pc} = \frac{156.14}{133.08} = 1.17 > 0.2
$$
  
Usar  $\rightarrow \frac{Pu}{Pc} + \frac{8}{9} \left( \frac{Mux}{Mrx} + \frac{Muy}{Mry} \right) \le 1$   
 $\frac{156.14}{133.08} + \frac{8}{9} \left( \frac{2.13}{20.21} + \frac{2.13}{20.21} \right) = 1.35 > 1$  (No pasa el diseño)

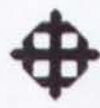

# 3.3.10.5 Montante T  $\Phi$ 300 e=8 mm

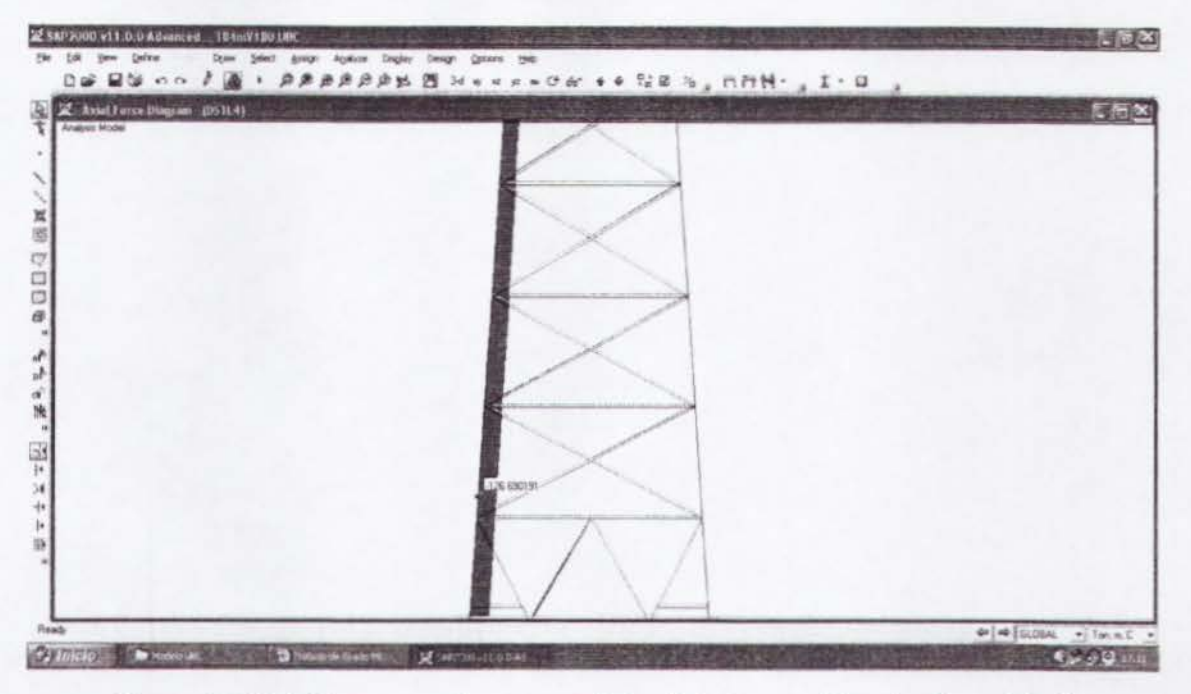

Figura 3.3.16. Diagrama de carga axial quinto tramo (Combo 4 - crítico).

 $Pu = 128.02T$  $Mux = Muy = 1.42$  T-m

Los momentos resistentes se los obtendrá con las fórmulas de flexión del AISC-05.

 $Mrx = \phi b Mnx = \phi b \cdot Zx \cdot Fy = 0.9 \cdot 682.28 \cdot 2400 = 1473724.8Kg \cdot cm = 14.73T \cdot m$  $Mry = \phi b Mny = \phi b \cdot Zy \cdot Fy = 0.9 \cdot 682.28 \cdot 2400 = 1473724.8Kg \cdot cm = 14.73T \cdot m$ 

La carga axial resistente se la obtendrá con las fórmulas de pandeo flexionante del AISC-05.

 $K=1$  $L = 1.502m$  $ry = 0.1032m$  $Ag = 73.38cm2$  $An = 62.37cm2; U = 0.85$  $Ae = U \cdot An = 0.85 \cdot 62.37 = 53.01 \text{cm}^2$  $\frac{K \cdot L}{ry} = \frac{1.1.502}{0.1032} = 14.55$ 

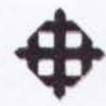

$$
Fe = \frac{\pi^2 \cdot E}{\left(\frac{K \cdot L}{rv}\right)^2} = \frac{\pi^2 \cdot 2x10^6}{(14.55)^2} = 93240.31Kg/cm2
$$

$$
4.71\sqrt{E/Fy} > \frac{K \cdot L}{ry}
$$

$$
4.71\sqrt{2x10^6}/2400 = 135.96 > 14.55
$$

 $Usar \rightarrow Fcr = (0.658^{Fy/Fe})Fy$ 

 $Fcr = (0.658^{2400/9324031})2400 = 2374.28Kg/cm2$ 

 $Pc = \phi cPn$ 

 $\phi cPn = \phi c \cdot Fcr \cdot Ae = 0.9 \cdot 2374.28 \cdot 53.01 = 113274.52Kg$ 

 $\phi cPn = 113.27T$ 

Se revisará el elemento con la ecuación de interacción del AISC-05 de flexocompresión.

$$
\frac{Pu}{Pc} = \frac{128.02}{113.27} = 1.13 > 0.2
$$
  
Usar  $\rightarrow \frac{Pu}{Pc} + \frac{8}{9} \left( \frac{Mu}{Mrx} + \frac{Muy}{Mry} \right) \le 1$   

$$
\frac{128.02}{113.27} + \frac{8}{9} \left( \frac{1.42}{14.73} + \frac{1.42}{14.73} \right) = 1.30 > 1
$$
 (No pasa el diseño)

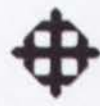

# 3.3.10.6 Montante T  $\Phi$ 250 e=8 mm

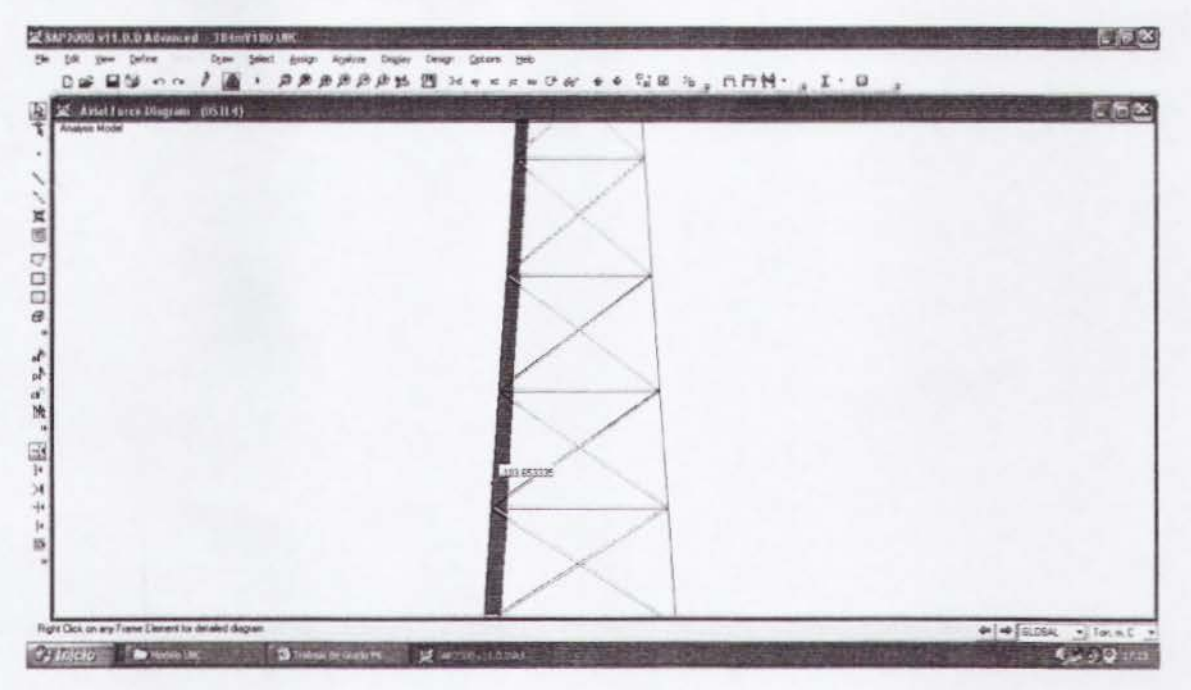

Figura 3.3.17. Diagrama de carga axial sexto tramo (Combo 4 - crítico).

 $Pu = 104.97T$  $Mux = Muy = 0.88$  T-m

Los momentos resistentes se los obtendrá con las fórmulas de flexión del AISC-05.

 $Mrx = \phi b Mnx = \phi b \cdot Zx \cdot Fy = 0.9 \cdot 468.68 \cdot 2400 = 1012348.8Kg \cdot cm = 10.12T \cdot m$  $Mry = \phi b Mny = \phi b \cdot Zy \cdot Fy = 0.9 \cdot 468.68 \cdot 2400 = 1012348.8Kg \cdot cm = 10.12T \cdot m$ 

La carga axial resistente se la obtendrá con las fórmulas de pandeo flexionante del AISC-05.

 $K=1$  $L = 1.502m$  $ry = 0.0856m$  $Ag = 60.82cm2$  $An = 51.70cm2; U = 0.85$  $Ae = U \cdot An = 0.85 \cdot 51.70 = 43.94 \text{cm}^2$  $\frac{K \cdot L}{ry} = \frac{1 \cdot 1.502}{0.0856} = 17.54$ 

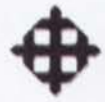

$$
Fe = \frac{\pi^2 \cdot E}{\left(\frac{K \cdot L}{rv}\right)^2} = \frac{\pi^2 \cdot 2 \times 10^6}{(17.54)^2} = 64160.92Kg/cm2
$$

$$
4.71\sqrt{E/Fy} > \frac{K \cdot L}{ry}
$$

$$
4.71\sqrt{2x10^6}/2400 = 135.96 > 17.54
$$

 $Usar \rightarrow Fcr = (0.658^{Fy/Fe})Fy$ 

 $Fcr = (0.658^{2400/6416092})2400 = 2362.71Kg/cm2$ 

 $Pc = \phi cPn$ 

 $\phi cPn = \phi c \cdot Fcr \cdot Ae = 0.9 \cdot 2362.71 \cdot 43.94 = 93435.73Kg$ 

 $\phi cPn = 93.43T$ 

Se revisará el elemento con la ecuación de interacción del AISC-05 de flexocompresión.

$$
\frac{Pu}{Pc} = \frac{104.97}{93.43} = 1.12 > 0.2
$$
  
Usar  $\rightarrow \frac{Pu}{Pc} + \frac{8}{9} \left( \frac{Mux}{Mrx} + \frac{Muy}{Mry} \right) \le 1$   

$$
\frac{104.97}{93.43} + \frac{8}{9} \left( \frac{0.88}{10.12} + \frac{0.88}{10.12} \right) = 1.28 > 1
$$
 (No pasa el diseño)

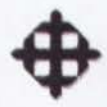

# 3.3.11 Revisión de la Estabilidad al Volteo de la Cimentación

Se revisará que la cimentación sea estable al volteo. Para esto, se considerará que el Momento Resistente sea por lo menos dos veces mayor al Momento Actuante, lo que se expresa mediante la siguiente relación:

$$
FSvolteo = \frac{Mres}{Mact} \ge 2
$$

#### 3.3.11.1 Cálculo de Momento Actuante

Presion de Viento: P = 882.55 Kg/m2 Area de Antenas: A= 28.27 m2 Carga sobre Antenas: Fant = 882.55Kg/m2 x 28.27m2 = 24949.68Kg = 24.95T Memento de Antenas: Mant = 24.95 x 84 = 2095.8 T-m Área de Contacto: 1 m2/m x 84 m = 84 m2 Carga sobre Torre: Ftorre *=* 882.55Kg/m2 x 84m2 = 74134.2Kg = 74.13T Memento de Torre: Mtorre = 74.13 x 42 = 3113.46 T-m Memento Total de Volteo = 2095.8 + 3113.46 = 5209.26 T-m

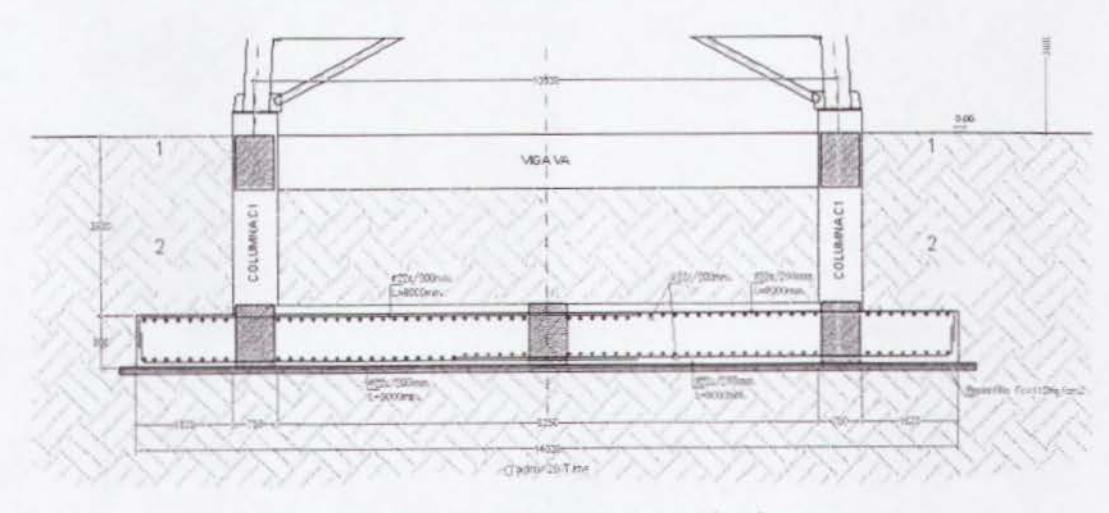

### 3.3.11.2 Calculo de Momenta Resistente

Figura 3.3.18. Perfil de cimentación de torre.

Peso de Torre= 58.84 T Peso en Ia Cima = 13.02 T

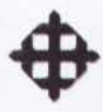

Peso de Losa de Cimentación = 423.36 T Peso de Columnas de Cimentación = 16.20 T Peso de Suelo = 1046.25 T Peso Total= 1557.67 T  $Brazo = 14.00 / 2 = 7.00m$ Memento Resistente = 1557.67 x 7.00 = 10903.69 T-m

## **3.3.11.3 Calculo de Factor de Seguridad al Volteo**

$$
FSvolteo = \frac{Mres}{Mact} \ge 2
$$

$$
FSvolteo = \frac{10903.69}{5209.26} = 2.09 > 2
$$
 (Ok)

### **3.3.12 Comparaciones con el EIA**

 $H = 84m = 275.5$ pies

 $V = 180$ Km/h = 111.80 millas/h

La fórmula para calcular la presión de viento según el EIA es:

$$
P = q \cdot Cd \cdot Kz \cdot Gh
$$

q =Presion de viento neta = 156.15 Kg/m2

Cd = Factor de forma: Para cuadrada = 1.40

[ Kz = Factor de exposición:  $\left[\frac{h/2}{33}\right]^{2/7} = \left[\frac{275.5/2}{33}\right]^{2/7}$  $\begin{bmatrix} .3/2 \\ .33 \end{bmatrix}$  = 1.50 Gh = Factor de ráfaga:  $0.65 + \frac{0.60}{(h/33)^{1/7}} = 0.65 + \frac{0.60}{(275.5/33)^{1/7}} = 1.09$ 

 $P = 156.15 \cdot 1.40 \cdot 1.50 \cdot 1.09$  $P = 357.43Kg/m^2$ 

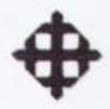

# **3.3.12.1 Calculo de Componente sobre Plano Bidimensional**

$$
p = \frac{P}{2} = \frac{357.43}{2} = \frac{178.72Kg/m^2}{}
$$

### **3.3.12.2 Calculo de Carga Repartida sobre Torre (FVT)**

Fuerza Repartida =  $178.72$ Kg/m2 x 6m2 =  $1072.32$ Kg =  $1.07$  T

#### **3.3.12.3 Calculo de Carga sobre Antenas (FVT)**

Carga sobre Antenas = 178.72Kg/m2 x 28.27m2 = 5052.41Kg = 5.05 T

#### **3.3.12.4 Calculo de Carga Muerta2 (WD2)**

Total DEAD2 = 13020 Kg = 13.02 T / 4 =  $3.25$  T

#### **3.3.12.5 Calculo de Carga Viva (WL)**

Total LIVE = 300 Kg =  $0.30$  T / 4 =  $0.08$  T

#### **3.3.12.6 Revision de Desplazamiento Maximo de Torre**

El desplazamiento actuante: 0.2654m en 84 m de altura.

El desplazamiento admisible:  $h \cdot 0.02 = 84 \cdot 0.02 = 1.68$  m.

El desplazamiento actuante es menor que el admisible (ok).

#### **3.3.12.7 Montante T**  $\Phi$ **420 e=16 mm**

Pu *=* 152.14 T (Combo 4) Mux *=* Muy *=* 0.28 T-m (Combo 4)

 $\phi$ cPn = 315.11 T  $Mrx = Mry = 56.44$  T-m

 $\left[\frac{Pu}{v} + \frac{8}{v}\left(\frac{Mux}{v} + \frac{Muy}{v}\right)\right] = \frac{152.14}{4.001} + \frac{8}{v}\left(\frac{0.28}{4.001} + \frac{0.28}{4.001}\right) = 0.49 < 1$ *Pc* 9 *Mrx Mry* 315.11 9 56.44 56.44 (Ok)

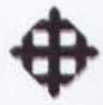

#### 3.3.12.8 Montante T  $\Phi$ 420 e=12 mm

Pu *=* 124.15 T (Combo 4) Mux *=* Muy *=* 0.97 T-m (Combo 4}

 $\phi$ cPn = 238.72 T

Mrx *=* Mry *=* 43.15 T-m

 $\left[\frac{Pu}{v} + \frac{8}{v}\right] \left(\frac{Mux}{v} + \frac{Muy}{v}\right) = \frac{124.15}{328.72} + \frac{8}{v}\left(\frac{0.97}{12.15} + \frac{0.97}{12.15}\right) = 0.56 < 1$ *Pc* 9 *Mrx Mry* 238.72 9 43.15 43.15 (Ok)

#### **3.3.12.9 Montante T**  $\Phi$ **420 e=10 mm**

 $Pu = 86.61 T (Comb_0 4)$ Mux *=* Muy *=* 0.92 T-m (Combo 4)

 $\phi$ cPn = 199.91 T  $Mrx = Mry = 36.32$  T-m

 $\frac{Pu}{v} + \frac{8}{v} \left( \frac{Mux}{v} + \frac{Muy}{v} \right)$ *Pc* 9 *Mrx Mry*   $\frac{86.61}{1} + \frac{8}{1} \left( \frac{0.92}{1} + \frac{0.92}{1} \right) = 0.48$  $\frac{1}{199.91} + \frac{1}{9} \left( \frac{36.32}{36.32} + \frac{1}{36.32} \right) = 0.48 < 1$  (Ok)

#### **3.3.12.10 Montante T**  $\Phi$ **350 e=8 mm**

Pu = 66.29 T (Combo 4) Mux *=* Muy *=* 0.90 T-m (Combo 4)

 $\phi$ cPn = 133.08 T

 $Mrx = Mry = 20.21$  T-m

$$
\frac{Pu}{Pc} + \frac{8}{9} \left( \frac{Mux}{Mrx} + \frac{Muy}{Mry} \right) = \frac{66.29}{133.08} + \frac{8}{9} \left( \frac{0.90}{20.21} + \frac{0.90}{20.21} \right) = 0.58 < 1 \tag{Ok}
$$

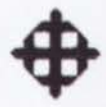

#### 3.3.12.11 Montante T  $\Phi$ 300 e=8 mm

Pu *=* 54.39 T {Combo 4} Mux *=* Muy *=* 0.57 T-m (Combo 4}

 $\phi$ cPn = 113.27 T

 $Mrx = Mry = 14.73$  T-m

$$
\frac{Pu}{Pc} + \frac{8}{9} \left( \frac{Mux}{Mrx} + \frac{Muy}{Mry} \right) = \frac{54.39}{113.27} + \frac{8}{9} \left( \frac{0.57}{14.73} + \frac{0.57}{14.73} \right) = 0.55 < 1 \tag{Ok}
$$

#### 3.3.12.12 Montante T  $\Phi$ 250 e=8 mm

Pu *=* 44.74 T (Combo 4} Mux *=* Muy *=* 0.36 T-m (Combo 4}

 $\phi$ cPn = 93.43 T

 $Mrx = Mry = 10.12$  T-m

 $\frac{Pu}{Pc} + \frac{8}{9} \left( \frac{Mux}{Mrx} + \frac{Muy}{Mry} \right) = \frac{44.74}{93.43} + \frac{8}{9} \left( \frac{0.36}{10.12} + \frac{0.36}{10.12} \right) = 0.54 < 1$  (Ok)

#### 3.3.12.13 Revisión de la Estabilidad al Volteo de la Cimentación

Carga sobre Antenas: Fant = 357.43Kg/m2 x 28.27m2 = 10104.54Kg = 10.10T Momento de Antenas: Mant = 10.10 x 84 = 848.40 T-m Carga sobre Torre: Ftorre = 357.43Kg/m2 x 84m2 = 30024.12Kg = 30.02T Memento de Torre: Mtorre = 30.02 x 42 = 1260.84 T-m Memento Total de Volteo = 848.40 + 1260.84 = 2109.24 T-m Momento Resistente = 10903.69 T-m

 $FSvolteo = \frac{Mres}{Mact} = \frac{10903.69}{2109.24} = 5.16 > 2$  (Ok)

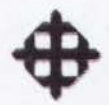

# 3.3.12.14 Resumen Comparative entre el UBC y el EIA H = 84m V = 180Km/h

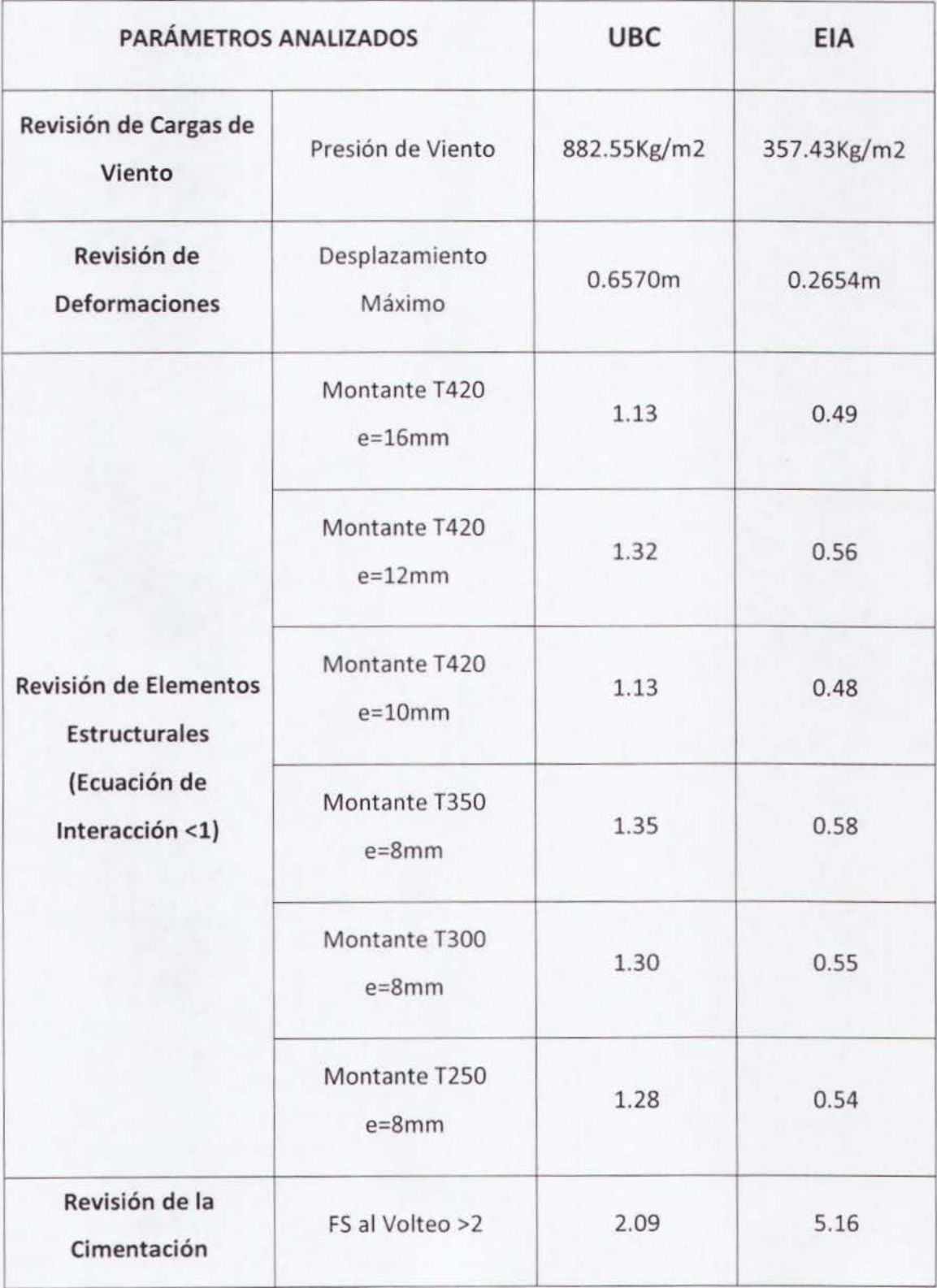

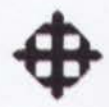

### 3.4 Torre Monopolo H = 36m, V = 140Km/h

### 3.4.1 Cálculo de Presión de Viento sobre Torre por UBC

La fórmula para calcular la presión de viento según el UBC es:

$$
P = Ce \cdot Cq \cdot qs \cdot lw
$$

Ce = Coeficiente de exposición y factor de ráfaga (tabla 16-G).

Cq = Factor de forma (tabla 16-H).

qs = Presión de viento neta.

Iw = Factor de importancia (tabla 16-K).

# 3.4.1.1 Cálculo del Factor Ce

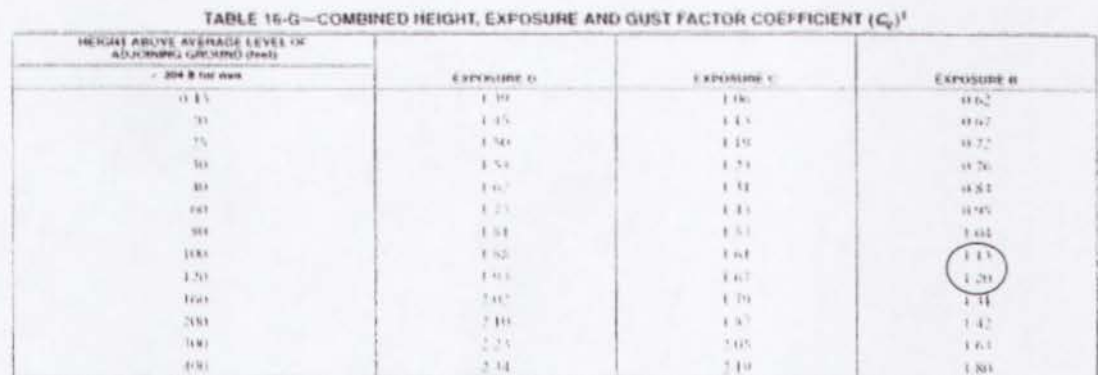

"Values for intermediate heights above 15 feet (2572 min) may be interpretated

Tabla 3.4.1. Tabla 16-G, UBC.

Para Ecuador se utiliza la Exposición B, debido a que no se registran altos vientos como en otros países, donde si se utilizan las Exposiciones C y D.

 $H = 36m = 118.08pies$ 

Interpolando, Ce =  $1.187 = 1.19$ 

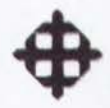

# 3.4.1.2 Cálculo del Factor Cq

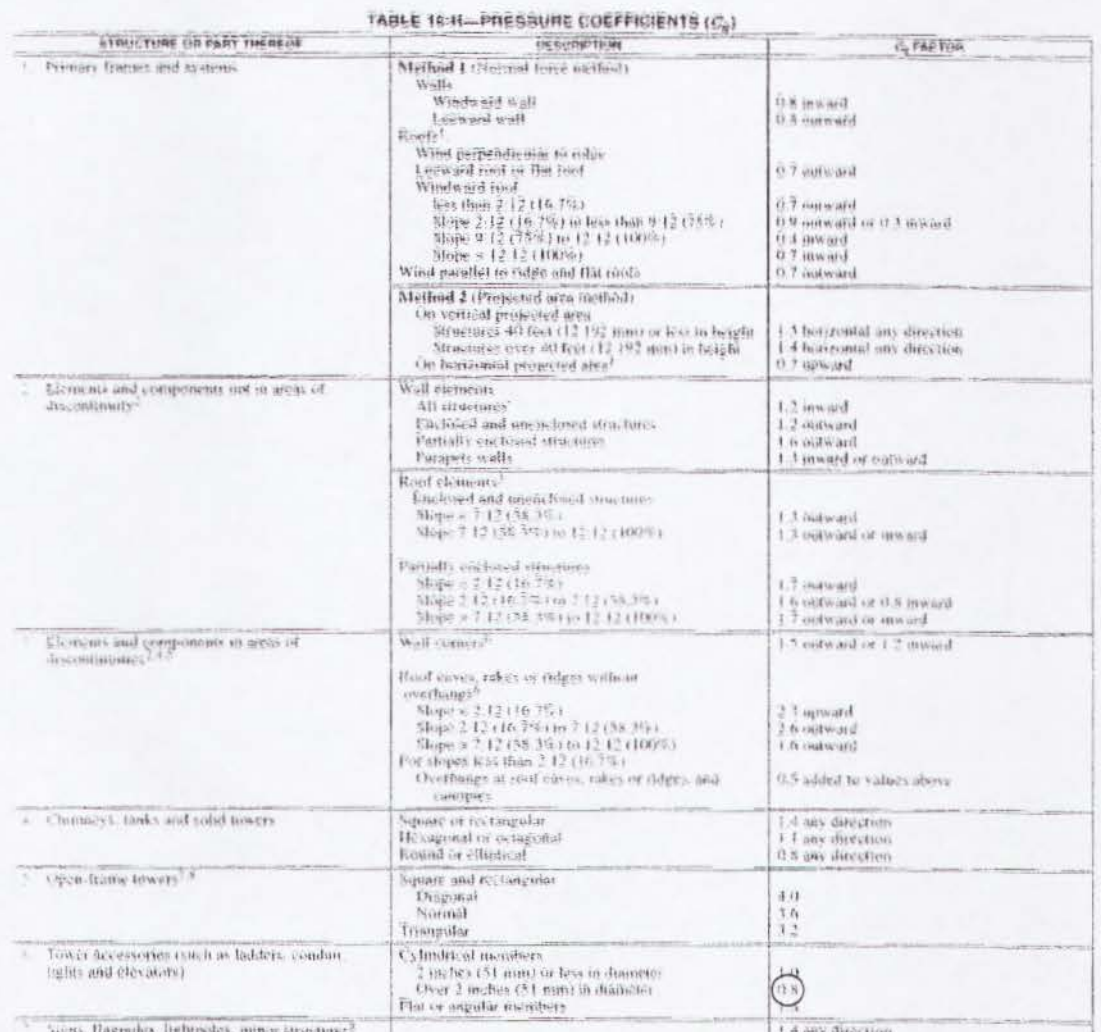

Signs. Bagginess, lightpoles, minia laws have?<br>The case deep of the top their of multisking partially on found atunctures, an additional value of 0.5 shall be added to the meward C<sub>0</sub>. The most central confisiation will be used for design. For definition of partially enclosed structures, see Spetten 1618.

colors long are for 10 square that (0.9) (climbs area. For infimity area of 100 funder (ex (9.2) or ), the value of 0.3 may be infinitely from  $C_0$ , except (2.9) and the color of the color of 0.8 may be soldered from  $C_$ Traces values

The slopes guineer than 12 units vertical in 12 units horizontal (1007), thepe), use wall cleaned values.<br>The slopes guineer than 12 units vertical in 12 units horizontal (1007), thepe), use wall cleaned of the frast width

(Fig. nots for cylindrical elements are two ittirds of those for flat or sugara elements

Tabla 3.4.2. Tabla 16-H, UBC.

El coeficiente de presión es un factor que depende de la forma de la torre.

Forma = Monopolo

 $Cq = 0.8$ 

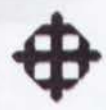

# 3.4.1.3 Cálculo de Presión de Viento Neta qs

 $V = 140$ Km/h = 86.95millas/h

 $qs = 0.00256 \cdot V^2$ 

 $qs = 0.00256 \cdot (86.95)^2$ 

 $qs = 19.35 \, psf \times 4.88 = 94.45 \, Kg / m^2$ 

# 3.4.1.4 Cálculo del Factor Iw

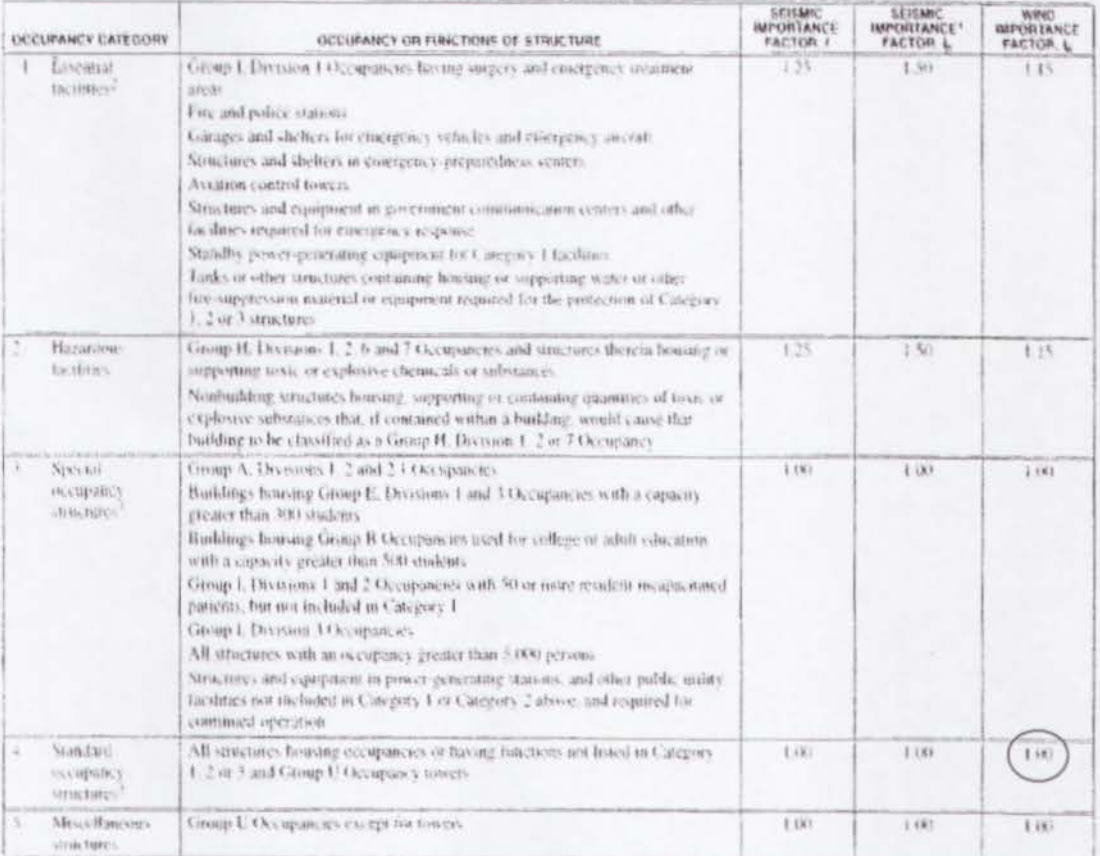

TABLE 16-K-OCCUPANCY CATEGORY

......

Tabla 3.4.3. Tabla 16-K, UBC.

#### Para torres de telecomunicaciones,

 $lw = 1$ 

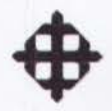

# 3.4.1.5 Calculo de Presion de Viento

 $P = Ce \cdot Cq \cdot qs \cdot lw$  $P = 1.19 \times 0.8 \times 94.45 \times 1$  $P = 89.92Kg/m^2$ 

# 3.4.2 Calculo de Componente sobre Plano Bidimensional

Debido a que el modelo estructural en SAP2000 es bidimensional, se obtendrá la componente más crítica actuando lateralmente sobre una de las caras.

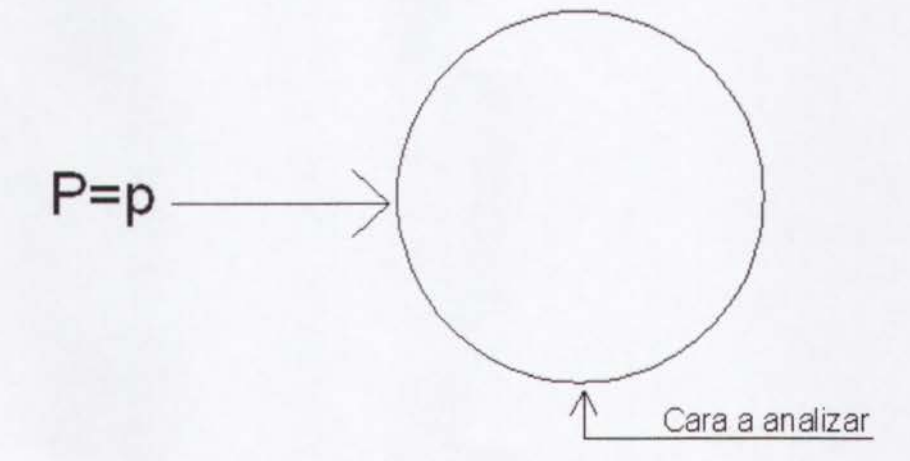

Figura 3.4.4. Planta de torre monopolo.

Como se puede observar en la figura 3.4.4, la componente "p" actuará sobre el plano bidimensional crítico, el cual se modelará.

Por trigonometria:

 $p = P = 89.92Kg/m^2$ 

# 3.4.3 Calculo de Carga Repartida sobre Torre (FVT)

Area por metro de altura= 0.6m2/m. Carga repartida c/6m. Area de influencia = 3.6m2. Fuerza Repartida =  $89.92$ Kg/m2 x 3.6m2 = 323.71Kg =  $0.32$  T

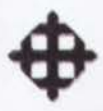

# **3.4.4 Calculo de Carga sobre Antenas (FVT)**

Según los datos recibidos, la torre debe ser diseñada para 6 antenas celulares de 50 Kg cada una, 2 antenas de 0.6m de diámetro de 100 Kg cada una, y 2 antenas de 1.8m de diámetro de 300 Kg cada una.

 $A total = 5.65m<sup>2</sup>$ 

Carga sobre Antenas =  $89.92$ Kg/m2 x 5.65m2 = 508.05Kg =  $0.51$  T

### **3.4.5 Calculo de Carga Muerta2 (WD2)**

Peso antenas $1 = 6$  antenas x 50 Kg = 300 Kg Peso antenas $2 = 2$  antenas  $x$  100 Kg = 200 Kg Peso antenas $3 = 2$  antenas x 300 Kg = 600 Kg Peso escalera = 130Kg/m x 36m= 4680 Kg Total DEAD2 = 5780 Kg =  $5.78$  T

### **3.4.6 Calculo de Carga Viva (WL)**

Se asumen 3 personas de 100 Kg cada una. Total LIVE =  $300$  Kg =  $0.30$  T

### **3.4.7 Evaluaci6n de los Pianos de Ia Torre (Ver Anexo 4, pag. 136)**

Según los planos de la torre analizada, las secciones encontradas son las siguientes:

#### **3.4.7.1 Oct6gonos**

OCT  $\Phi$ 550 e=18 mm OCT  $\Phi$ 500 e=15 mm OCT  $\Phi$ 450 e=12 mm  $OCT$   $\Phi$ 450 e=10 mm

#### **3.4.7.2 Tubos**

 $T \Phi$ 300 e=8 mm  $T \Phi$ 300 e=6 mm

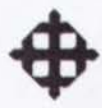

# 3.4.8 Modelo Estructural en SAP2000

Se efectuó un modelo bidimensional en el software de elementos finitos SAP2000.

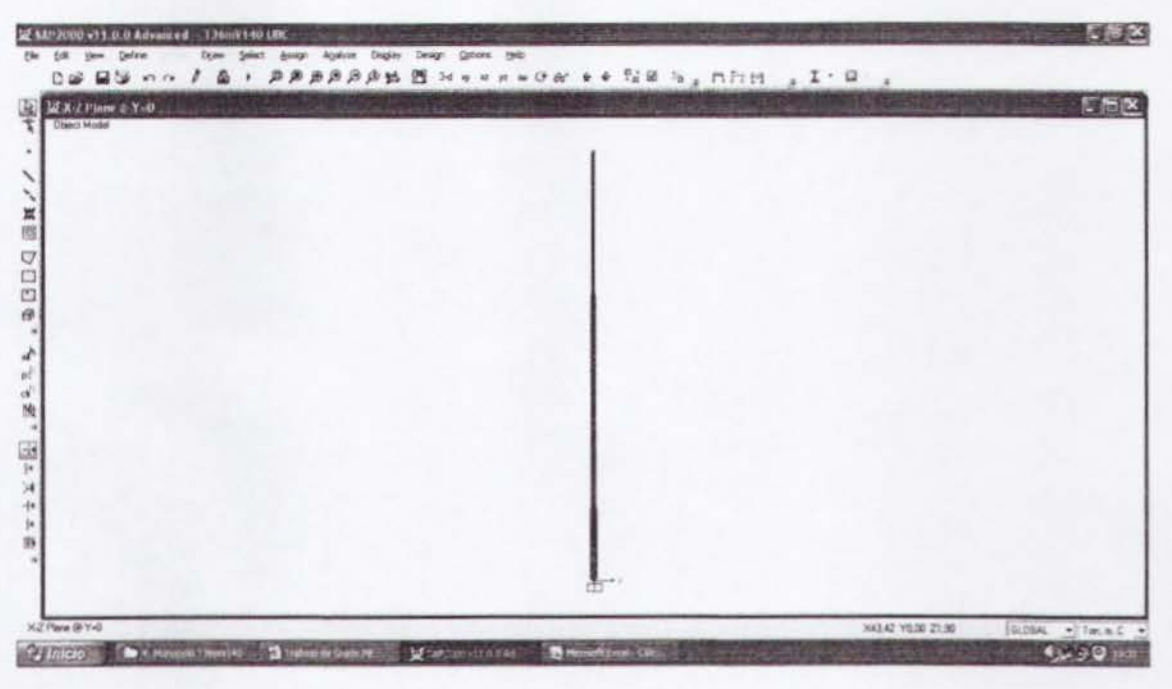

Figura 3.4.5. Vista del modelo estructural.

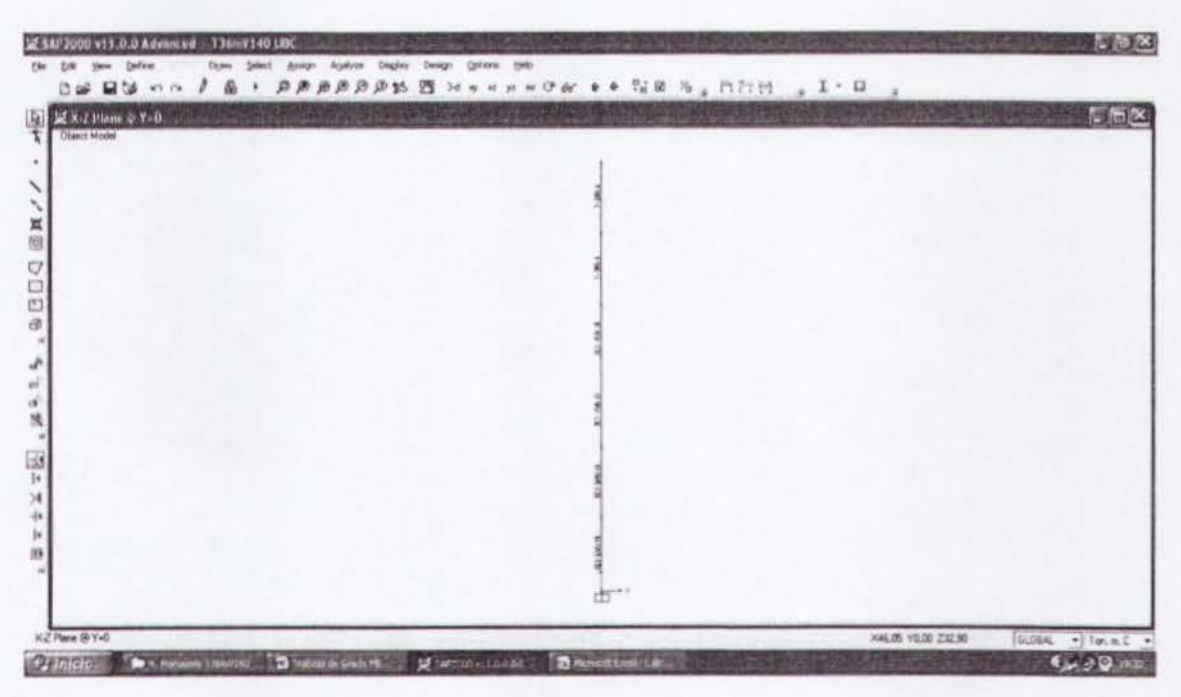

Figura 3.4.6. Asignación de secciones al modelo.

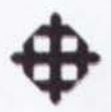

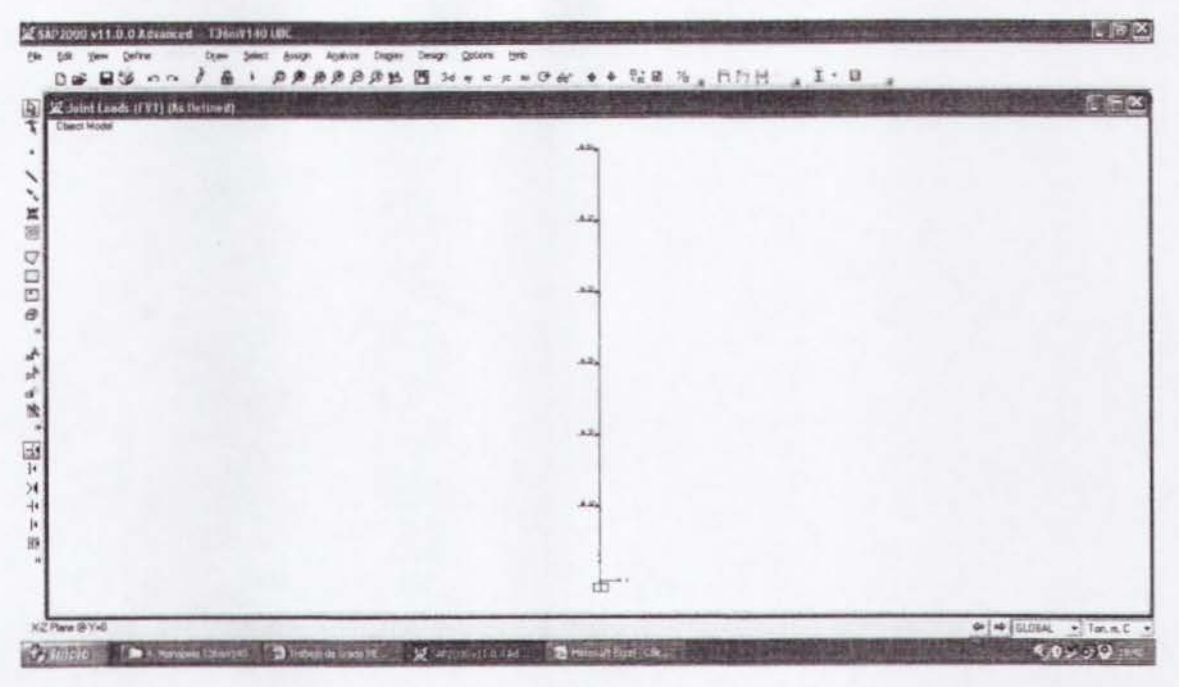

Figura 3.4.7. Colocación de cargas de viento.

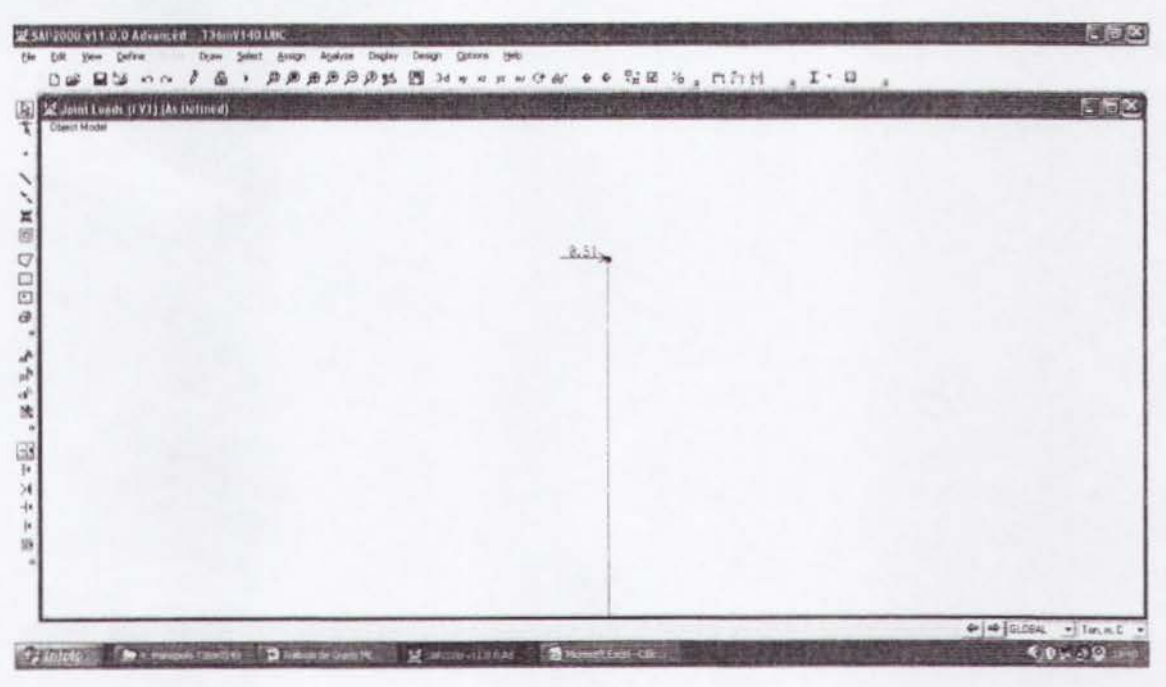

Figura 3.4.8. Carga de viento sobre antenas.

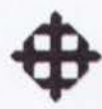

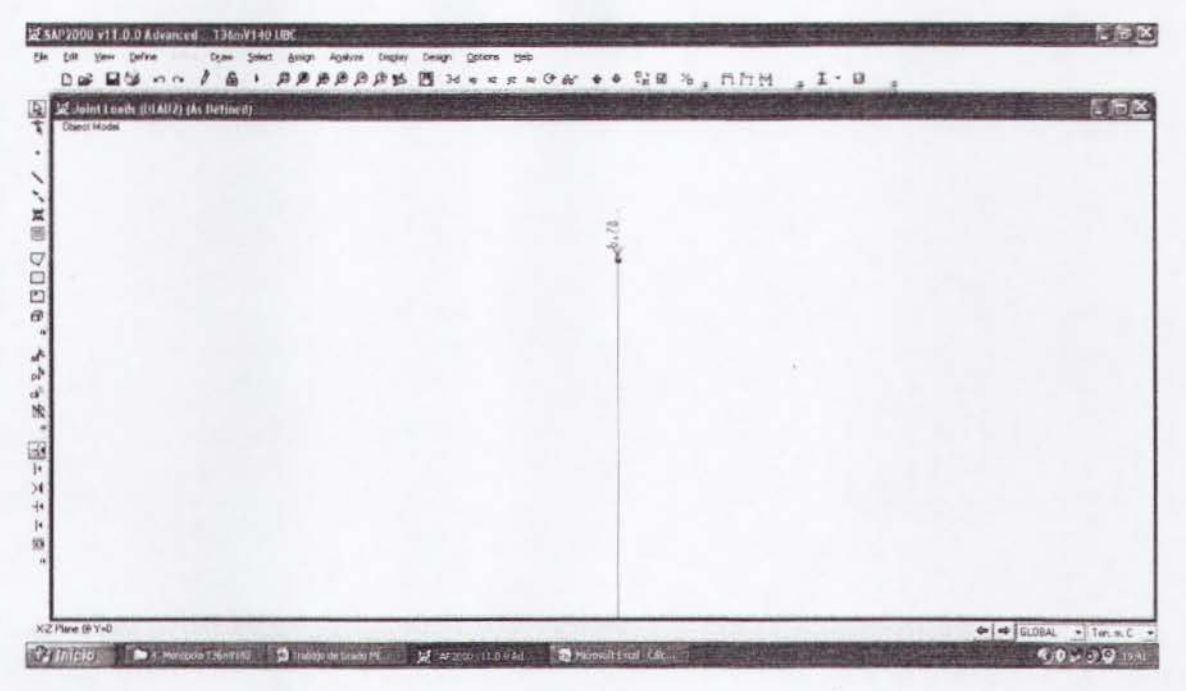

Figura 3.4.9. Colocación de carga muerta2 (WD2).

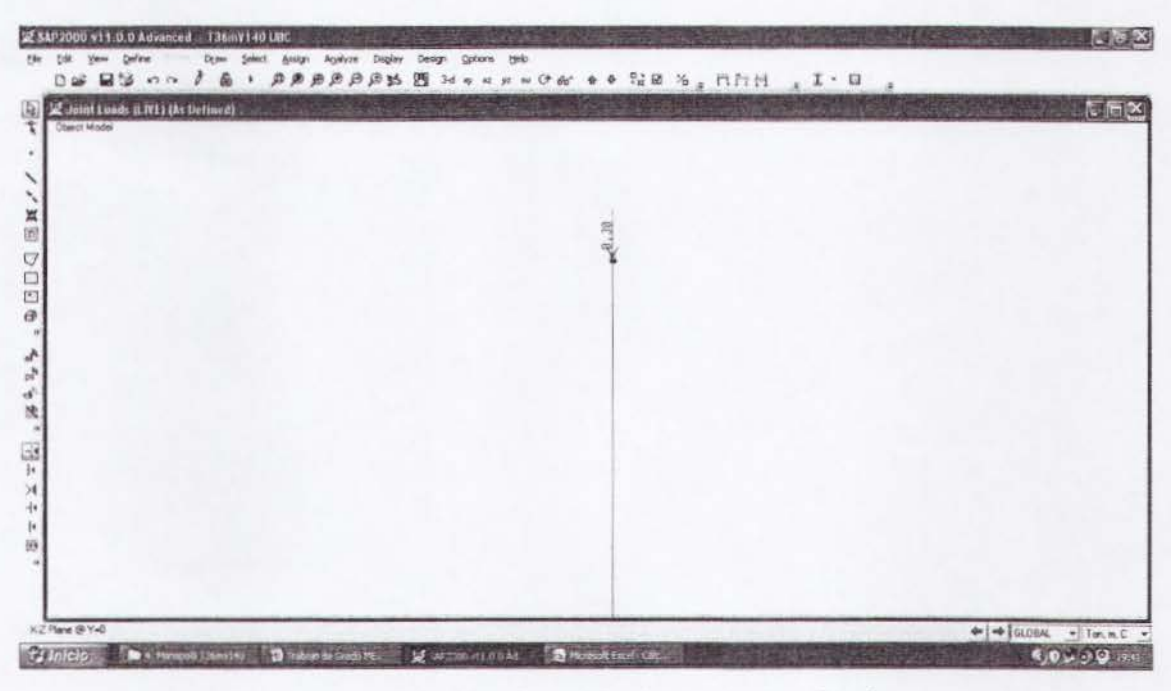

Figura 3.4.10. Colocación de carga viva (WL).

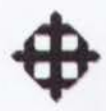

# 3.4.9 Revisión de Desplazamiento Máximo de Torre

Se revisará que el desplazamiento admisible sea mayor al desplazamiento actuante. Para el desplazamiento admisible se recomienda utilizar el 2% de Ia altura de Ia torre para la obtención de su valor.

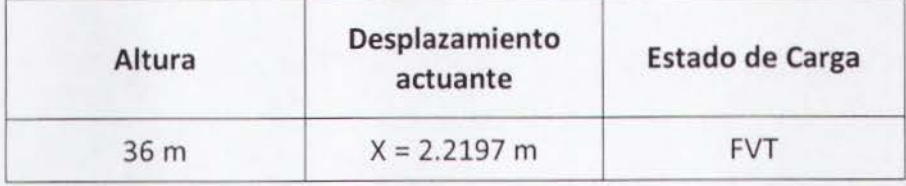

El desplazamiento actuante: 2.2197m en 36m de altura.

El desplazamiento admisible:  $h \cdot 0.02 = 36 \cdot 0.02 = 0.72$  m.

El desplazamiento actuante es mayor que el admisible (No pasa por deformaciones).

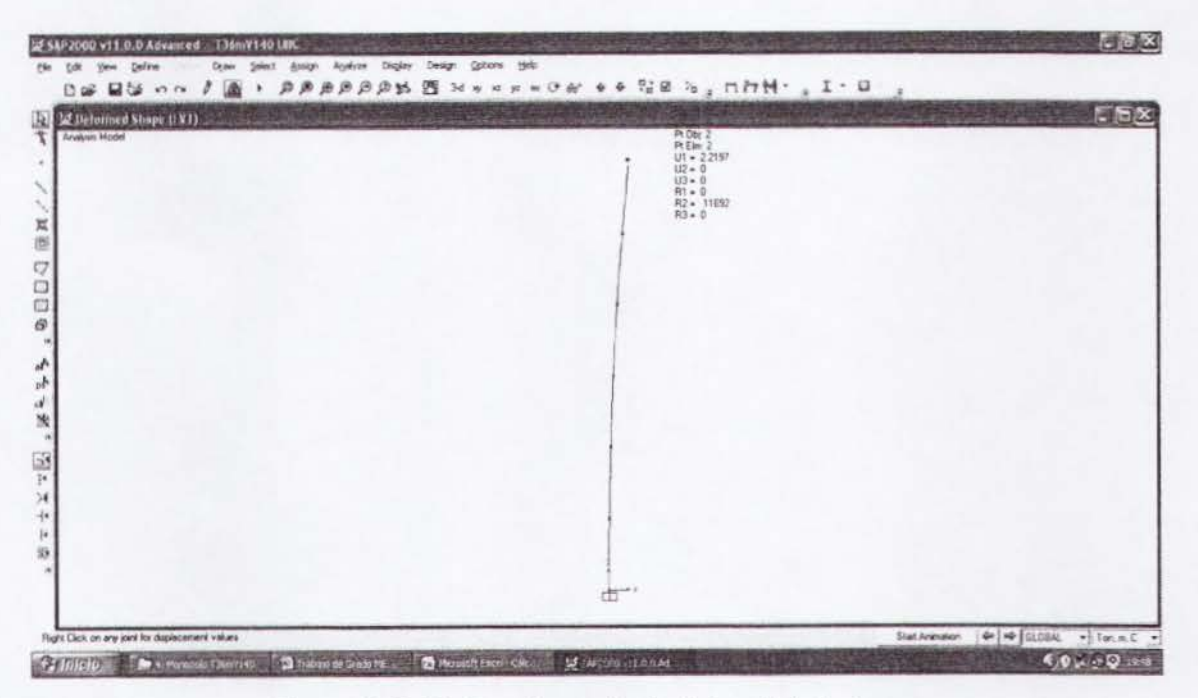

Figura 3.4.11. Desplazamiento lateral de Ia torre.

# 3.4.10 Revisión Estructural de Octógonos y Tubos de Torre

Se revisará el diseño de los octógonos y tubos pipe para los estados límite de flexión, pandeo flexionante y flexo-compresión como lo indica el AISC-05.

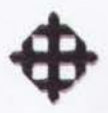

# 3.4.10.1 Octógono OCT Φ550 e=18 mm

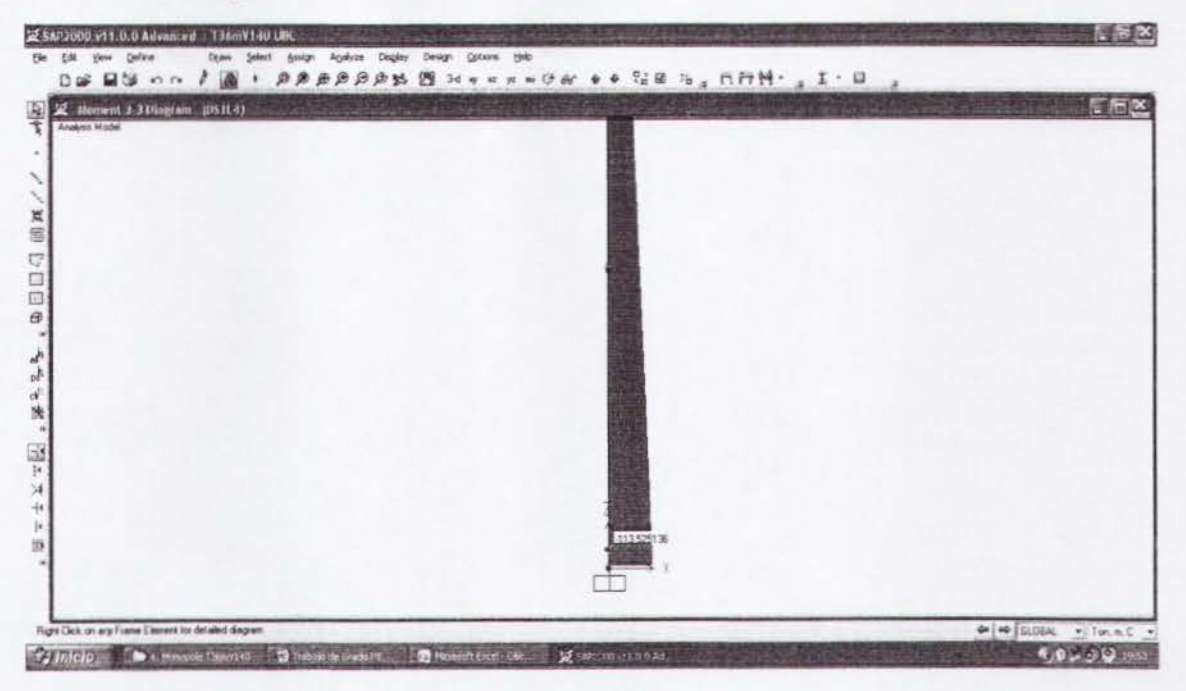

Figura 3.4.12. Diagrama de momento primer tramo (Combo 4 - crítico).

 $Pu = 12.77T$  $Mux = 115.22$  T-m

Los momentos resistentes se los obtendrá con las fórmulas de flexión del AISC-05.

 $Mrx = \phi b Mnx = \phi b \cdot Zx \cdot Fy = 0.9 \cdot 5534.03 \cdot 2400 = 11953504.8Kg \cdot cm = 119.54T \cdot m$  $Mry = \phi b Mny = \phi b \cdot Zy \cdot Fy = 0.9 \cdot 5534.03 \cdot 2400 = 11953504.8Kg \cdot cm = 119.54T \cdot m$ 

La carga axial resistente se la obtendrá con las fórmulas de pandeo flexionante del AISC-05.

$$
K = 1
$$
  
\n
$$
L = 6m
$$
  
\n
$$
ry = 0.1935m
$$
  
\n
$$
Ag = 317.34cm2
$$
  
\n
$$
An = 269.74cm2; U = 0.85
$$
  
\n
$$
Ae = U \cdot An = 0.85 \cdot 269.74 = 229.28cm^2
$$
  
\n
$$
\frac{K \cdot L}{ry} = \frac{1 \cdot 6}{0.1935} = 31
$$
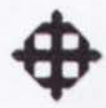

$$
Fe = \frac{\pi^2 \cdot E}{\left(\frac{K \cdot L}{ry}\right)^2} = \frac{\pi^2 \cdot 2 \times 10^6}{(31)^2} = 20540.28Kg/cm2
$$

$$
4.71\sqrt{E/Fy} > \frac{K \cdot L}{ry}
$$

$$
4.71\sqrt{2x10^6}/2400 = 135.96 > 31
$$

 $Usar \rightarrow Fcr = (0.658^{Fy/Fe})Fy$ 

 $Fcr = (0.658^{2400/2054028})2400 = 2285.45Kg/cm2$ 

 $Pc = \phi cPn$ 

 $\phi cPn = \phi c \cdot Fcr \cdot Ae = 0.9 \cdot 2285.45 \cdot 229.28 = 471607.18Kg$ 

 $\phi cPn = 471.61T$ 

Se revisará el elemento con la ecuación de interacción del AISC-05 de flexocompresión.

$$
\frac{Pu}{Pc} = \frac{12.77}{471.61} = 0.03 < 0.2
$$
\n
$$
Usar \rightarrow \frac{Pu}{2Pc} + \left(\frac{M\nu}{Mrx} + \frac{M\nu}{Mry}\right) \le 1
$$
\n
$$
\frac{12.77}{2 \times 471.61} + \left(\frac{115.22}{119.54} + \frac{0}{119.54}\right) = 0.98 < 1
$$
\n(*ok*)

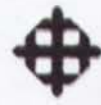

## 3.4.10.2 Octógono OCT ¢500 e=15 mm

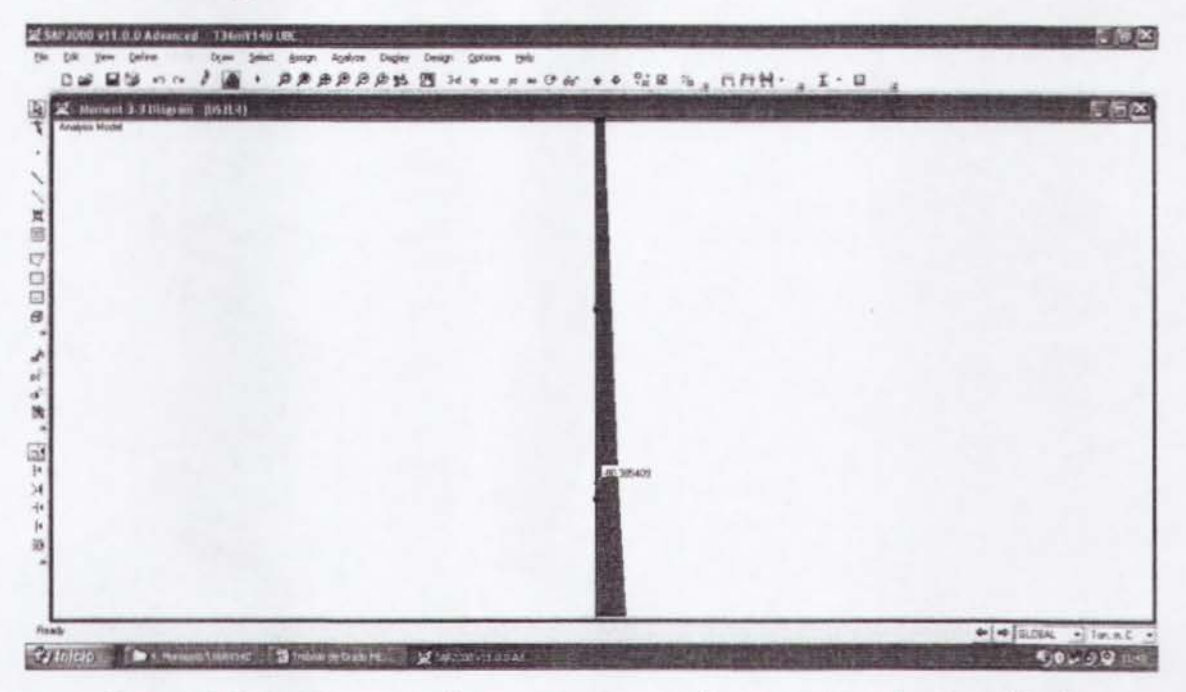

Figura 3.4.13. Diagrama de momento segundo tramo (Combo 4 - crítico).

 $Pu = 10.98T$  $Mux = 82.29$  T-m

Los momentos resistentes se los obtendrá con las fórmulas de flexión del AISC-05.

 $Mrx = \phi b Mnx = \phi b \cdot Zx \cdot Fy = 0.9 \cdot 3831.07 \cdot 2400 = 8275111.2Kg \cdot cm = 82.75T \cdot m$  $Mry = \phi b Mny = \phi b \cdot Zy \cdot Fy = 0.9 \cdot 3831.07 \cdot 2400 = 8275111.2 Kg \cdot cm = 82.75T \cdot m$ 

La carga axial resistente se la obtendrá con las fórmulas de pandeo flexionante del AISC-05.

 $K = 1$  $L = 6m$  $ry = 0.1764m$  $Ag = 240.99cm2$  $An = 204.84cm2; U = 0.85$  $Ae = U \cdot An = 0.85 \cdot 204.84 = 174.12 \text{cm}^2$  $\frac{K \cdot L}{ry} = \frac{1 \cdot 6}{0.1764} = 34.01$ 

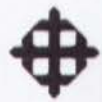

$$
Fe = \frac{\pi^2 \cdot E}{\left(\frac{K \cdot L}{rv}\right)^2} = \frac{\pi^2 \cdot 2 \times 10^6}{(34.01)^2} = 17065.40 \,\text{kg/cm2}
$$

$$
4.71\sqrt{E/Fy} > \frac{K \cdot L}{ry}
$$

$$
4.71\sqrt{2x10^6}/2400 = 135.96 > 34.01
$$

 $Usar \rightarrow Fcr = (0.658^{Fy/Fe})Fy$ 

 $Fcr = (0.658^{2400/17065.40})2400 = 2262.81Kg/cm2$ 

 $Pc = \phi cPn$ 

 $\phi cPn = \phi c \cdot Fcr \cdot Ae = 0.9 \cdot 2262.81 \cdot 174.12 = 354600.43Kg$ 

 $\phi cPn = 354.60T$ 

 $P_{11}$  10.98

Se revisará el elemento con la ecuación de interacción del AISC-05 de flexocompresión.

$$
\frac{1}{P_c} = \frac{10.56}{354.60} = 0.03 < 0.2
$$
  

$$
Usar \rightarrow \frac{Pu}{2Pc} + \left(\frac{Mux}{Mrx} + \frac{Muy}{Mry}\right) \le 1
$$
  

$$
\frac{10.98}{2 \times 354.60} + \left(\frac{82.29}{82.75} + \frac{0}{82.75}\right) = 1.01 > 1
$$
 (No pasa el diseño)

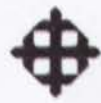

## 3.4.10.3 Octógono OCT Φ450 e=12 mm

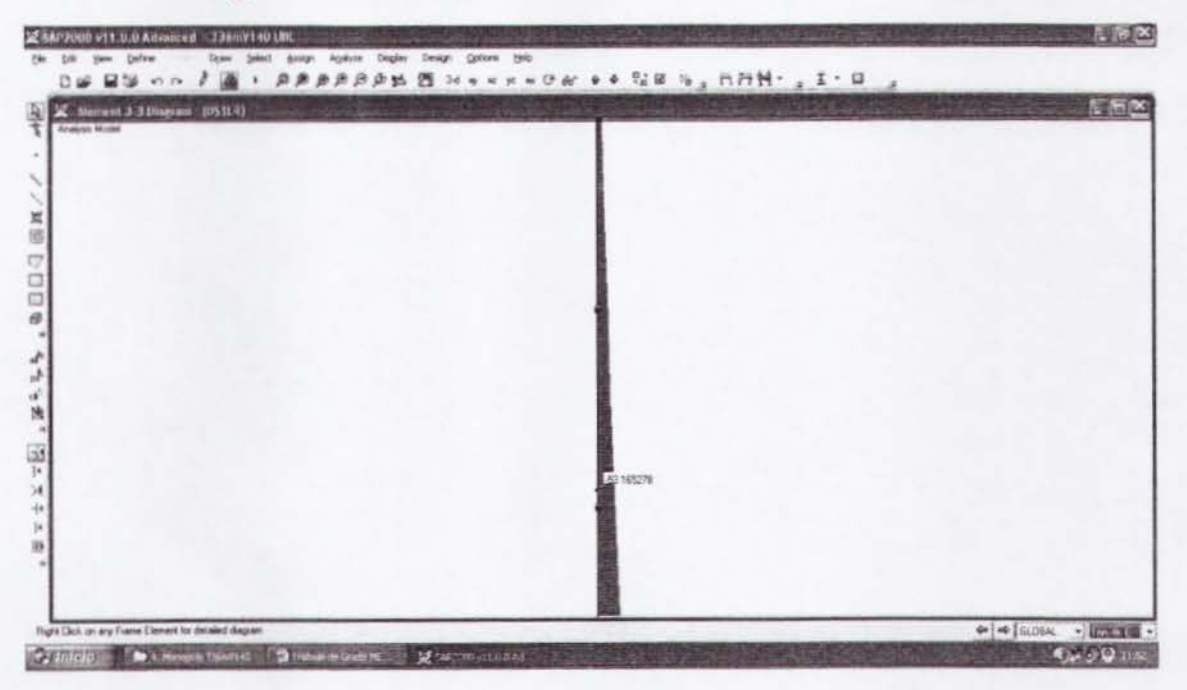

Figura 3.4.14. Diagrama de momento tercer tramo (Combo 4 - crítico).

 $Pu = 9.62T$  $Mux = 54.85 T-m$ 

Los momentos resistentes se los obtendrá con las fórmulas de flexión del AISC-05.

 $Mrx = \phi b Mnx = \phi b \cdot Zx \cdot Fy = 0.9 \cdot 2500.95 \cdot 2400 = 5402052Kg \cdot cm = 54.02T \cdot m$  $Mry = \phi b Mny = \phi b \cdot Zy \cdot Fy = 0.9 \cdot 2500.95 \cdot 2400 = 5402052Kg \cdot cm = 54.02T \cdot m$ 

La carga axial resistente se la obtendrá con las fórmulas de pandeo flexionante del AISC-05.

 $K = 1$  $L = 6m$  $ry = 0.1592m$  $Ag = 174.21cm2$  $An = 148.07cm2; U = 0.85$  $Ae = U \cdot An = 0.85 \cdot 148.07 = 125.86 \text{cm}^2$  $\frac{K \cdot L}{ry} = \frac{1 \cdot 6}{0.1529} = 39.24$ 

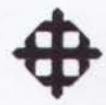

$$
Fe = \frac{\pi^2 \cdot E}{\left(\frac{K \cdot L}{ry}\right)^2} = \frac{\pi^2 \cdot 2 \times 10^6}{(39.24)^2} = 12819.52Kg/cm2
$$

$$
4.71\sqrt{E/Fy} > \frac{K \cdot L}{ry}
$$

$$
4.71\sqrt{2x10^6}/2400 = 135.96 > 39.24
$$

 $Usar \rightarrow Fcr = (0.658^{Fy/Fe})Fy$ 

 $Fcr = (0.658^{2400/12819.52})2400 = 2219.12Kg/cm2$ 

 $Pc = \phi cPn$ 

 $\phi cPn = \phi c \cdot Fcr \cdot Ae = 0.9 \cdot 2219.12 \cdot 125.86 = 251368.60Kg$ 

 $\phi cPn = 251.36T$ 

Se revisará el elemento con la ecuación de interacción del AISC-05 de flexocompresión.

$$
\frac{Pu}{Pc} = \frac{9.62}{251.36} = 0.04 < 0.2
$$

$$
Usar \rightarrow \frac{Pu}{2Pc} + \left(\frac{Mux}{Mrx} + \frac{Muy}{Mry}\right) \le 1
$$

 $\frac{9.62}{2 \times 251.36} + \left(\frac{54.85}{54.02} + \frac{0}{54.02}\right) = 1.03 > 1$  (No pasa el diseño)

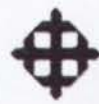

## 3.4.10.4 Octógono OCT Φ450 e=10 mm

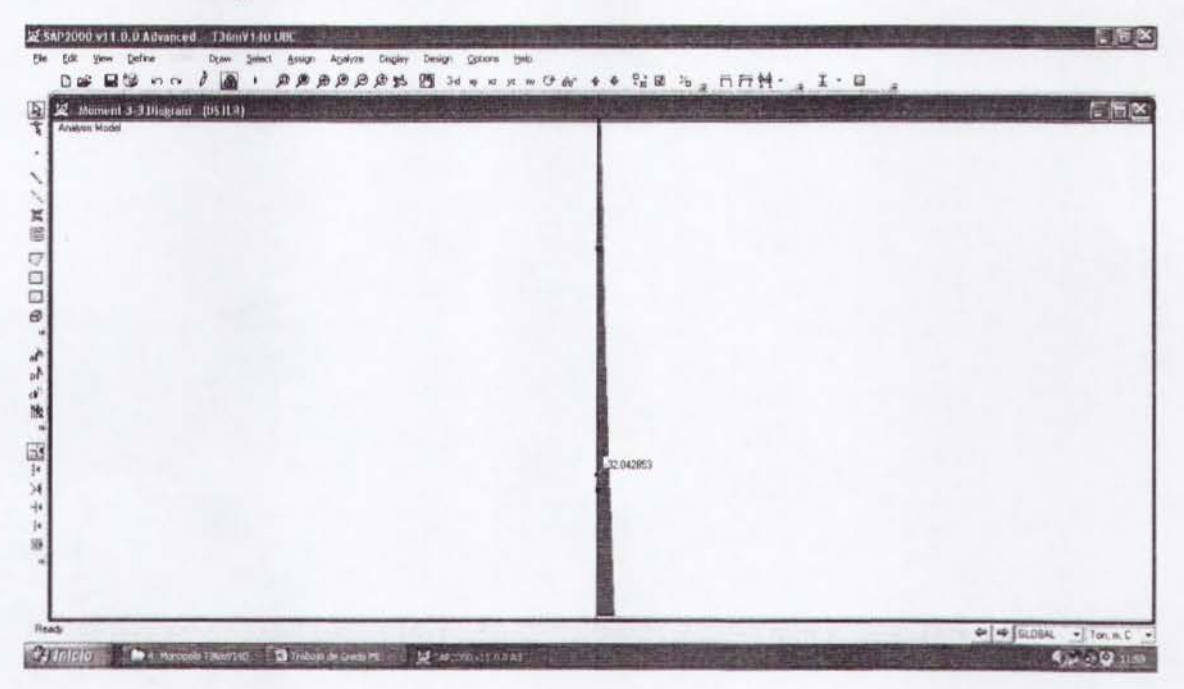

Figura 3.4.15. Diagrama de momento cuarto tramo (Combo 4 - crítico).

 $Pu = 8.64T$  $Mux = 32.90 T-m$ 

Los momentos resistentes se los obtendrá con las fórmulas de flexión del AISC-05.

 $Mrx = \phi b Mnx = \phi b \cdot Zx \cdot Fy = 0.9 \cdot 2102.28 \cdot 2400 = 4540924.8Kg \cdot cm = 45.41T \cdot m$  $Mry = \phi b Mny = \phi b \cdot Zy \cdot Fy = 0.9 \cdot 2102.28 \cdot 2400 = 4540924.8Kg \cdot cm = 45.41T \cdot m$ 

La carga axial resistente se la obtendrá con las fórmulas de pandeo flexionante del AISC-05.

 $K=1$  $L = 6m$  $ry = 0.1599m$  $Ag = 145.79cm2$  $An = 123.92cm2; U = 0.85$  $Ae = U \cdot An = 0.85 \cdot 123.92 = 105.33 \text{cm}^2$  $\frac{K \cdot L}{ry} = \frac{1 \cdot 6}{0.1599} = 37.52$ 

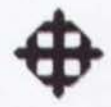

$$
Fe = \frac{\pi^2 \cdot E}{\left(\frac{K \cdot L}{rv}\right)^2} = \frac{\pi^2 \cdot 2 \times 10^6}{(37.52)^2} = 14021.81Kg/cm2
$$

$$
4.71\sqrt{E/Fy} > \frac{K \cdot L}{ry}
$$

 $4.71\sqrt{2x10^6/2400} = 135.96 > 37.52$ 

 $Usar \rightarrow Fcr = (0.658^{Fy/Fe})Fy$ 

 $Fcr = (0.658^{2400/14021.81})2400 = 2234.07Kg/cm2$ 

 $Pc = \phi cPn$ 

 $\phi cPn = \phi c \cdot Fcr \cdot Ae = 0.9 \cdot 2234.07 \cdot 105.33 = 211783.13Kg$ 

 $\phi cPn = 211.13T$ 

Se revisará el elemento con la ecuación de interacción del AISC-05 de flexocompresión.

$$
\frac{Pu}{Pc} = \frac{8.64}{211.13} = 0.04 < 0.2
$$
\n
$$
Usar \rightarrow \frac{Pu}{2Pc} + \left(\frac{Mux}{Mrx} + \frac{Muy}{Mry}\right) \le 1
$$

$$
\frac{8.64}{2 \times 211.13} + \left(\frac{32.90}{45.41} + \frac{0}{45.41}\right) = 0.74 < 1
$$
\n(ok)

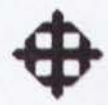

## 3.4.10.5 Tubo T  $\Phi$ 300 e=8 mm

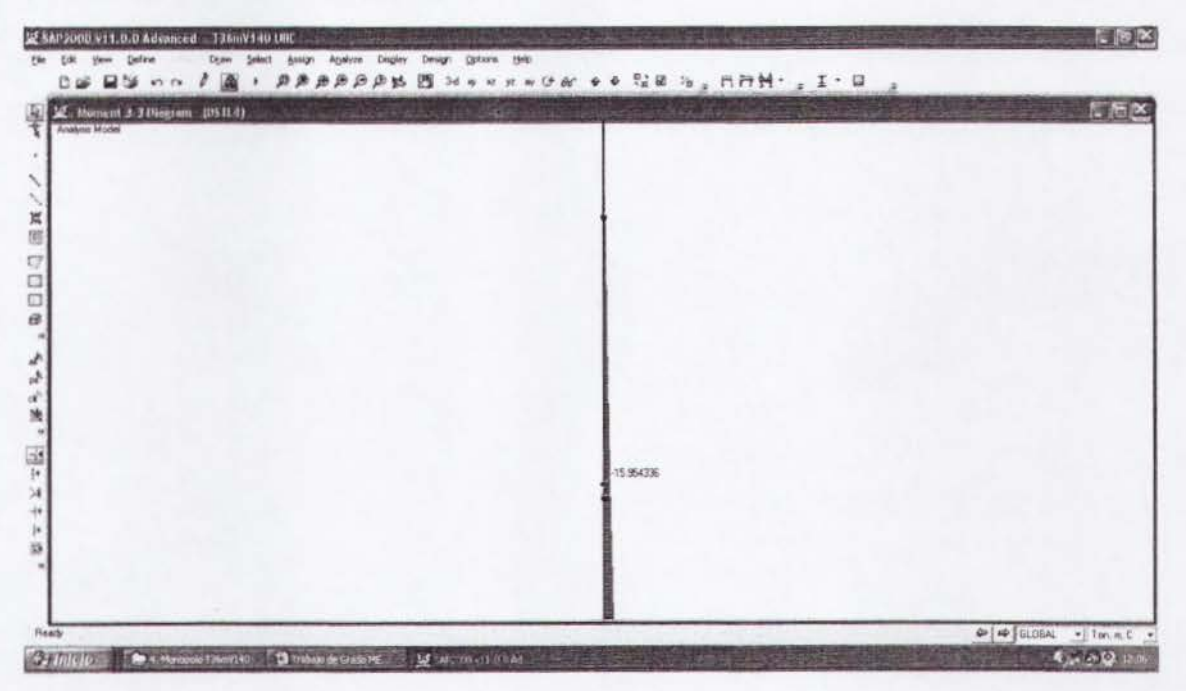

Figura 3.4.16. Diagrama de momenta quinto tramo (Combo *4-* critico).

 $Pu = 7.81T$  $Mux = 16.44$  T-m

Los momentos resistentes se los obtendrá con las fórmulas de flexión del AISC-05.

 $Mrx = \phi b Mnx = \phi b \cdot Zx \cdot Fy = 0.9 \cdot 682.28 \cdot 2400 = 1473724.8Kg \cdot cm = 14.73T \cdot m$  $Mry = \phi b Mny = \phi b \cdot Zy \cdot Fy = 0.9 \cdot 682.28 \cdot 2400 = 1473724.8Kg \cdot cm = 14.73T \cdot m$ 

La carga axial resistente se la obtendrá con las fórmulas de pandeo flexionante del AISC-05.

 $K = 1$ *L=6m ry* = 0.1032m *Ag* = 73.38cm2  $An = 62.37$  *cm* $2$ ;  $U = 0.85$  $Ae = U \cdot An = 0.85 \cdot 62.37 = 53.02 \text{cm}^2$  $\frac{K \cdot L}{\cdot} = \frac{1 \cdot 6}{\cdot} = 58.14$ *ry* 0.1032

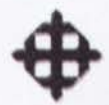

$$
Fe = \frac{\pi^2 \cdot E}{\left(\frac{K \cdot L}{r_v}\right)^2} = \frac{\pi^2 \cdot 2 \times 10^6}{(58.14)^2} = 5839.55Kg/cm2
$$

$$
4.71\sqrt{E/Fy} > \frac{K \cdot L}{ry}
$$

$$
4.71\sqrt{2x10^6}/2400 = 135.96 > 58.14
$$

$$
Usar \rightarrow Fcr = (0.658^{Fy/Fe})Fy
$$

 $Fcr = (0.658^{2400/5839.55})2400 = 2020.71Kg/cm2$ 

 $Pc = \phi cPn$ 

 $\phi cPn = \phi c \cdot Fcr \cdot Ae = 0.9 \cdot 2020.71 \cdot 53.02 = 96424.24Kg$ 

 $\phi cPn = 96.42T$ 

Se revisará el elemento con la ecuación de interacción del AISC-05 de flexocompresión.

$$
\frac{Pu}{Pc} = \frac{7.81}{96.42} = 0.08 < 0.2
$$

$$
Usar \rightarrow \frac{Pu}{2Pc} + \left(\frac{Mux}{Mrx} + \frac{Muy}{Mry}\right) \le 1
$$

 $\frac{7.81}{2\times96.42} + \left(\frac{16.44}{14.73} + \frac{0}{14.73}\right) = 1.16 > 1$  (No pasa el diseño)

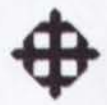

## 3.4.10.6 Tubo T  $\Phi$ 300 e=6 mm

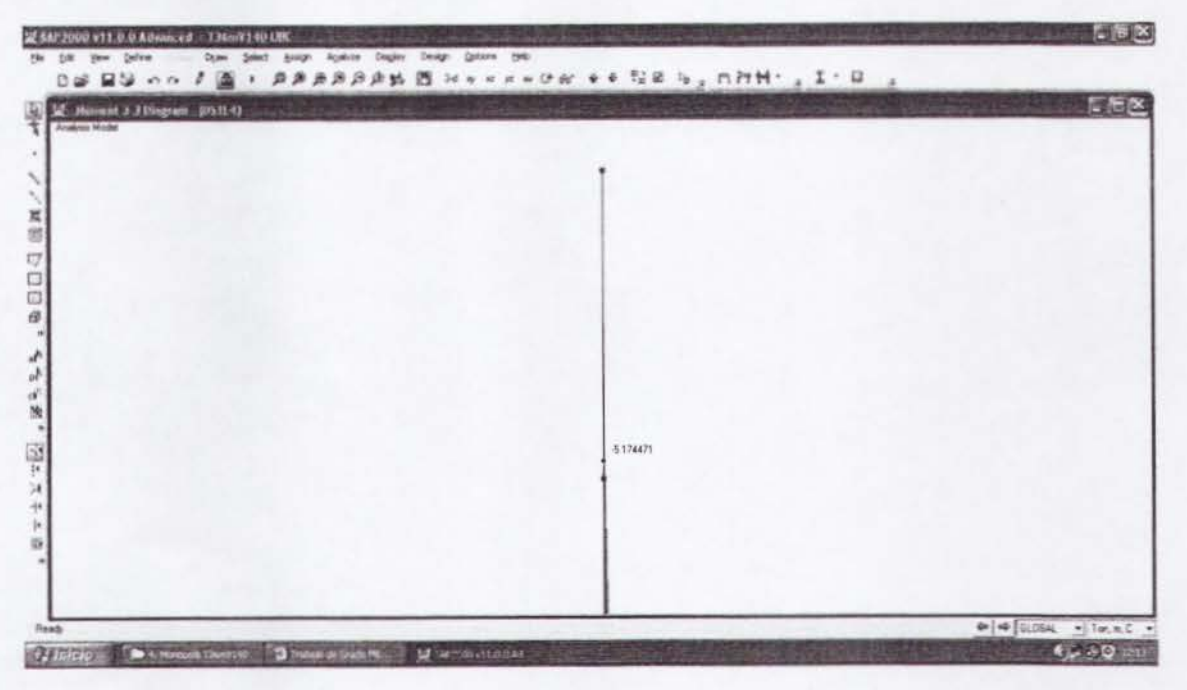

Figura 3.4.17. Diagrama de momento sexto tramo (Combo 4 - crítico).

 $Pu = 7.39T$  $Mux = 5.48$  T-m

Los momentos resistentes se los obtendrá con las fórmulas de flexión del AISC-05.

 $Mrx = \phi b Mnx = \phi b \cdot Zx \cdot Fy = 0.9 \cdot 518.68 \cdot 2400 = 1120348.8Kg \cdot cm = 11.20T \cdot m$  $Mry = \phi b Mny = \phi b \cdot Zy \cdot Fy = 0.9 \cdot 468.68 \cdot 2400 = 1120348.8Kg \cdot cm = 11.20T \cdot m$ 

La carga axial resistente se la obtendrá con las fórmulas de pandeo flexionante del AISC-05.

 $K=1$  $L = 6m$  $ry = 0.1039m$  $Ag = 55.41cm2$  $An = 47.09cm2; U = 0.85$  $Ae = U \cdot An = 0.85 \cdot 47.09 = 40.03 \text{cm}^2$  $\frac{K \cdot L}{ry} = \frac{1 \cdot 6}{0.1039} = 57.74$ 

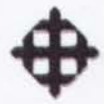

$$
Fe = \frac{\pi^2 \cdot E}{\left(\frac{K \cdot L}{r v}\right)^2} = \frac{\pi^2 \cdot 2 \times 10^6}{(57.74)^2} = 5920.74 \, kg / \, cm^2
$$

$$
4.71\sqrt{E/Fy} > \frac{K \cdot L}{ry}
$$

 $4.71\sqrt{2x10^6/2400} = 135.96 > 57.74$ 

 $Usar \rightarrow Fcr = (0.658^{Fy/Fe})Fy$ 

 $Fcr = (0.658^{2400/5920.74})2400 = 2025.48Kg/cm2$ 

 $Pc = \phi cPn$ 

 $\phi cPn = \phi c \cdot Fcr \cdot Ae = 0.9 \cdot 2025.48 \cdot 40.03 = 72971.97Kg$ 

 $\phi cPn = 72.97T$ 

Se revisará el elemento con la ecuación de interacción del AISC-05 de flexocompresión.

$$
\frac{Pu}{Pc} = \frac{7.39}{72.97} = 0.1 < 0.2
$$
\n
$$
Usar \rightarrow \frac{Pu}{2Pc} + \left(\frac{Mux}{Mrx} + \frac{Muy}{Mry}\right) \le 1
$$

$$
\frac{7.39}{2 \times 72.97} + \left(\frac{5.48}{11.20} + \frac{0}{11.20}\right) = 0.54 < 1
$$
\n(Ok)

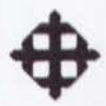

## 3.4.11 Revisión de la Estabilidad al Volteo de la Cimentación

Se revisará que la cimentación sea estable al volteo. Para esto, se considerará que el Momento Resistente sea por lo menos dos veces mayor al Momento Actuante, lo que se expresa mediante la siguiente relación:

$$
FSvolteo = \frac{Mres}{Mact} \ge 2
$$

### 3.4.11.1 Cálculo de Momento Actuante

Presion de Viento: P = 89.92 Kg/m2 Area de Antenas: A = 5.65 m2 Carga sobre Antenas: Fant = 89.92Kg/m2 x 5.65m2 = 508.05Kg = 0.51T Momento de Antenas: Mant = 0.51 x 36 = 18.36 T-m Area de Contacto: 0.6 m2/m x 36 m = 21.6 m2 Carga sobre Torre: Ftorre = 89.92Kg/m2 x 21.6m2 = 1942.27Kg = 1.94T Momento de Torre: Mtorre = 1.94 x 18 = 34.92 T-m Momento Total de Volteo = 18.36 + 34.92 = 53.28 T-m

## 3.4.11.2 Calculo de Momento Resistente

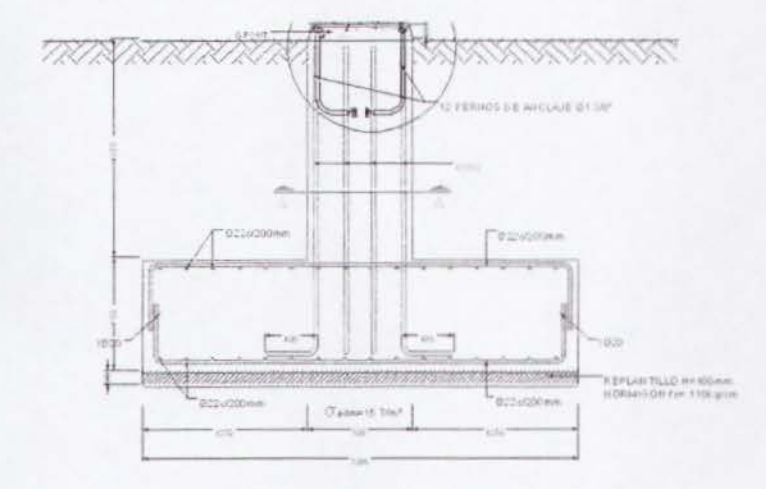

Figura 3.4.18. Perfil de cimentación de torre.

Peso de Torre = 4.74 T Peso en Ia Cima = 5.78 T

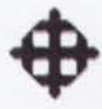

Peso de Losa de Cimentación = 22.22 T Peso de Dado de Cimentación = 2.53 T Peso de Suelo = 30.44 T Peso Total =  $65.71$  T Brazo =  $3.30 / 2 = 1.65$ m Momento Resistente = 65.71 x 1.65 = 108.42 T-m

## 3.4.11.3 Cálculo de Factor de Seguridad al Volteo

 $FSvolteo = \frac{Mres}{Mest} \geq 2$  $FSvolteo = \frac{108.42}{53.28} = 2.03 > 2$  (Ok)

## 3.4.12 Comparaciones con el EIA

 $H = 36m = 118.08$ pies  $V = 140$ Km/h = 86.95 millas/h

La fórmula para calcular la presión de viento según el EIA es:

$$
P = q \cdot Cd \cdot Kz \cdot Gh
$$

q = Presión de viento neta = 94.45 Kg/m2

Cd = Factor de forma: Para monopolo = 1.00

Kz = Factor de exposición:  $\left[\frac{h/2}{33}\right]^{2/7} = \left[\frac{118.08/2}{33}\right]^{2/7} = 1.18$ Gh = Factor de ráfaga:  $0.65 + \frac{0.60}{(h/33)^{1/7}} = 0.65 + \frac{0.60}{(118.08/33)^{1/7}} = 1.15$ 

 $P = 94.45 \cdot 1.00 \cdot 1.18 \cdot 1.15$  $P = 128.17Kg/m^2$ 

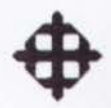

## **3.4.12.1 Calculo de Componente sobre Plano Bidimensional**

 $p = P = 128.17Kg/m^2$ 

## **3.4.12.2 Calculo de Carga Repartida sobre Torre {FVT)**

Fuerza Repartida =  $128.17$ Kg/m2 x 3.6m2 =  $461.41$ Kg =  $0.46$  T

## **3.4.12.3 Calculo de Carga sobre Antenas {FVT)**

Carga sobre Antenas =  $128.17$ Kg/m2 x 5.65m2 =  $727.21$ Kg =  $0.73$  T

## **3.4.12.4 Calculo de Carga Muerta2 {WD2)**

Total DEAD2 = 5780 Kg =  $5.78$  T

## **3.4.12.5 Calculo de Carga Viva (WL)**

Total LIVE =  $300$  Kg =  $0.30$  T

### **3.4.12.6 Revision de Desplazamiento Maximo de Torre**

El desplazamiento actuante: 2.7779m en 36m de altura.

El desplazamiento admisible:  $h \cdot 0.02 = 36 \cdot 0.02 = 0.72$  m.

El desplazamiento actuante es mayor que el admisible (No pasa por deformaciones).

### **3.4.12. 7 Oct6gono OCT 4>550 e=18 mm**

Pu = 12.77 T (Combo 4} Mux *=* 141.89 T-m (Combo 4}

 $\phi$ cPn = 471.61 T  $Mrx = Mry = 119.54$  T-m

$$
\frac{Pu}{2 \times Pc} + \left(\frac{Mux}{Mrx} + \frac{Muy}{Mry}\right) = \frac{12.77}{2 \times 471.61} + \left(\frac{141.89}{119.54} + \frac{0}{119.54}\right) = 1.20 > 1
$$
(No pasa)

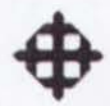

## 3.4.12.8 Octógono OCT  $\Phi$ **500 e=15 mm**

Pu *=* 10.98 T (Combo 4) Mux *=* 101.79 T-m (Combo 4)

 $\phi$ cPn = 354.60 T

 $Mrx = Mry = 82.75$  T-m

 $\left[\frac{Pu}{v} + \left(\frac{Mux}{v} + \frac{Muy}{v}\right)\right] = \frac{10.98}{2.254 \times 0} + \left(\frac{101.79}{20.75} + \frac{0}{20.75}\right) = 1.25 > 1$  $2 \times P_c$  *Mrx Mry*  $2 \times 354.60$   $82.75$   $82.75$  (No pasa)

#### 3.4.12.9 Octógono OCT  $\Phi$ **450 e=12 mm**

Pu = 9.62 T (Combo 4)  $Mux = 68.26$  T-m (Combo 4)

 $\phi$ c $Pn = 251.36$  T

 $Mrx = Mry = 54.02$  T-m

 $\frac{Pu}{2 \times Pc} + \left(\frac{Mux}{Mrx} + \frac{Muy}{Mry}\right) = \frac{9.62}{2 \times 251.36} + \left(\frac{68.26}{54.02} + \frac{0}{54.02}\right) = 1.28 > 1$ <sub>(No pasa)</sub>

## 3.4.12.10 Octógono OCT  $\Phi$ **450 e=10 mm**

 $Pu = 8.64$  T (Combo 4) Mux *=* 41.32 T-m (Combo 4)

 $\phi$ cPn = 211.13 T

 $Mrx = Mry = 45.41$  T-m

$$
\frac{Pu}{2 \times Pc} + \left(\frac{Mux}{Mrx} + \frac{Muy}{Mry}\right) = \frac{8.64}{2 \times 211.13} + \left(\frac{41.32}{45.41} + \frac{0}{45.41}\right) = 0.93 < 1
$$
\n(Ok)

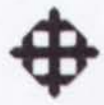

## 3.4.12.11 Tubo T  $\Phi$ 300 e=8 mm

Pu *=* 7.81 T (Combo 4} Mux = 20.96 T-m (Combo 4}

 $\phi$ cPn = 96.42 T

 $Mrx = Mry = 14.73$  T-m

 $\left(\frac{Pu}{P}\right) + \left(\frac{Mux}{M}\right) + \frac{Muy}{M}\right) = \frac{7.81}{2.00642} + \left(\frac{20.96}{M^{2} \cdot 7^2} + \frac{0}{M^{2} \cdot 7^2}\right) = 1.46 > 1$  $2 \times Pc$  *Mrx Mry*  $2 \times 96.42$  (14.73 14.73) (No pasa)

#### 3.4.12.12 Tubo T  $\Phi$ 300 e=6 mm

Pu *=* 7.39 T (Combo 4} Mux *=* 7.19 T-m (Combo 4}

 $\phi$ c $Pn = 72.97$  T

 $Mrx = Mry = 11.20$  T-m

 $\left[\frac{Pu}{V} + \left(\frac{Mux}{V} + \frac{Muy}{V}\right)\right] = \frac{7.39}{2.7885} + \left(\frac{7.19}{11.28} + \frac{0}{11.28}\right) = 0.69 < 1$  $2 \times Pc$   $Mrx$   $Mry$   $2 \times 72.97$   $11.20$   $11.20$   $(Ok)$ 

#### 3.4.12.13 Revision de Ia Estabilidad al Volteo de Ia Cimentacion

Carga sobre Antenas: Fant = 128.17Kg/m2 x 5.6Sm2 = 724.16Kg = 0.72T Momento de Antenas: Mant = 0.72 x 36 = 25.92 T-m Carga sobre Torre: Ftorre = 128.17Kg/m2 x 21.6m2 = 2768.50Kg = 2.77T Momento de Torre: Mtorre = 2.77 x 18 = 49.86 T-m Momento Total de Volteo = 25.92 + 49.86 = 75.78 T-m

Momento Resistente = 108.42 T-m

$$
FSvolteo = \frac{Mres}{Mact} = \frac{108.42}{75.78} = 1.43 < 2 \text{ (No pasa por volteo)}
$$

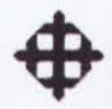

## 3.4.12.14 Resumen Comparative entre el UBC y el EIA H = 36m V =

## 140Km/h

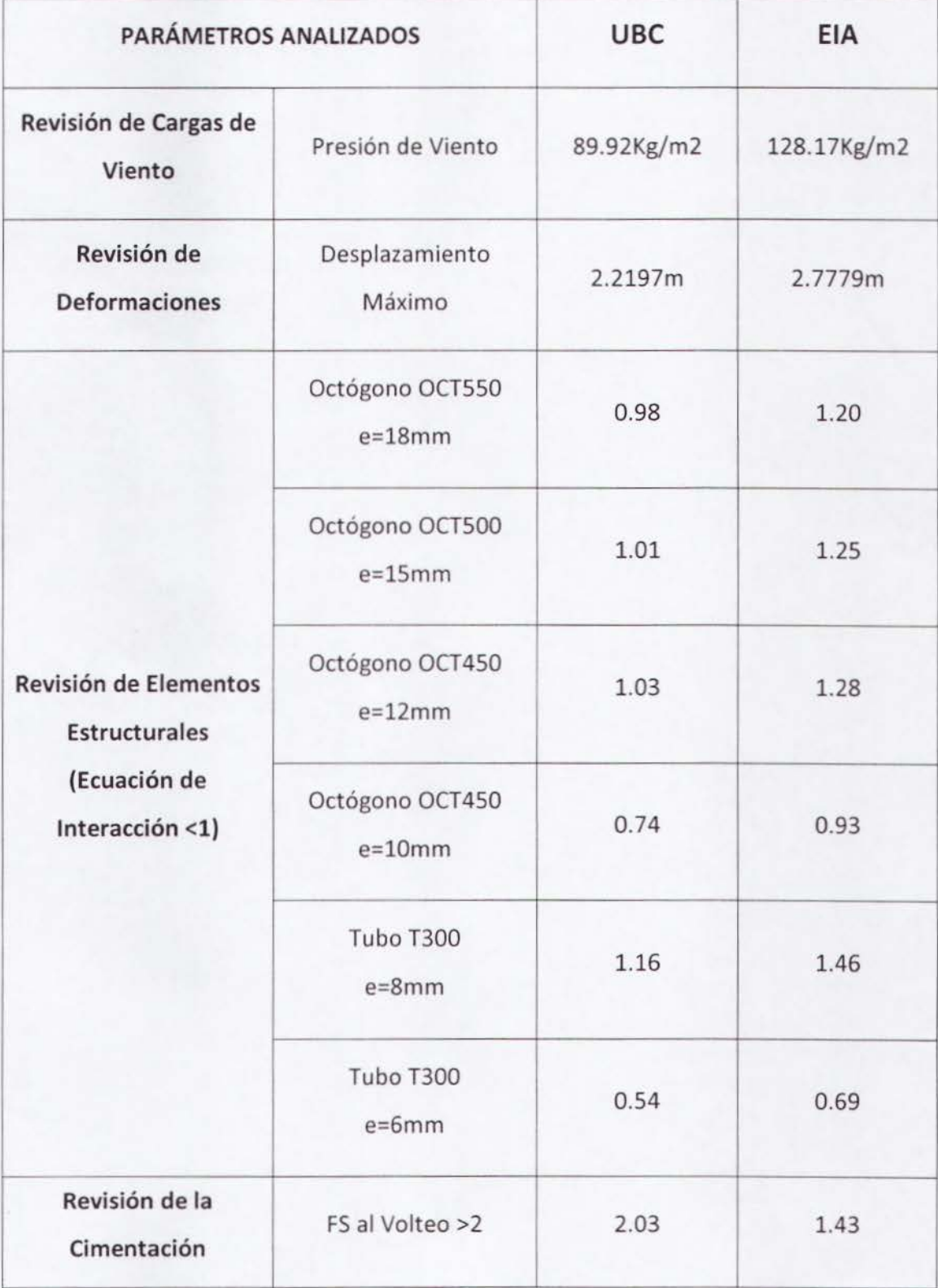

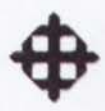

## **Capítulo IV**

## **CONCLUSIONES SOBRE TORRES EVALUADAS Y RECOMENDACIONES**

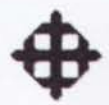

## **CAPITULO IV**

-

## **CONCLUSIONES SOBRE TORRES EVALUADAS Y RECOMENDACIONES**

## **4.1 Conclusiones sobre Torres Evaluadas**

El objeto de analizar estructuralmente una muestra de torres de telecomunicaciones existentes es para conocer si cumplen con los códigos recomendados por las operadoras de telefonia movil, principalmente por el hecho de que muchas torres han sido reforzadas o peor aún, han fallado.

Actualmente, el código recomendado por las operadoras para el diseño de torres es el EIA, pero a nivel internacional el codigo recomendado es el UBC, tambien utilizado por ciertas consultoras nacionales. Debido a esta situacion, se efectuo un analisis comparativo entre estos dos códigos para analizar las cuatro torres.

### **4.1.1 Presiones de Viento**

De manera general, por simple inspección se puede concluir que el UBC es un código más estricto que el EIA para el diseño de torres de telecomunicaciones, ya que de promedio, en las torres autosoportadas analizadas, la presión de viento por el UBC es 2.5 veces mayor a Ia del EIA.

Si analizamos las dos fórmulas de presión de viento:

 $P = Ce \cdot Cq \cdot qs \cdot lw$  (UBC)  $P = q \cdot Cd \cdot Kz \cdot Gh$  (EIA)

Los valores de "qs" y "q" son iguales entonces se descartan, lo mismo "lw" que es igual a 1. "Ce" es el coeficiente de exposición y factor de ráfaga por el UBC, "Kz" es el factor

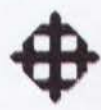

UNIVERSIDAD CATÓLICA DE SANTIAGO DE GUAYAQUIL<br>CARRERA DE INGENIERÍA CIVIL<br>Sición y "Gh" es el factor de ráfaga por el EIA. Podemos s de exposición y "Gh" es el factor de ráfaga por el EIA. Podemos suponer entonces que "Ce" es análogo a "Kz x Gh". Según las torres analizadas, de promedio "Kz x Gh" es 1.06 veces mayor que "Ce".

-

Hasta ahora, como podemos observar, hay una ligera diferencia del 6% entre las dos presiones de viento sin tomar en cuenta los factores de forma "Cq" por el UBC y "Cd" por el EtA. Estos factores de forma son los que marcan Ia diferencia entre los dos códigos.

Si tomamos en cuenta el análisis de las torres autosoportadas, de promedio el factor "Cq" es 2.65 veces mayor que "Cd", algo que influye notablemente en Ia gran diferencia de los dos valores de presion de viento. AI dividir 2.65 para 1.06, nos queda un valor de 2.5 que quiere decir: P (UBC)  $\approx$  2.5 P (EIA) para torres autosoportadas.

Para torres monopolos, sucede lo contrario. El valor de presión de viento por el EIA resultó ser 1.42 veces mayor que el valor del UBC. Esto es debido a que el factor de forma en monopoles es mayor por el EtA, "Cq" es 0.80 y "Cd" es 1.00.

Como conclusion acerca de las presiones de viento, se puede afirmar que el UBC es un código severamente estricto para el diseño de torres de telecomunicaciones autosoportadas por sus altos factores de forma. Para otras estructuras, incluyendo torres monopoles y edificaciones, los factores de forma del UBC varian entre 0.40 y 1.70, los cuales son más razonables para el diseño y pueden asemejarse más a los factores de forma del EIA. Este último es un código menos estricto para el diseño de torres de telecomunicaciones, y en sí, es un código desarrollado exclusivamente para este tipo de estructuras analizadas.

#### **4.1.2 Diseiios Estructurales**

Se evaluó la capacidad estructural de las cuatro torres, y con los análisis en el programa de elementos finites SAP2000, se pudieron obtener los esfuerzos actuantes,

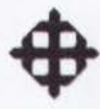

es decir, cargas axiales y momentos flectores. Con esto, se procedió a comparar esfuerzos actuantes vs. resistentes para obtener conclusiones sobre los diseños. También se revisaron las deformaciones actuantes vs. admisibles para verificar criterios de serviceabilidad y/o vibraciones en las torres.

## 4.1.2.1 Torre Triangular H = 60m, V = 140Km/h

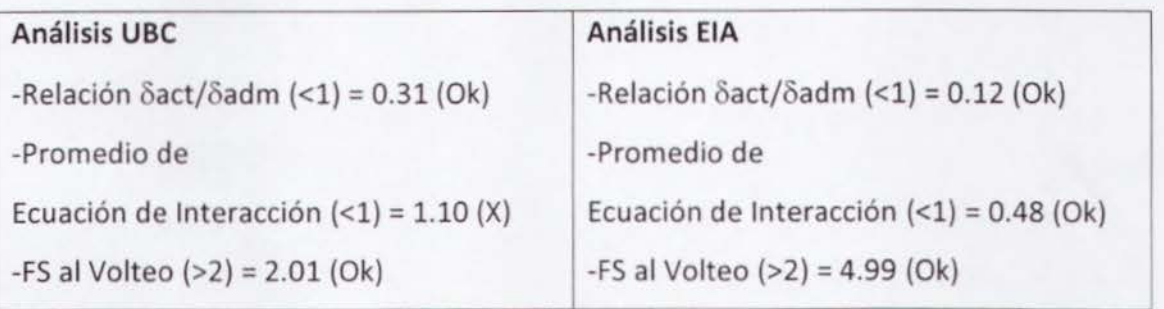

## 4.1.2.2 Torre Triangular H = 100m, V = 180Km/h

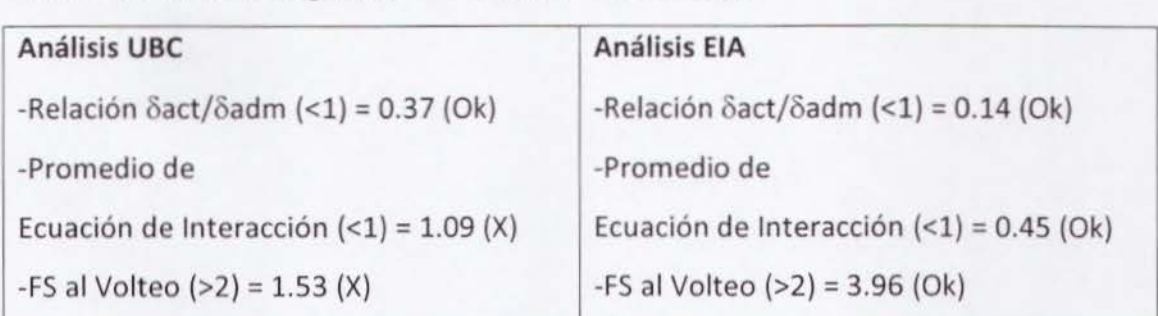

## 4.1.2.3 Torre Cuadrada H = 84m, V = 180Km/h

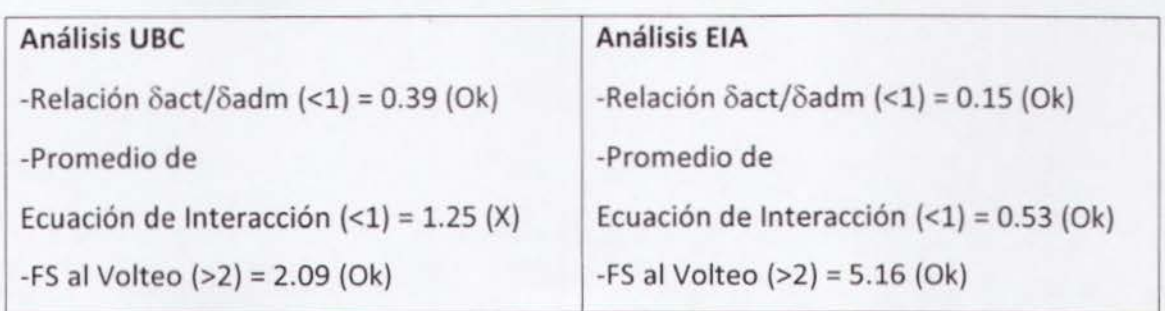

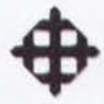

## 4.1.2.4 Torre Monopolo H =  $36m$ , V =  $140Km/h$

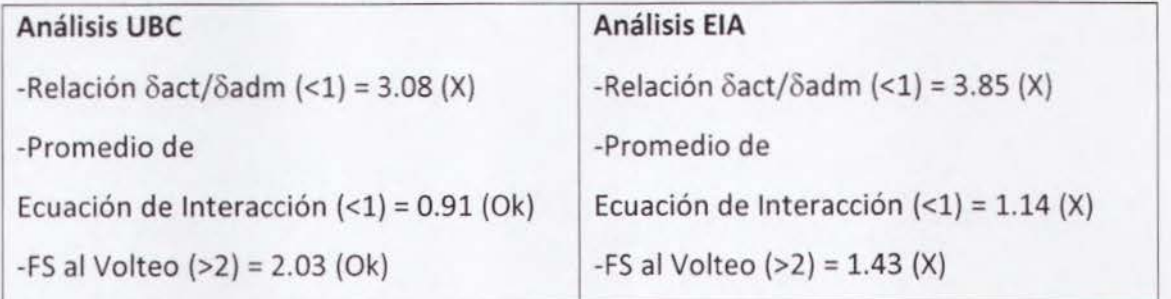

## 4.2 Recomendaciones

Este Trabajo de Grado se efectuó con la finalidad de conocer la situación estructural de diversas torres de telecomunicaciones, para de esta manera obtener conclusiones sobre su respuesta ante los c6digos recomendados, y entender las diferencias entre estos c6digos, para asi poder elaborar recomendaciones al respecto.

Para el diseño de torres de telecomunicaciones autosoportadas, las presiones de viento por el UBC son mucho mayores que las del EIA, lo que conlleva a que las torres diseñadas por el UBC sean más caras que las del EIA. Por esta razón, se recomienda que se cree una comisión que estudie bien los dos códigos, principalmente los factores de forma que son los que mas difieren, para asi normar que c6digo debe utilizarse de manera obligatoria en el Ecuador para el diseño de torres.

Este analisis debe efectuarse tecnicamente, pues actualmente las operadoras de telefonía móvil recomiendan el EIA, y su argumento es que las torres diseñadas bajo este código son más económicas, siendo algo que debe ser estudiado mejor debido a que muchas torres siguen fallando.

Se recomienda colocar anemómetros (medidores de velocidad de viento) en diversas zonas del país. Estos anemómetros nos van a permitir obtener velocidades de viento para el diseño dependiendo de la zona donde se construirá la torre, ya que

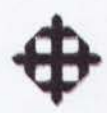

actualmente se diseña para velocidades estándar de 140, 160 o 200Km/h, pudiéndose optimizar los disenos para las velocidades reales.

La Superintendencia de Telecomunicaciones (Suptel) debería establecer los códigos a utilizar para el diseño de torres de telecomunicaciones en lo que se refiere al cálculo de presiones de viento, cálculo de cargas sísmicas, diseño de los elementos de acero y de las conexiones, factores de seguridad por volteo y por capacidad portante, y controlar que estes sean cumplidos. Todo esto con el fin de obtener torres seguras estructuralmente, y a la vez económicas, es decir, con un diseño óptimo.

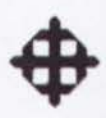

## **BIBLIOGRAFÍA**

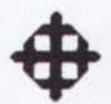

## **Textos**

- UBC (Uniform Building Code), Volume 2, Structural Engineering Design Provisions, California, 1997
- EIA-222-F (Electronic Industries Association), Structural Standards for Steel Antenna Towers and Supporting Structures, Virginia, 2006
- ASCE (American Society of Civil Engineers), Minimum Design Loads for Buildings and Other Structures, Virginia, 2005
- AISC (American Institute of Steel Construction), Specifications for Structural Steel Buildings, Illinois, 2005
- · Juan J. Camarena H., "Manual de Diseño de Estructuras para Líneas de *Transmisi6n",* C.F.E. Torres Mexicanas, Mexico, 2001
- M. Wilhoite, *"Guide far Design of Steel Transmission Towers",* ASCE Manuals, New York, 1988

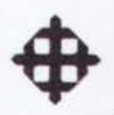

# **ANEXO1 PLANOS ESTRUCTURALES TORRE TRIANGULAR** H=60M V=140KM/H

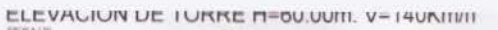

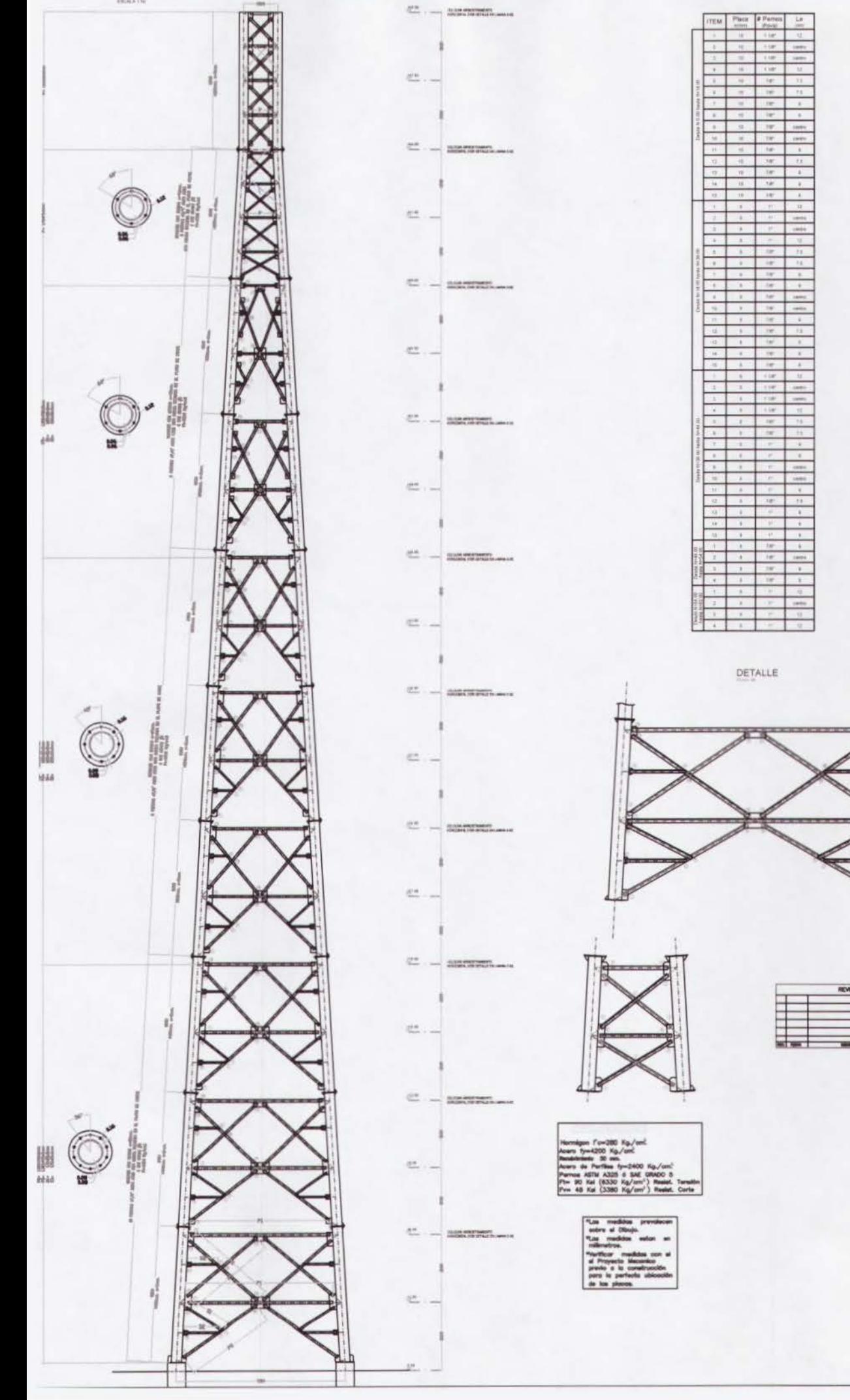

Ŧ

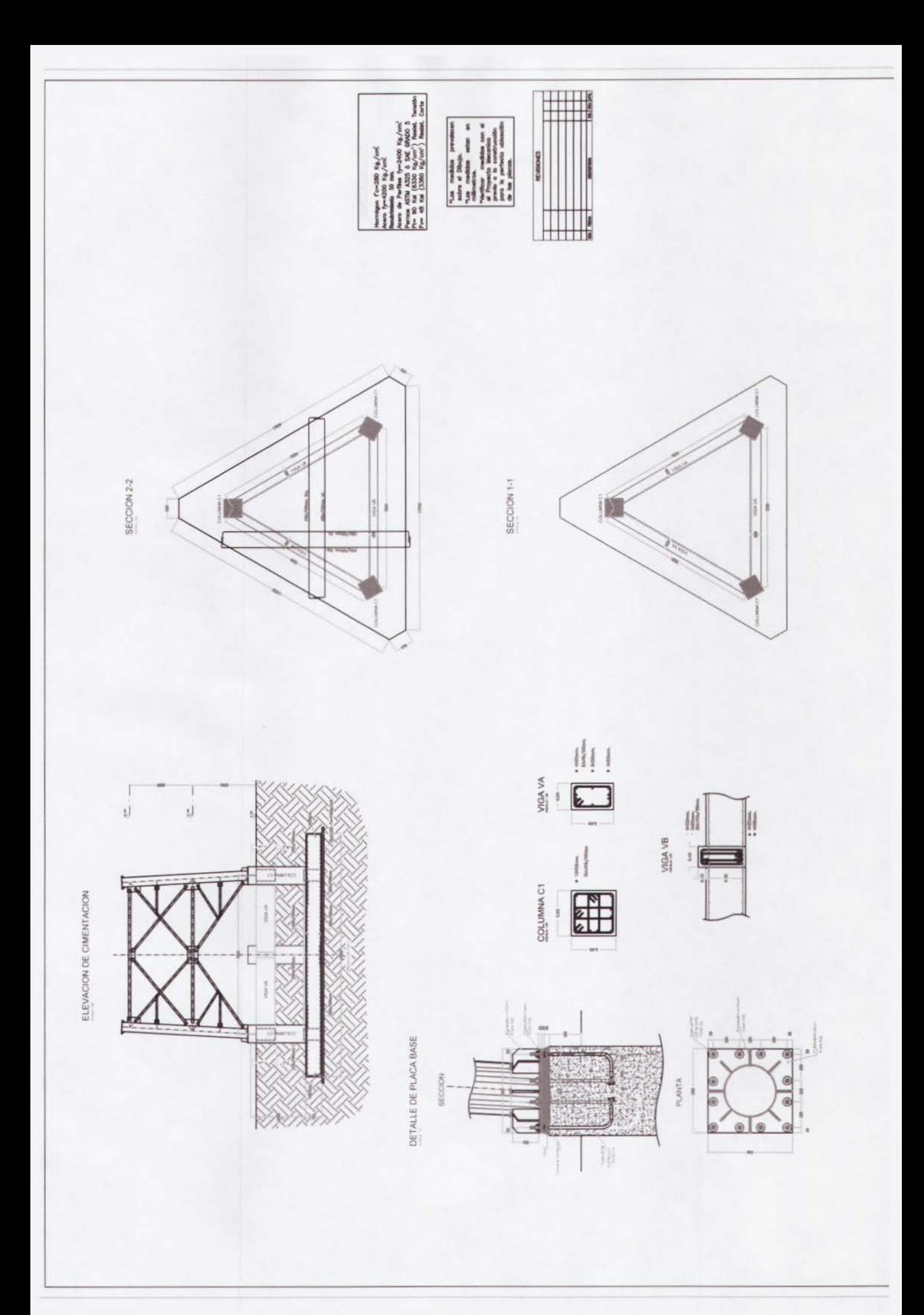

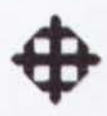

# **ANEXO 2 PLANOS ESTRUCTURALES TORRE TRIANGULAR** H=100M V=180KM/H

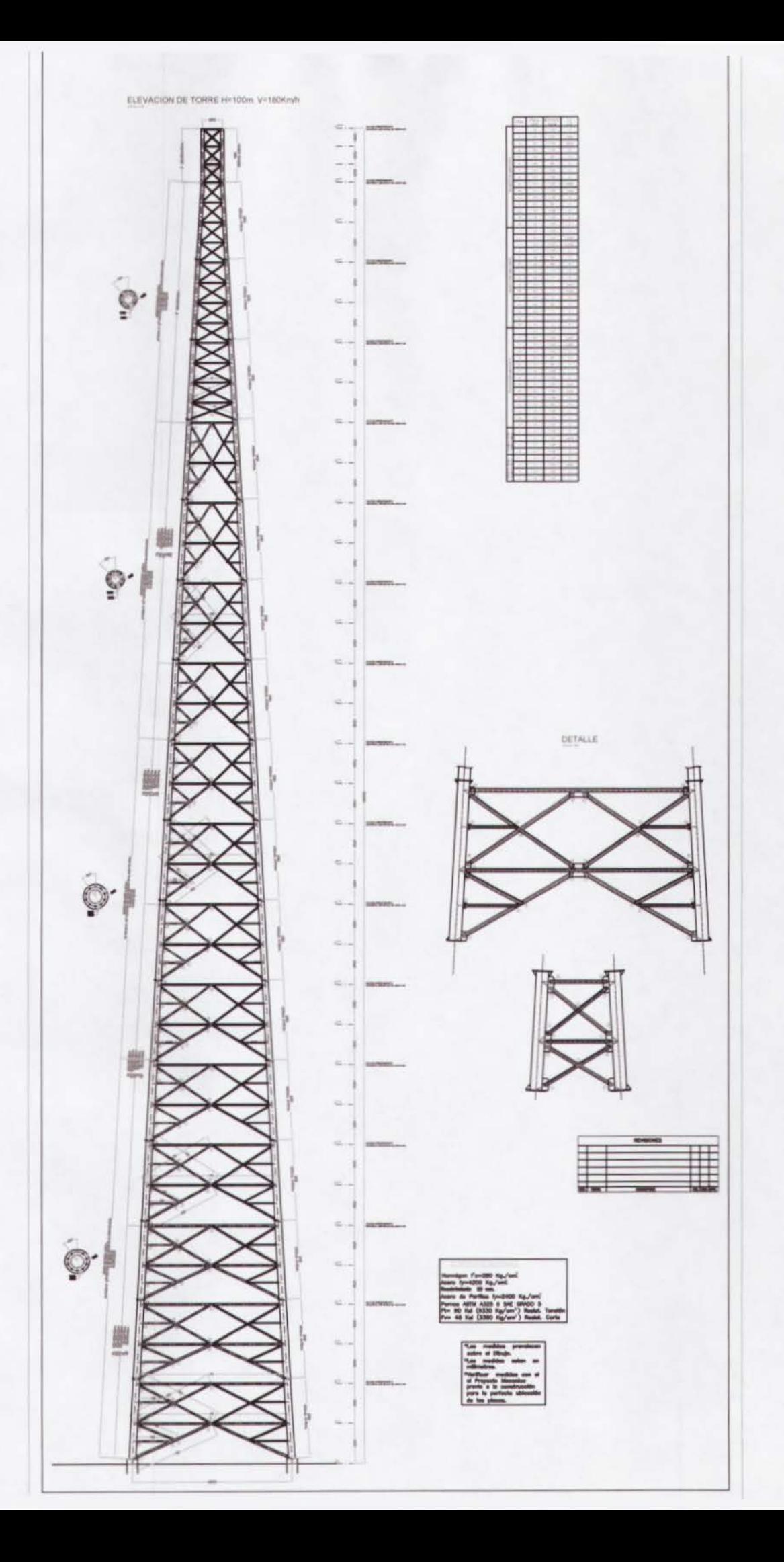

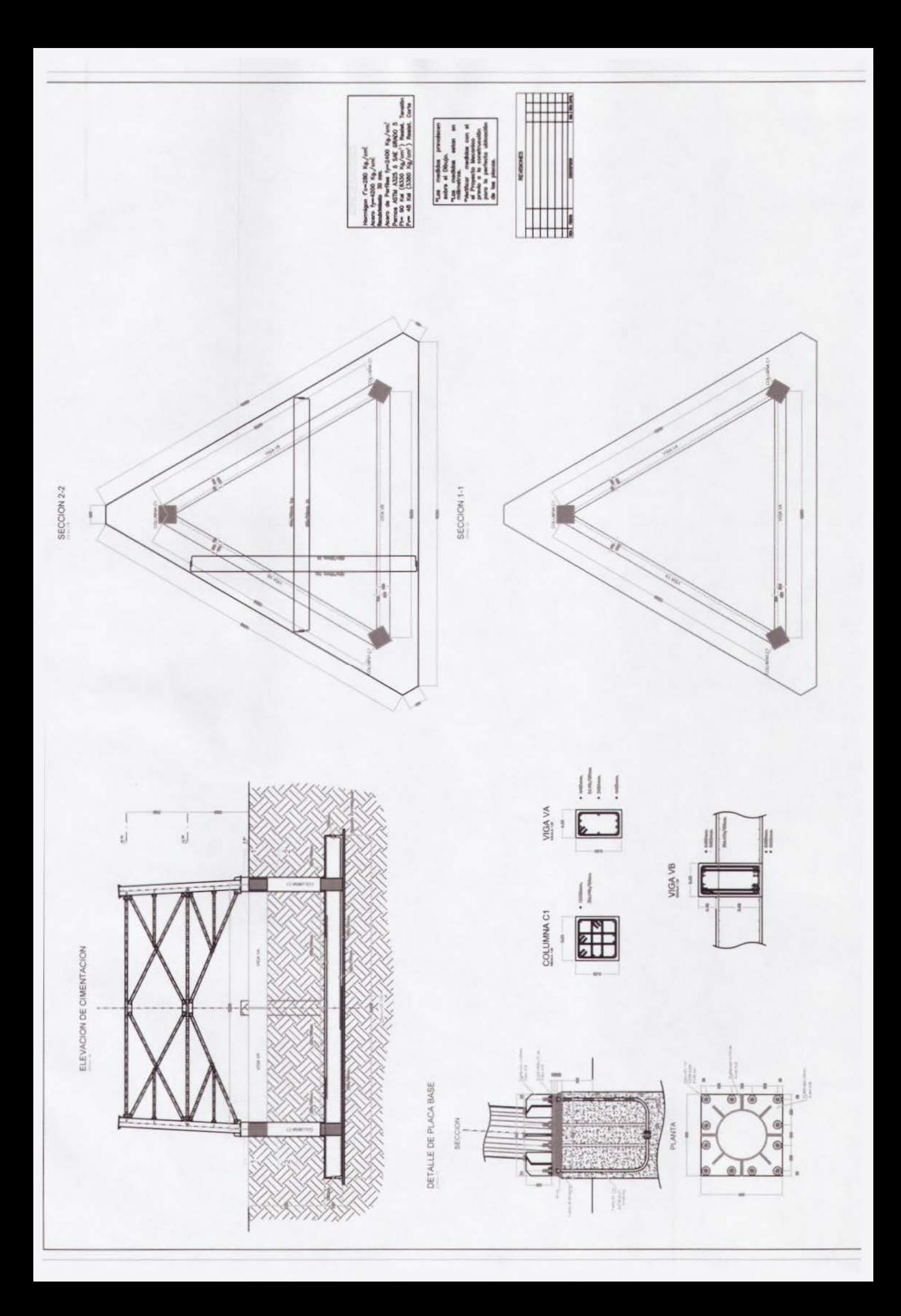

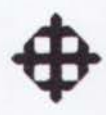

# **ANEXO3 PLANOS ESTRUCTURALES TORRE CUADRADA** H=84M V=180KM/H

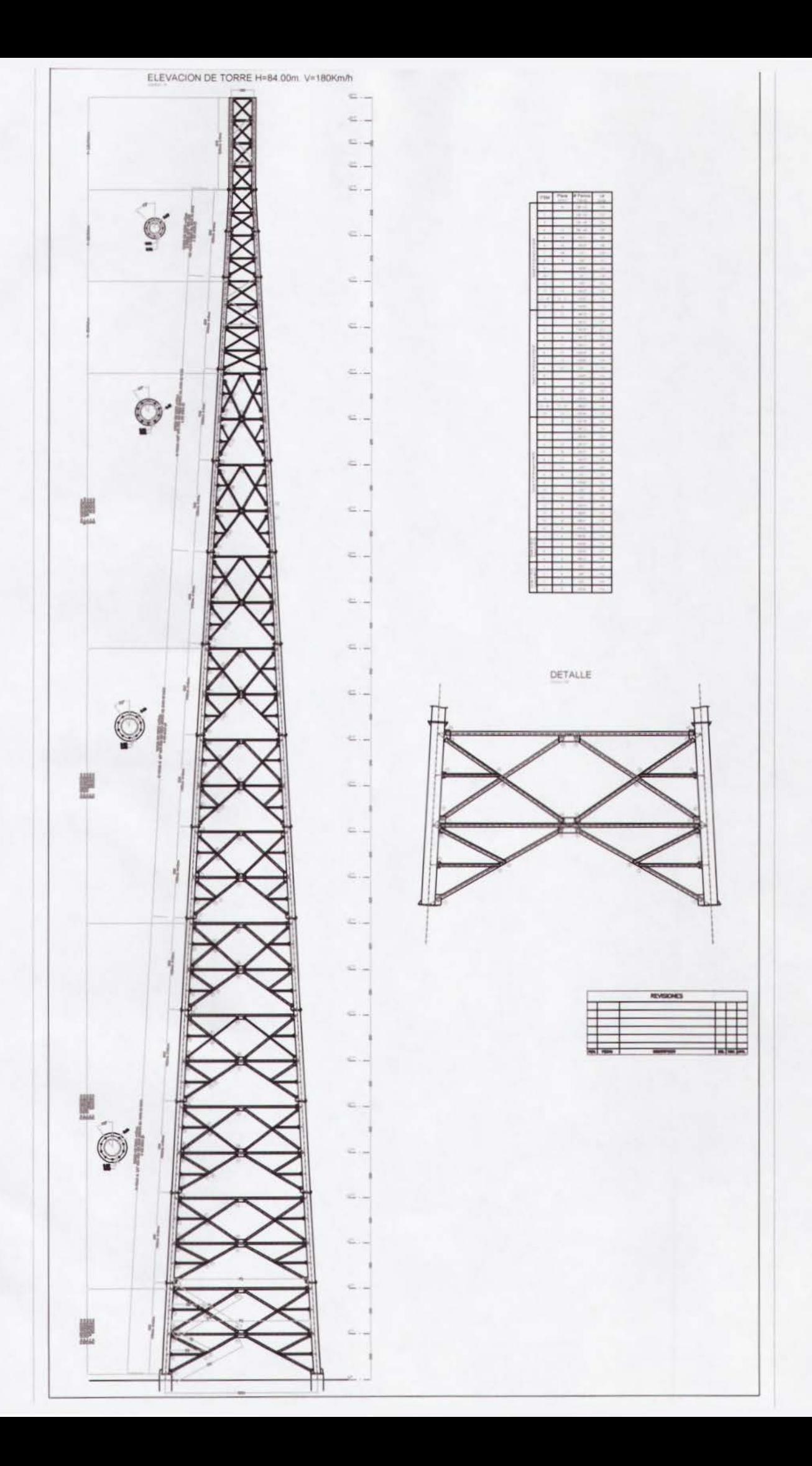

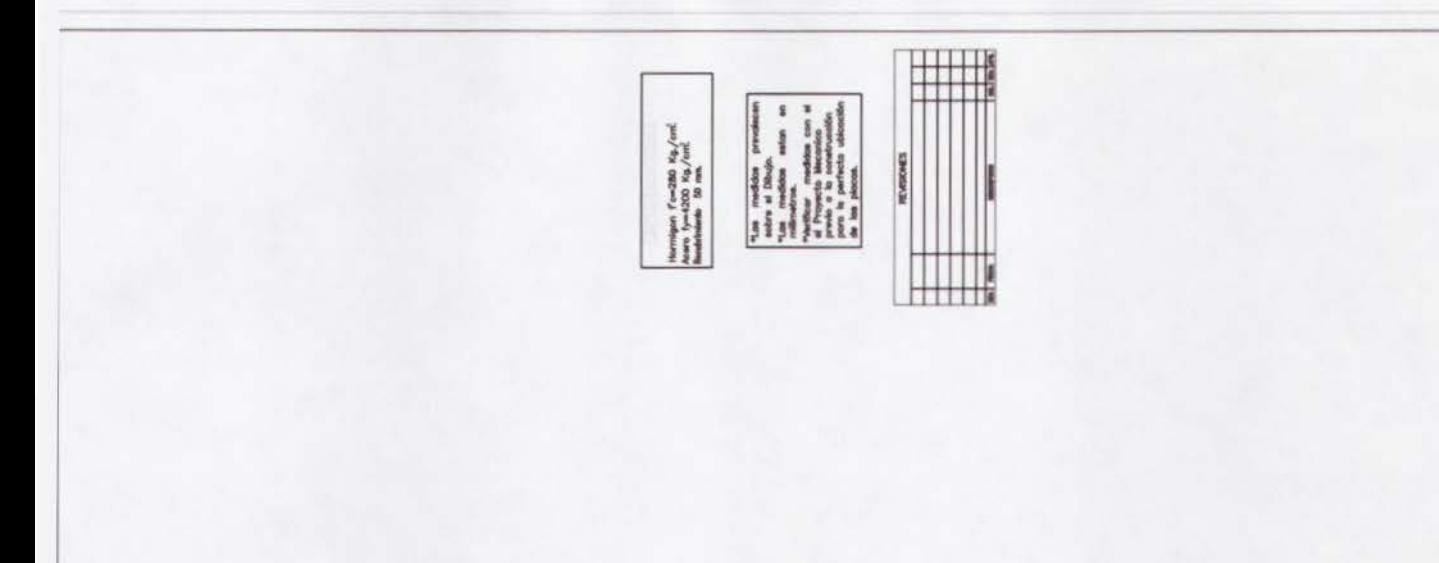

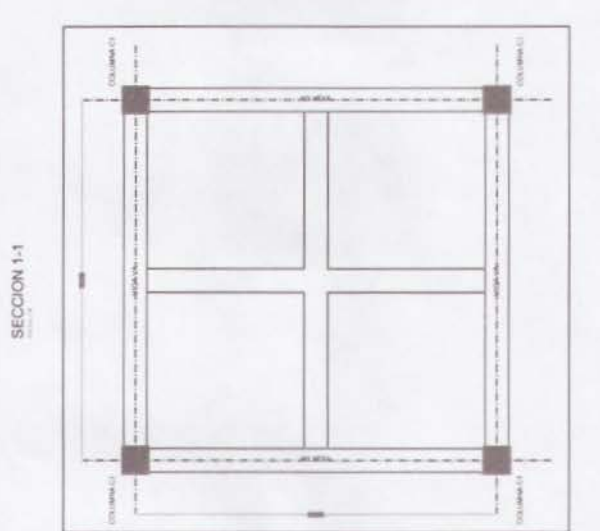

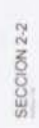

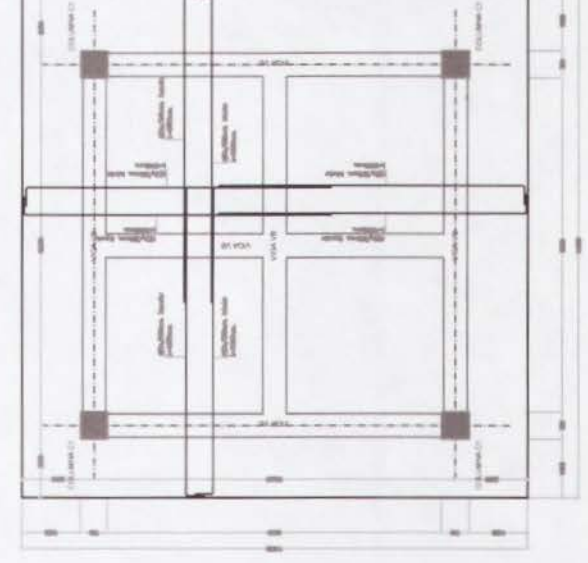

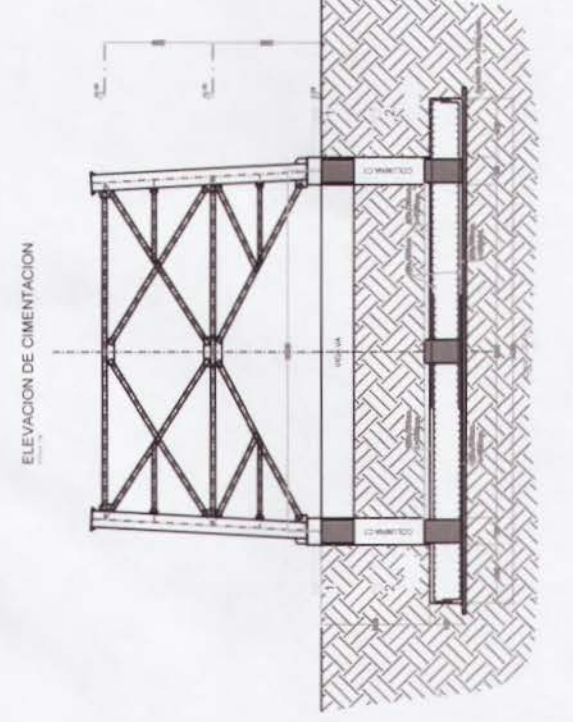

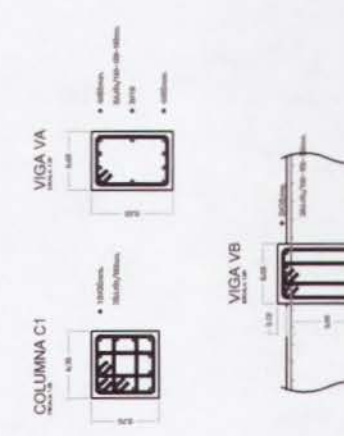

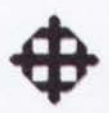

# **ANEXO4 PLANOS ESTRUCTURALES TORRE MONOPOLO** H=36M V=140KM/H

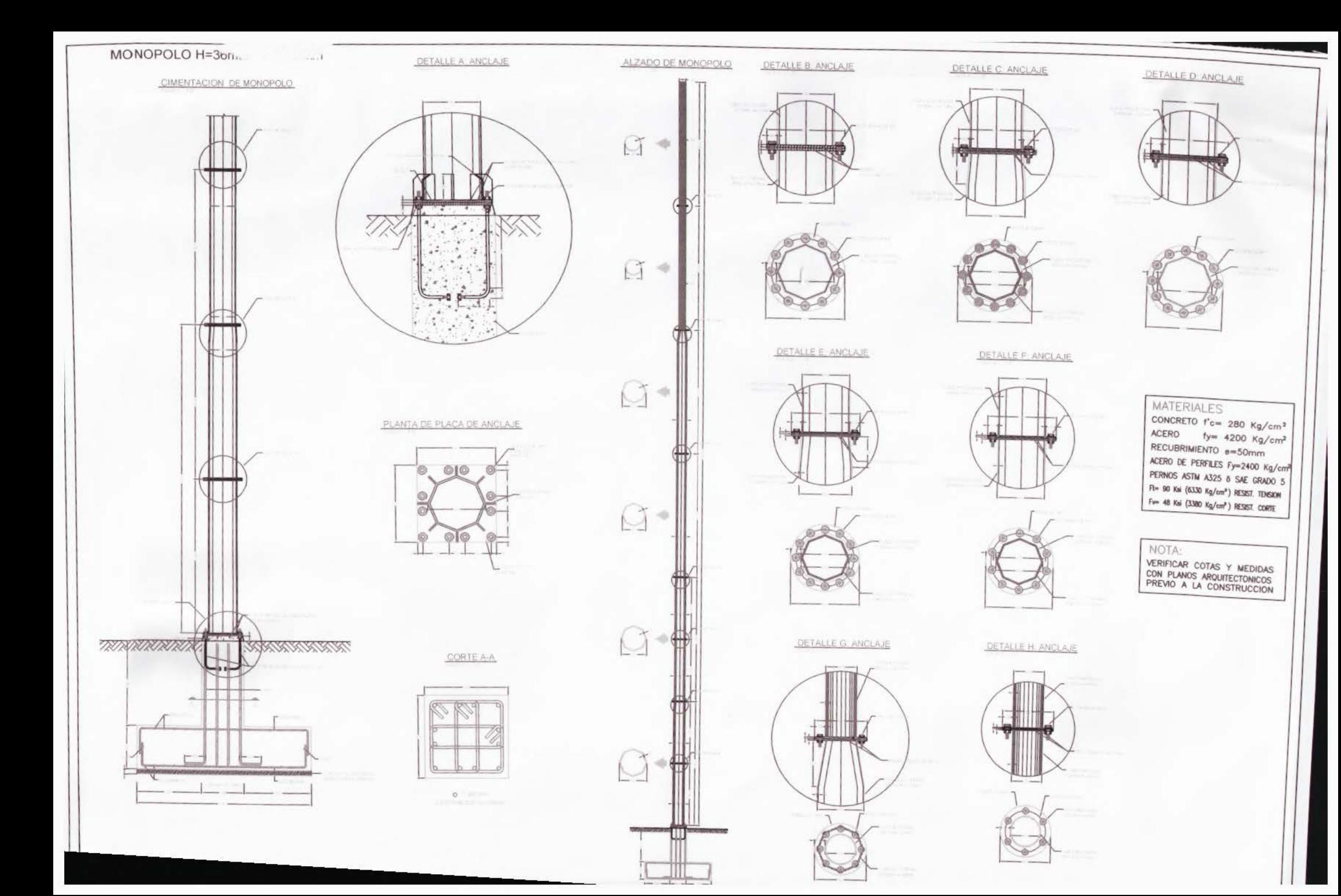